# **SYBASE®**

Quick Reference Guide

# **Adaptive Server® Enterprise**

15.5

#### DOCUMENT ID: DC70202-01-1550-01

#### LAST REVISED: November 2009

Copyright © 2009 by Sybase, Inc. All rights reserved.

This publication pertains to Sybase software and to any subsequent release until otherwise indicated in new editions or technical notes. Information in this document is subject to change without notice. The software described herein is furnished under a license agreement, and it may be used or copied only in accordance with the terms of that agreement.

To order additional documents, U.S. and Canadian customers should call Customer Fulfillment at (800) 685-8225, fax (617) 229-9845.

Customers in other countries with a U.S. license agreement may contact Customer Fulfillment via the above fax number. All other international customers should contact their Sybase subsidiary or local distributor. Upgrades are provided only at regularly scheduled software release dates. No part of this publication may be reproduced, transmitted, or translated in any form or by any means, electronic, mechanical, manual, optical, or otherwise, without the prior written permission of Sybase, Inc.

Sybase trademarks can be viewed at the Sybase trademarks page at http://www.sybase.com/detail?id=1011207. Sybase and the marks listed are trademarks of Sybase, Inc. ® indicates registration in the United States of America.

Java and all Java-based marks are trademarks or registered trademarks of Sun Microsystems, Inc. in the U.S. and other countries.

Unicode and the Unicode Logo are registered trademarks of Unicode, Inc.

All other company and product names mentioned may be trademarks of the respective companies with which they are associated.

Use, duplication, or disclosure by the government is subject to the restrictions set forth in subparagraph (c)(1)(ii) of DFARS 52.227-7013 for the DOD and as set forth in FAR 52.227-19(a)-(d) for civilian agencies.

Sybase, Inc., One Sybase Drive, Dublin, CA 94568.

# **Quick Reference Guide**

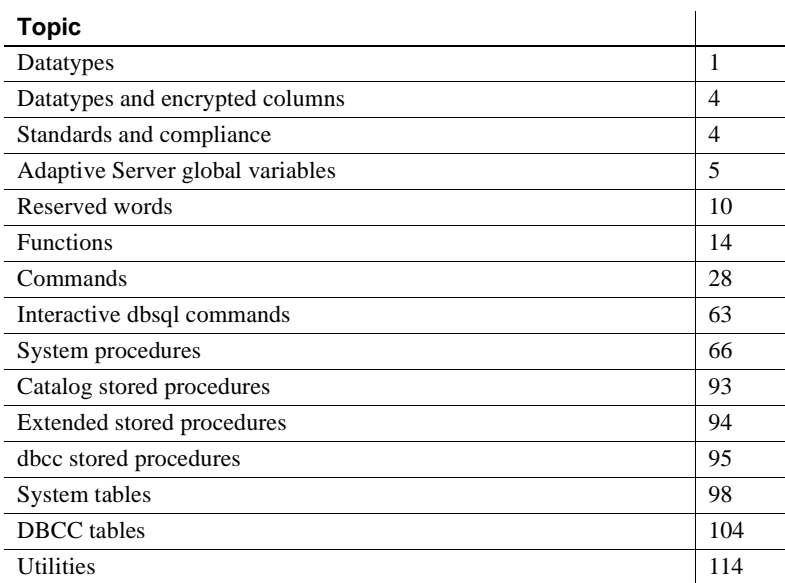

# <span id="page-2-0"></span>**Datatypes**

See *Reference Manual: Building Blocks* for more information about datatypes.

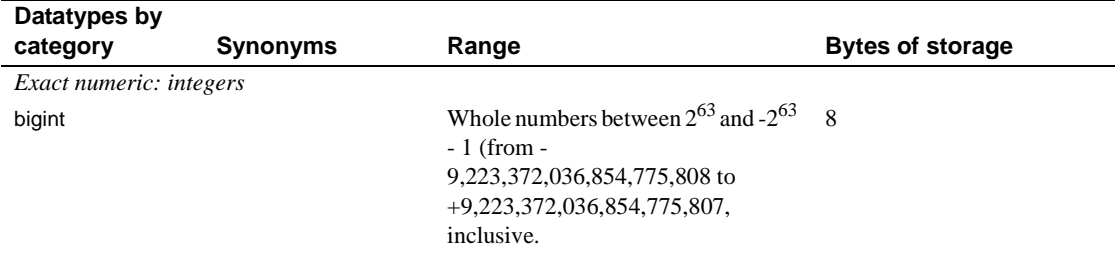

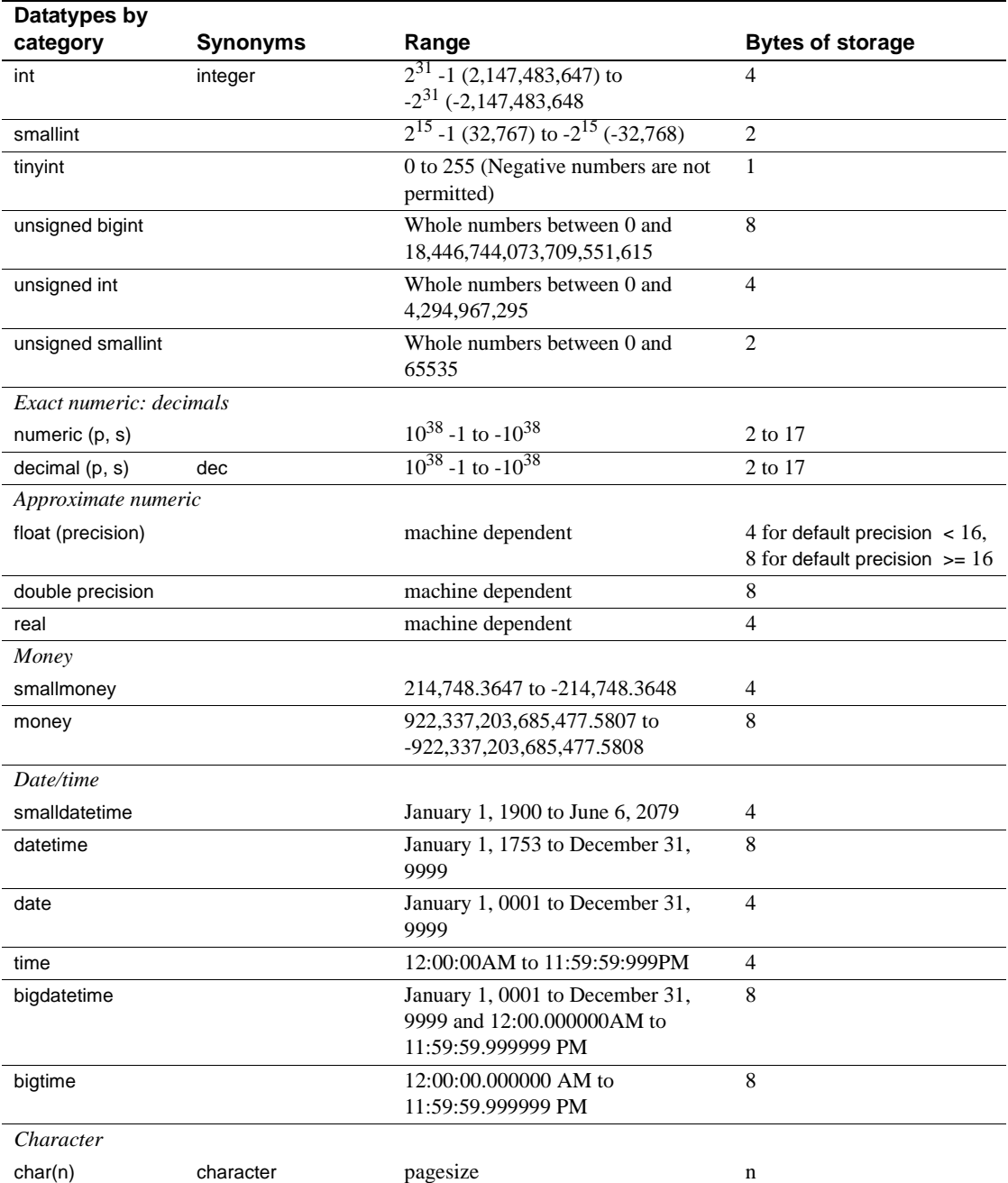

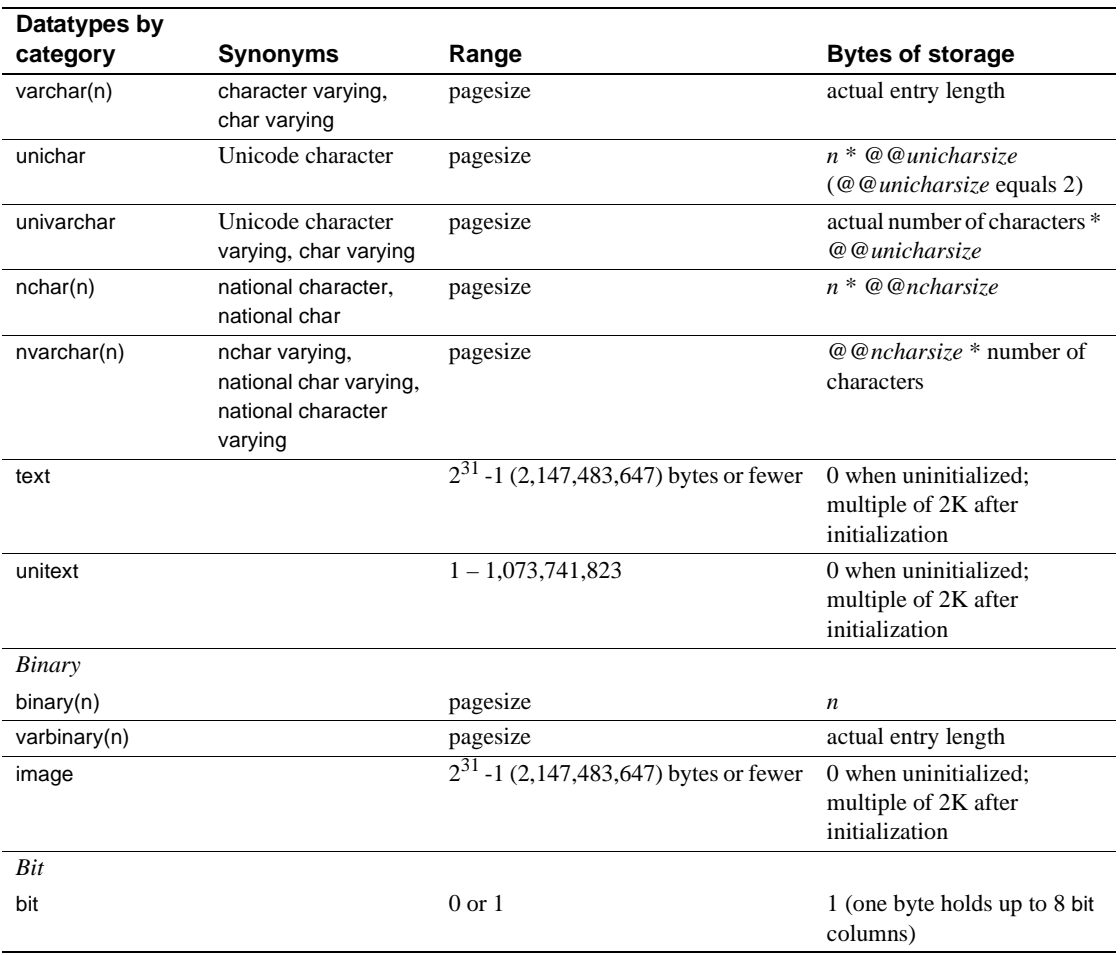

# <span id="page-5-1"></span>**Datatypes and encrypted columns**

This table lists the supported datatypes for encrypted columns, as well as the on-disk length of encrypted columns for datatypes.

- **Input data length**
- **Encrypted column type**
- **Max encrypted data length (no init\_vector)**
- **Actual encrypted data length (no init vector)**
- **Max encrypted data length with init\_vector**

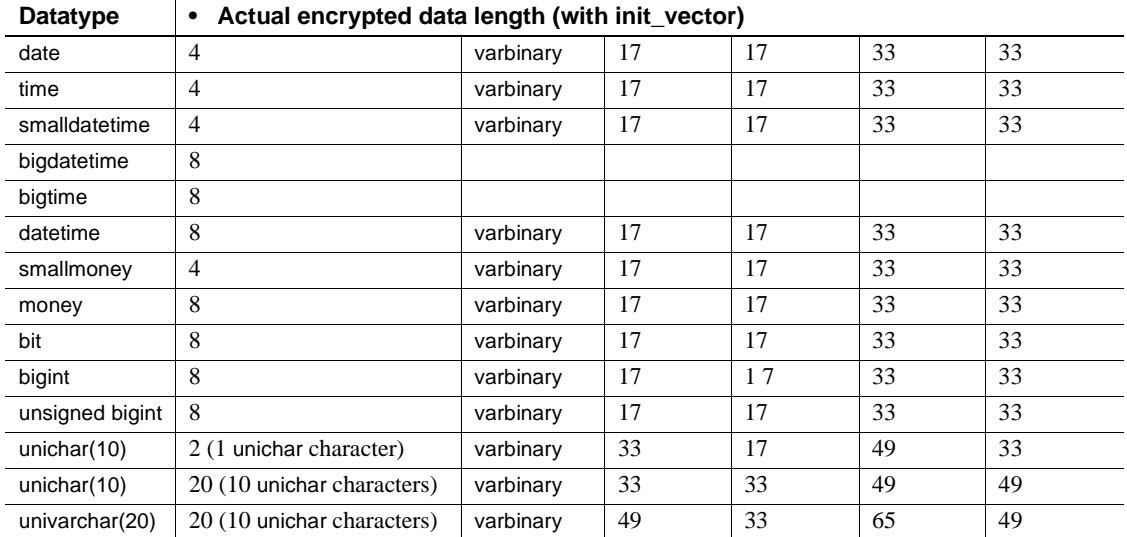

# <span id="page-5-0"></span>**Standards and compliance**

These are the ANSI SQL standards and compliance levels for Transact-SQL datatypes. See *Reference Manual: Building Blocks* for more information about standards and compliance.

**Transact-SQL – ANSI SQL datatypes** char, varchar, smallint, int, bigint, decimal, numeric, float, real, date, time, double precision

**Transact-SQL extensions – User-defined datatypes** binary, varbinary, bit, nchar, datetime, smalldatetimevtinyint, unsigned smallint, unsigned int, unsigned bigint, money, smallmoney, text, unitext, image, nvarchar, unichar, univarchar, sysname, longsysname, timestamp

# <span id="page-6-0"></span>**Adaptive Server global variables**

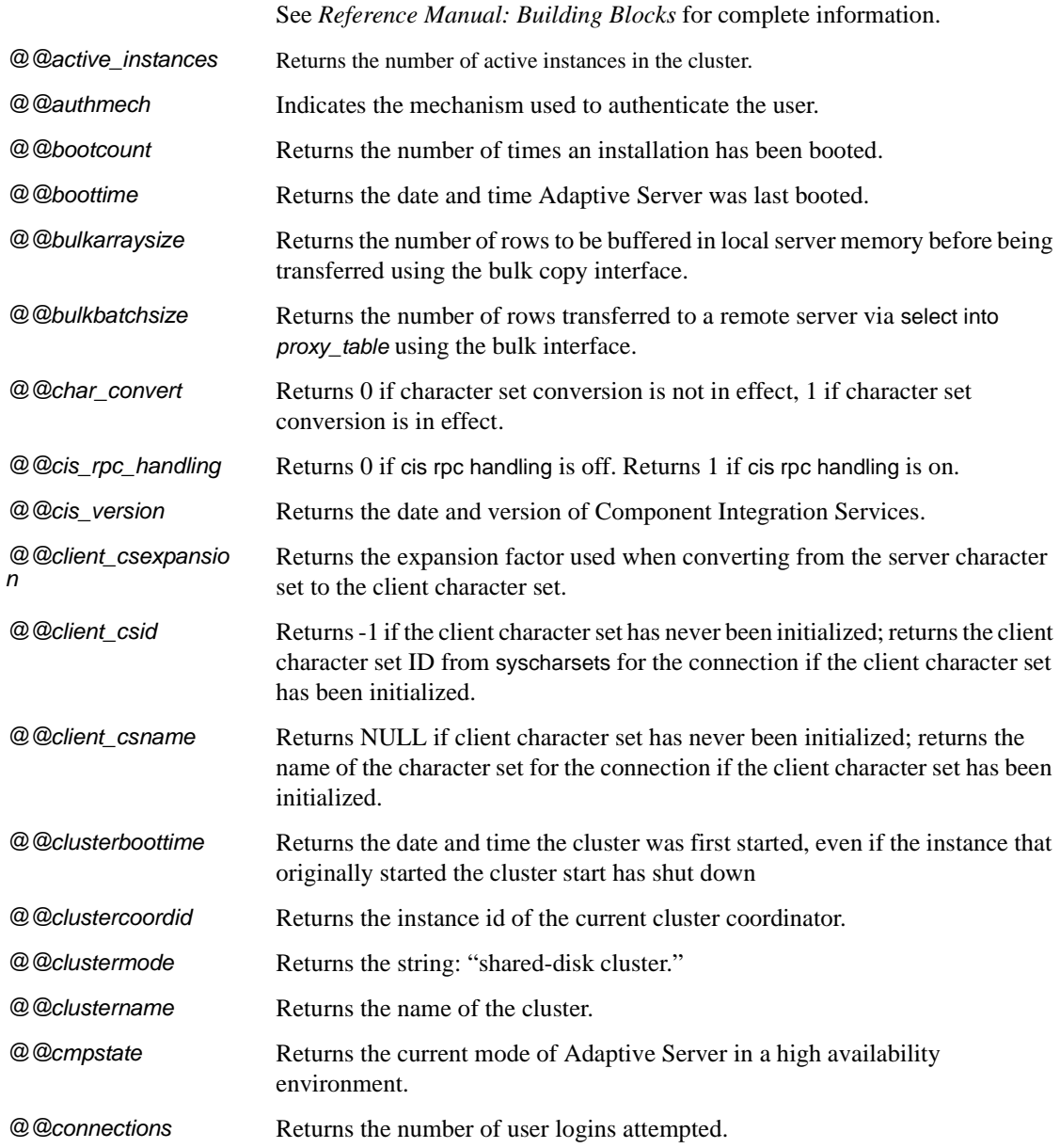

These are the global variables and their brief descriptions for Adaptive Server.

### *Adaptive Server global variables*

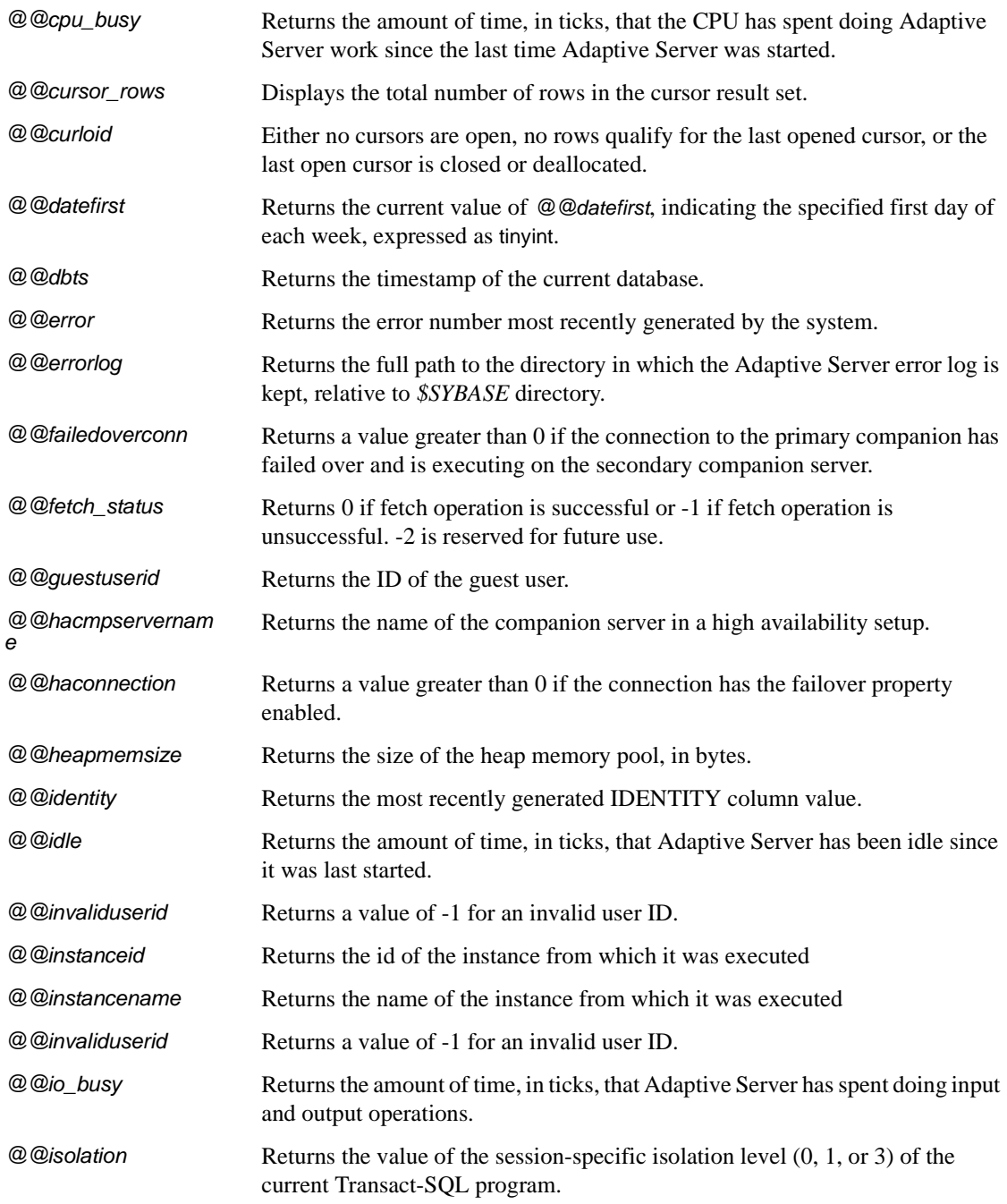

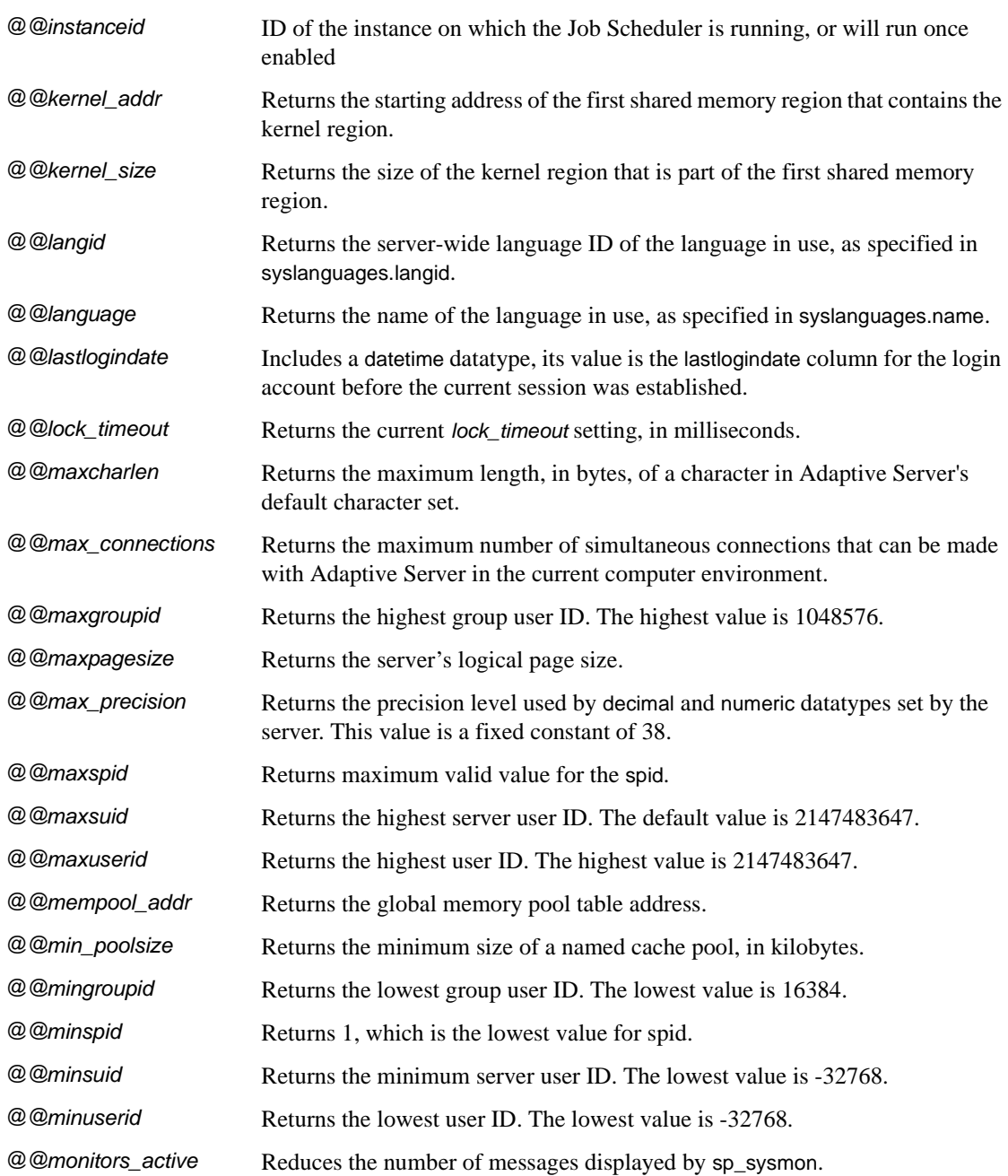

### *Adaptive Server global variables*

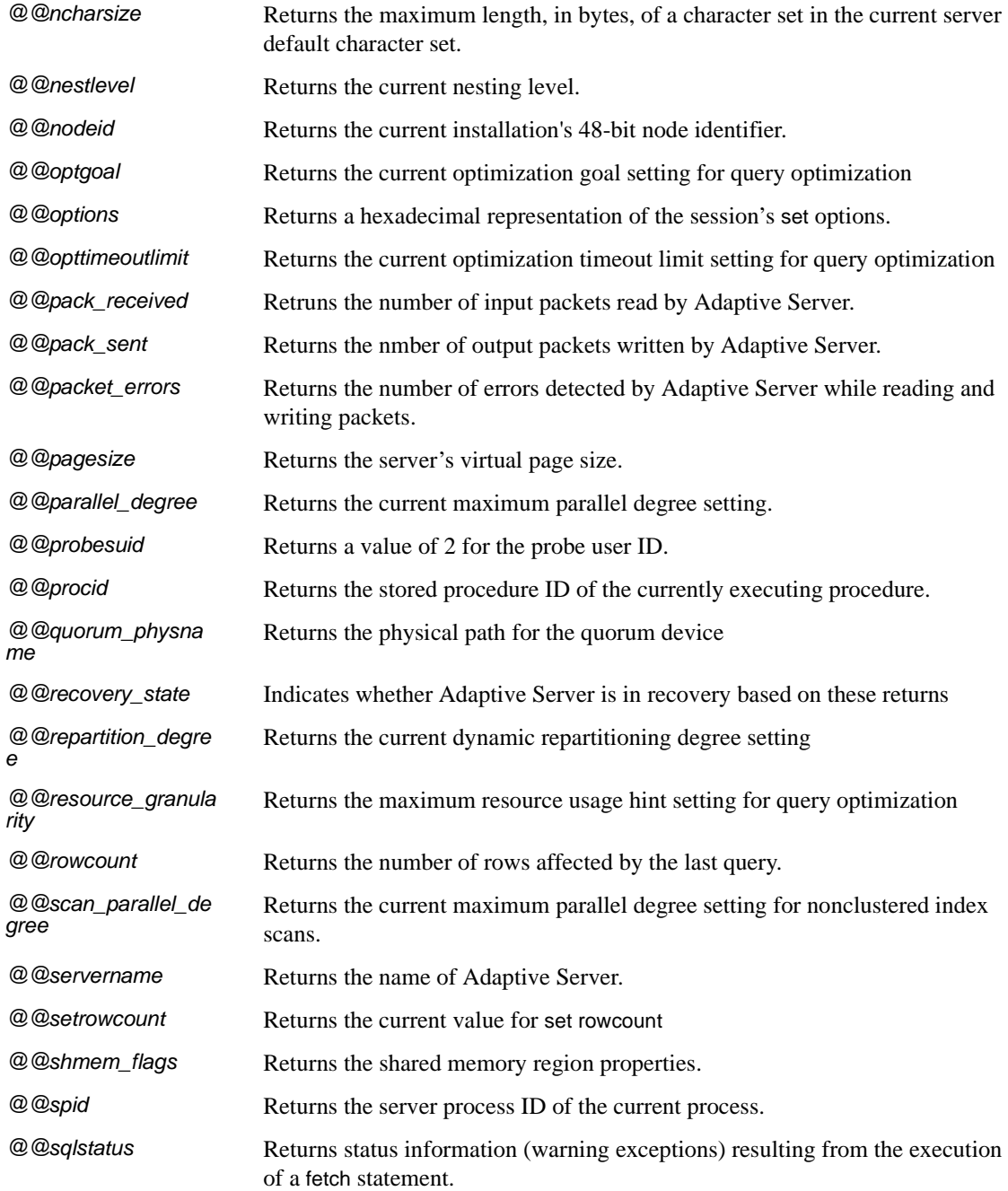

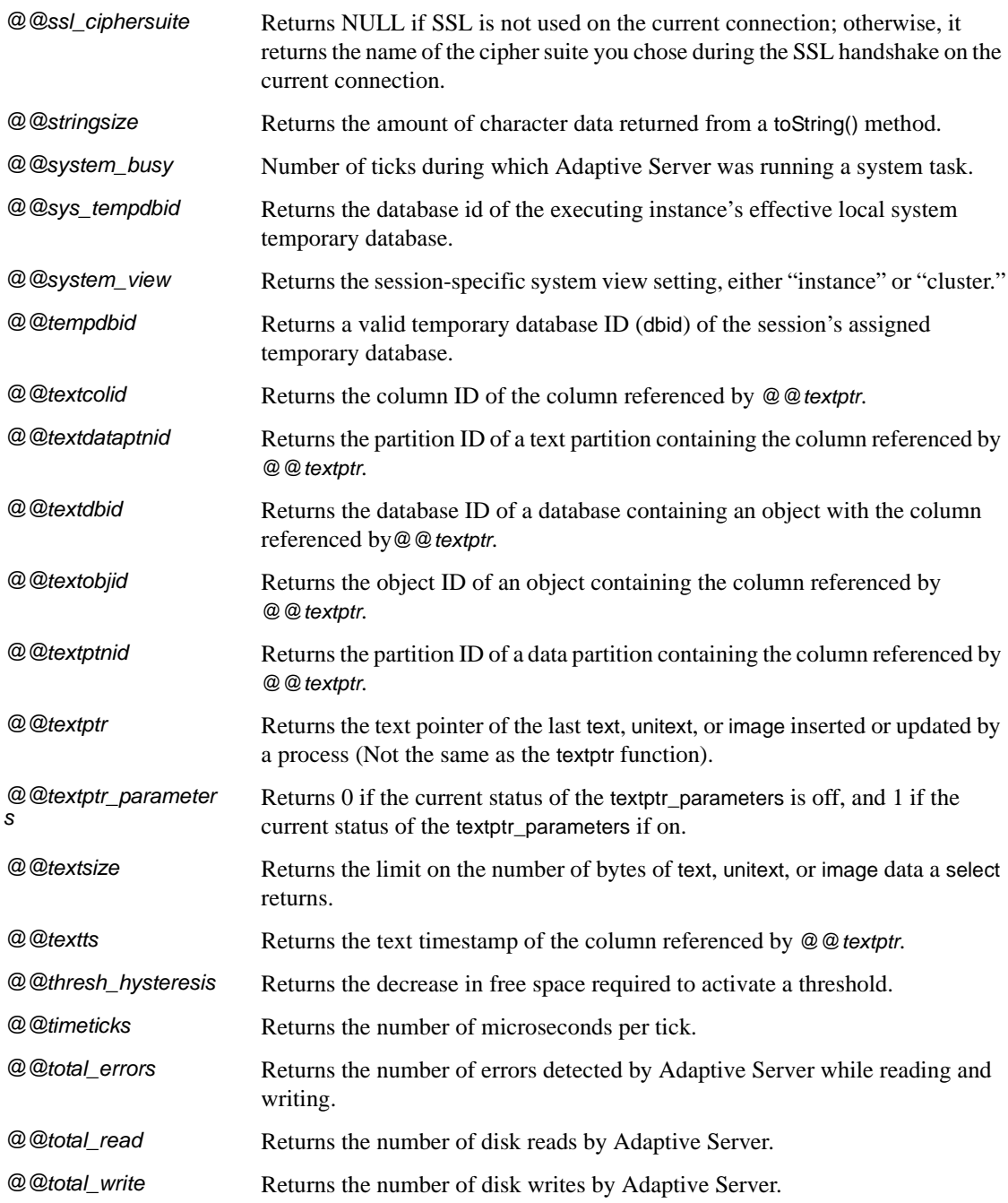

#### *Reserved words*

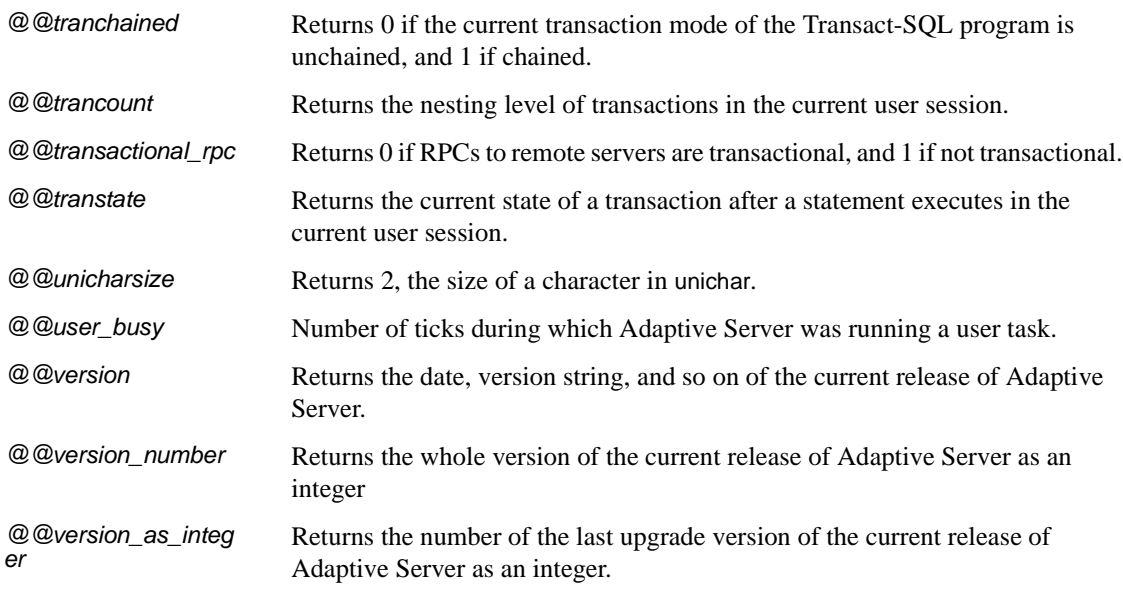

# <span id="page-11-0"></span>**Reserved words**

This section lists various reserved words See *Reference Manual: Building Blocks* for more information.

## **Transact-SQL reserved words**

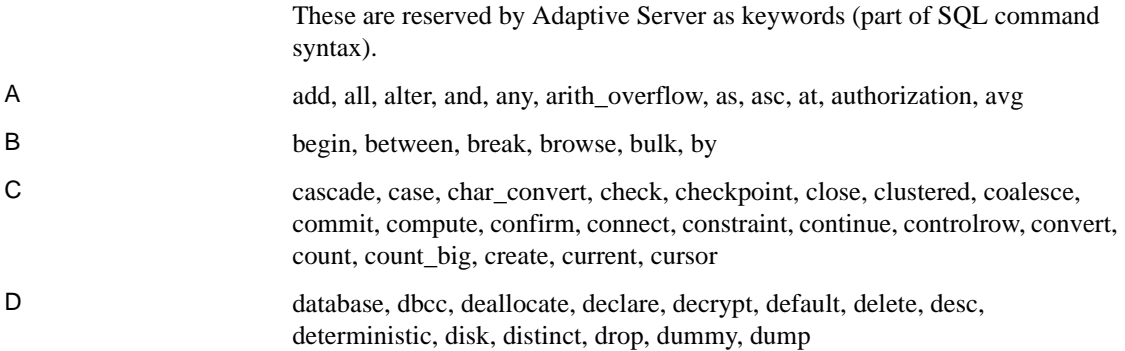

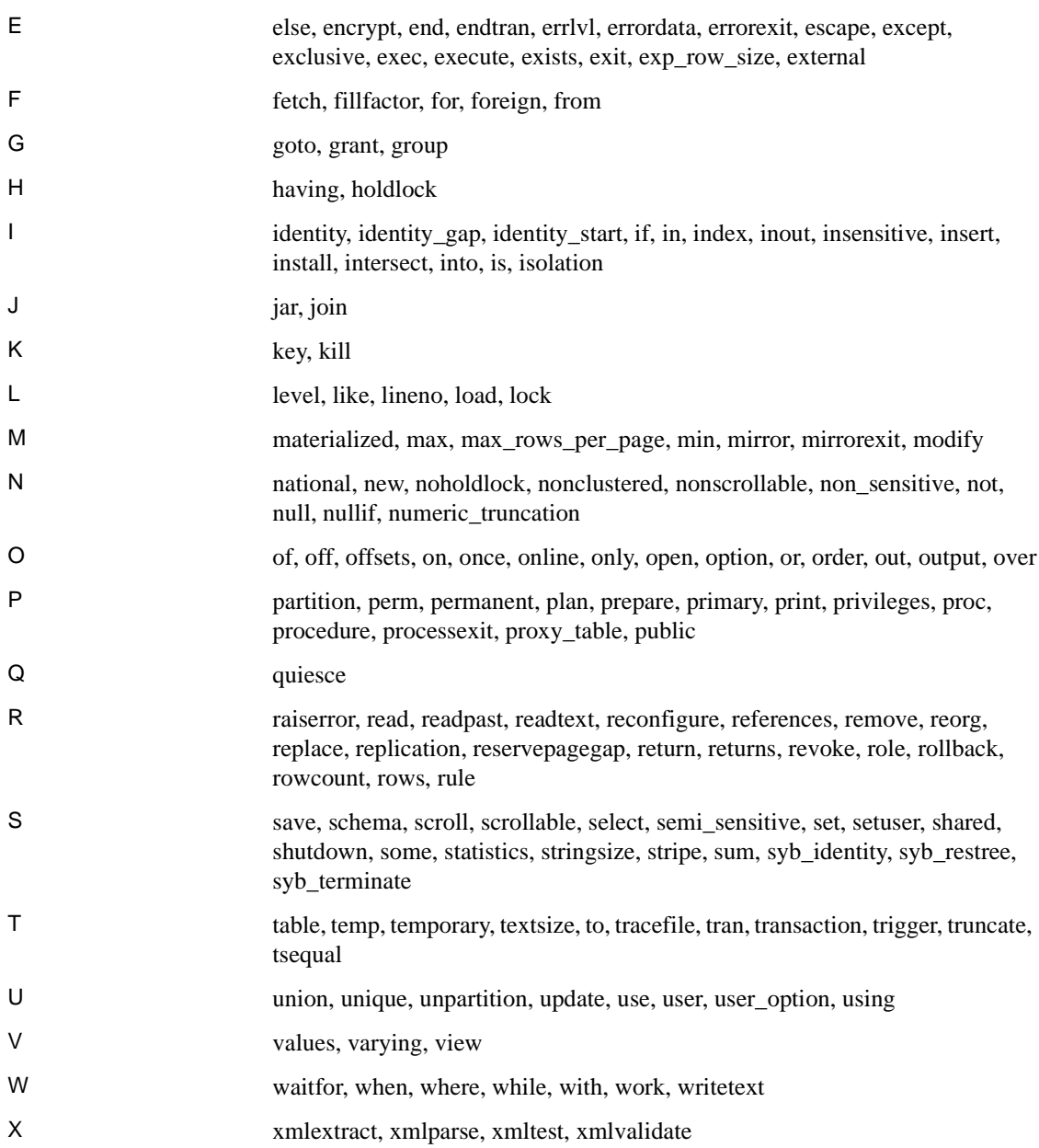

## **ANSI SQL reserved words**

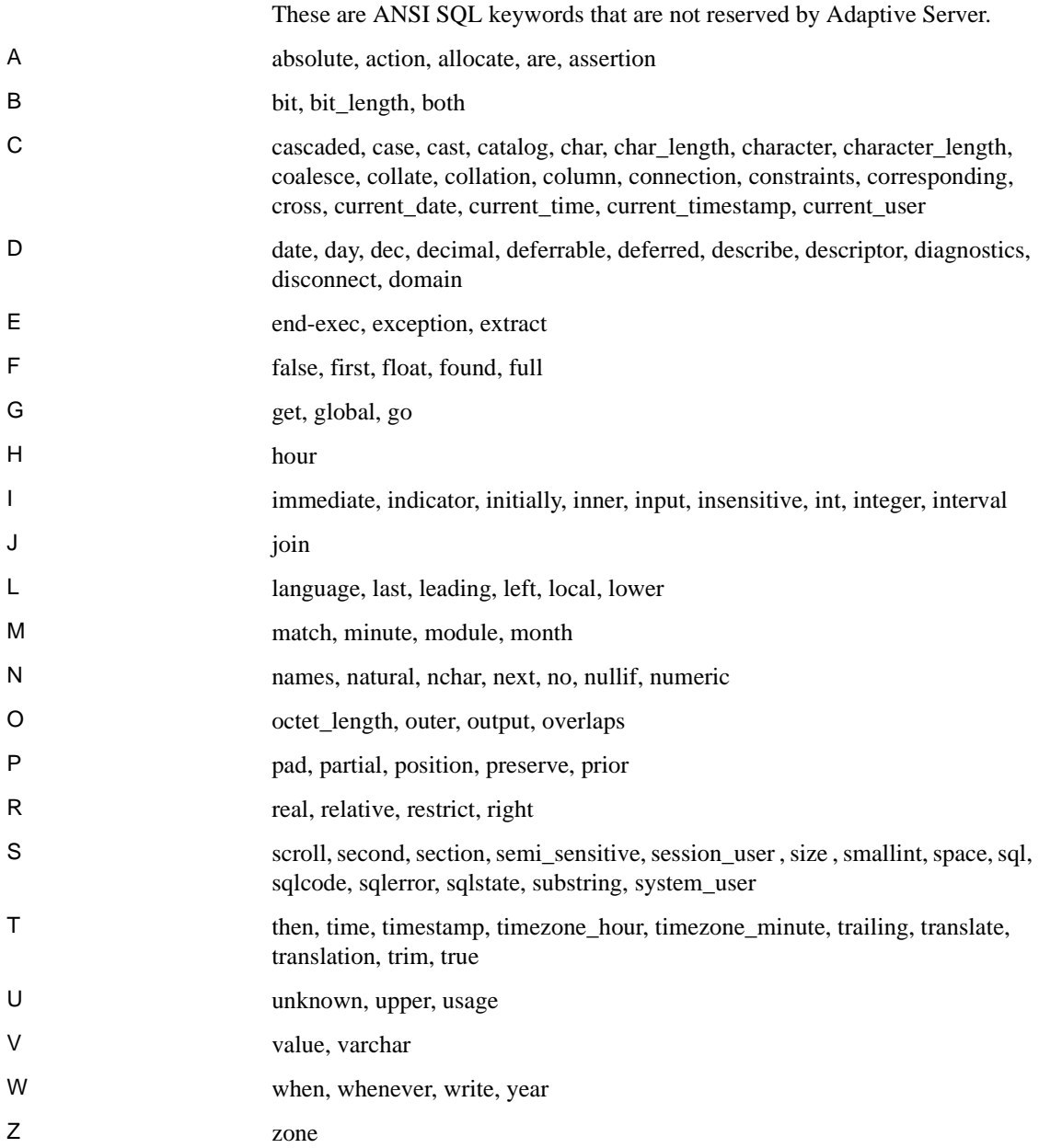

### **Potential ANSI SQL reserved words**

If you use the ISO/IEC 9075:1989 standard, avoid using these words because they may become ANSI SQL reserved words in the future.

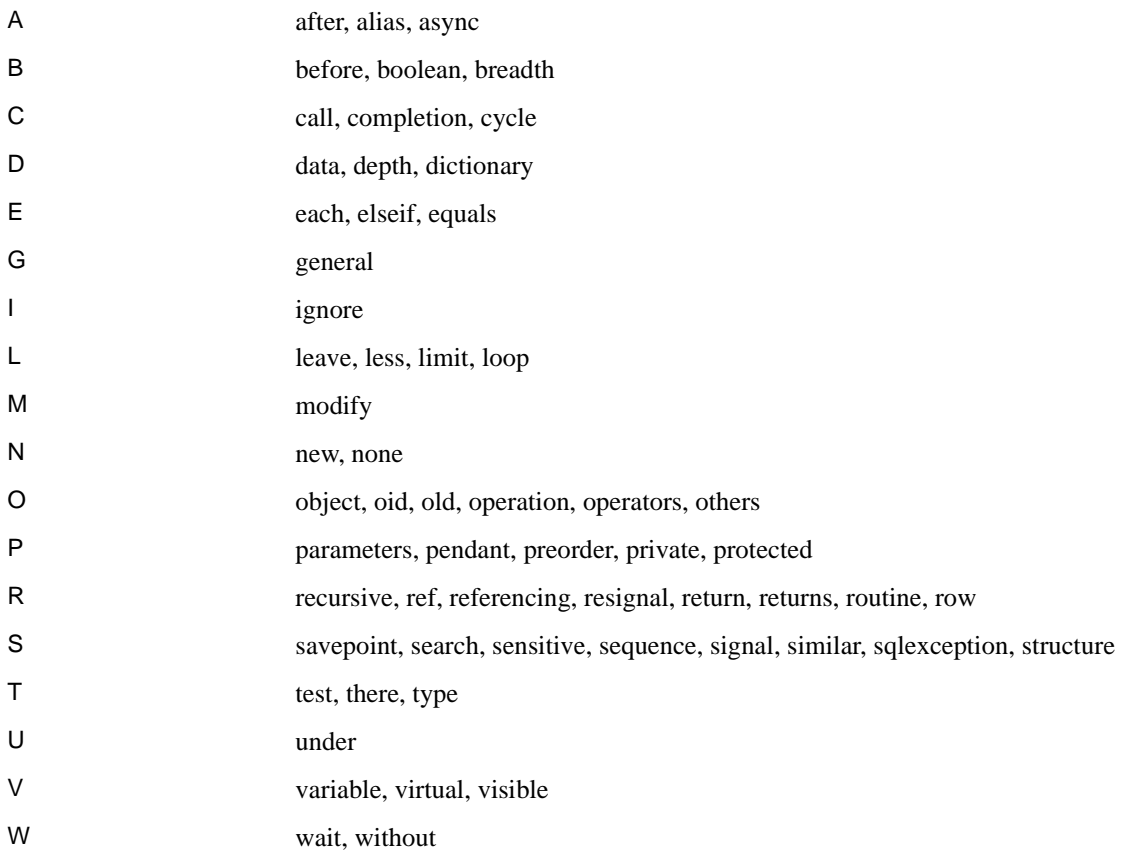

<span id="page-15-0"></span>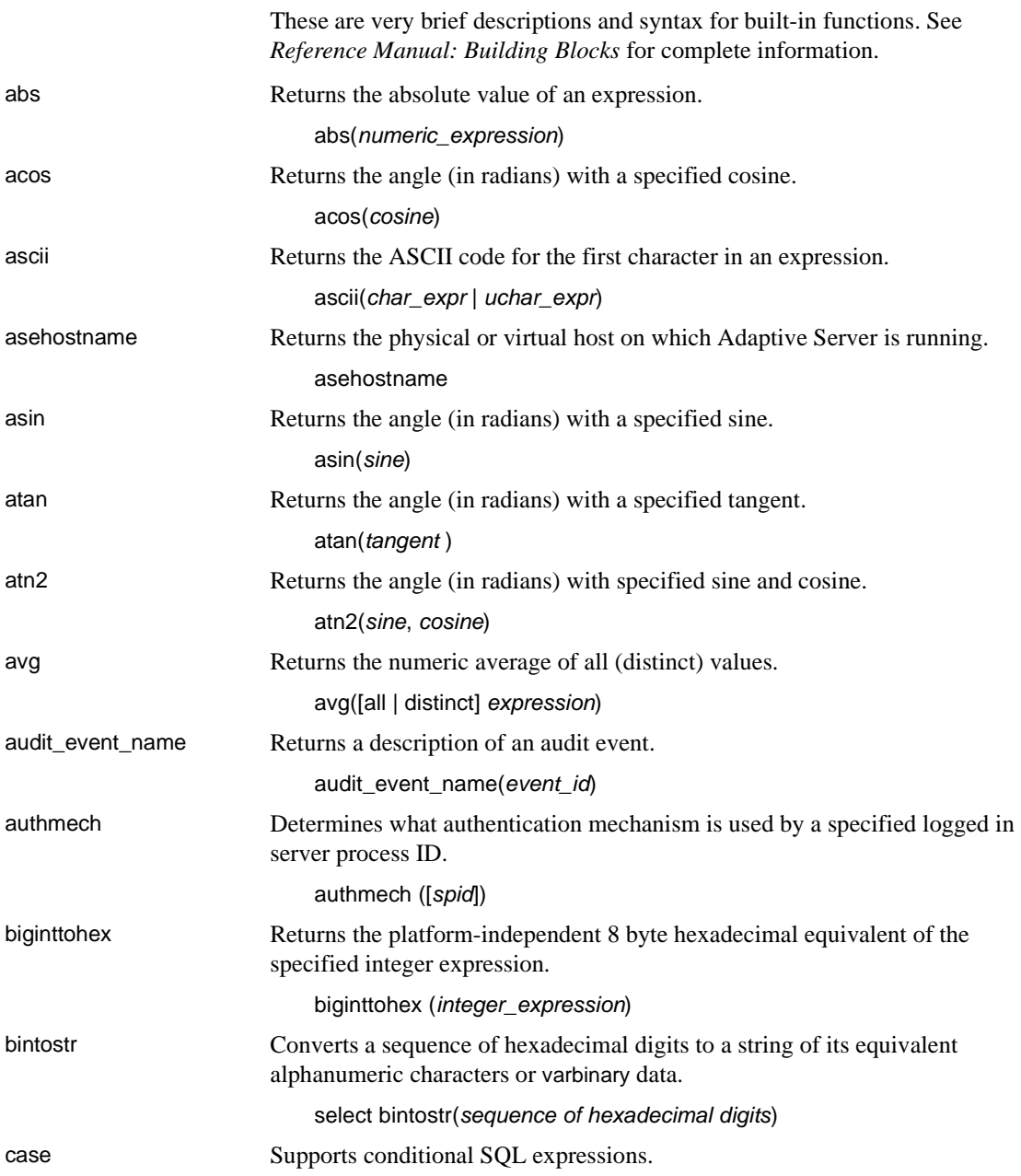

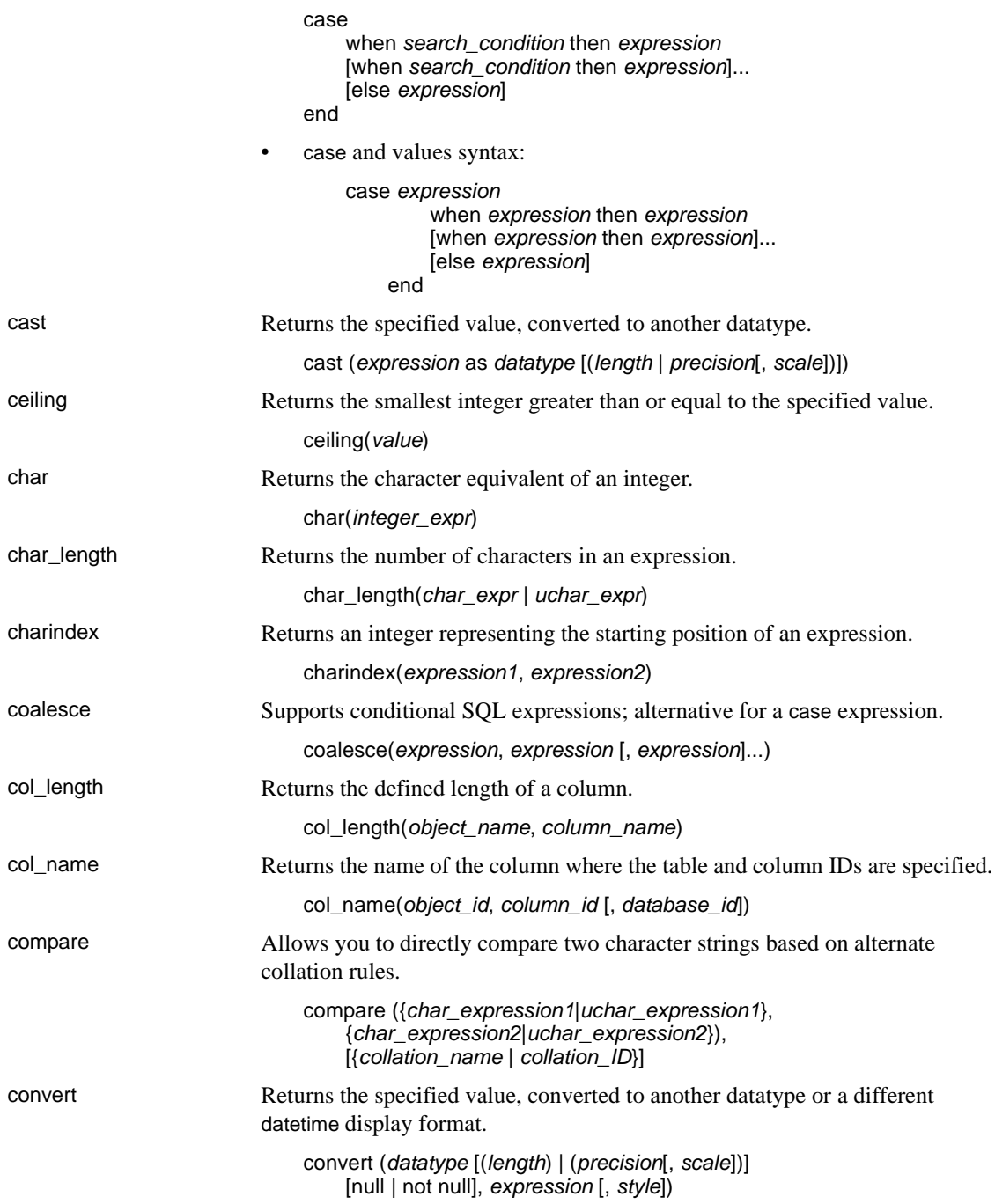

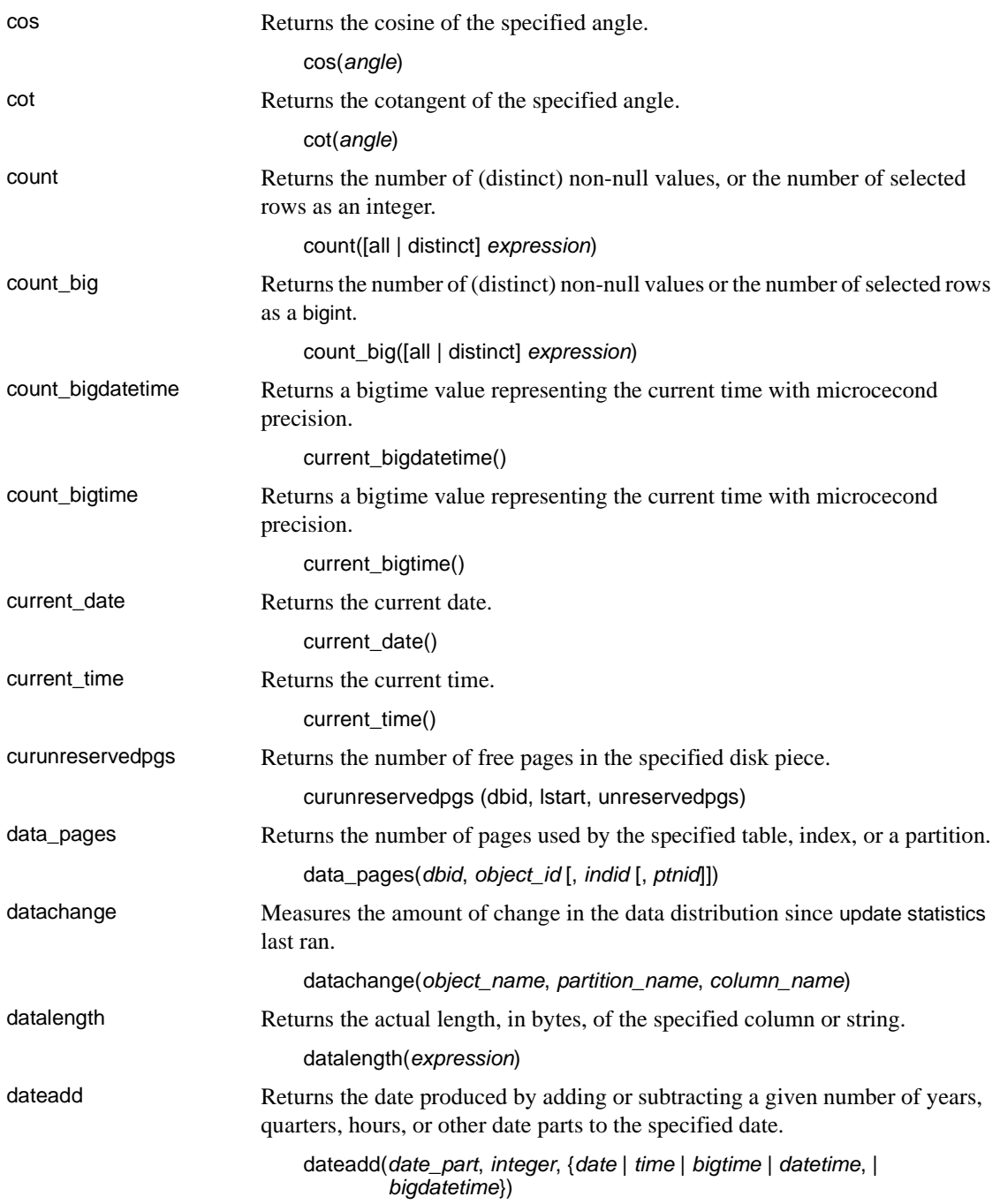

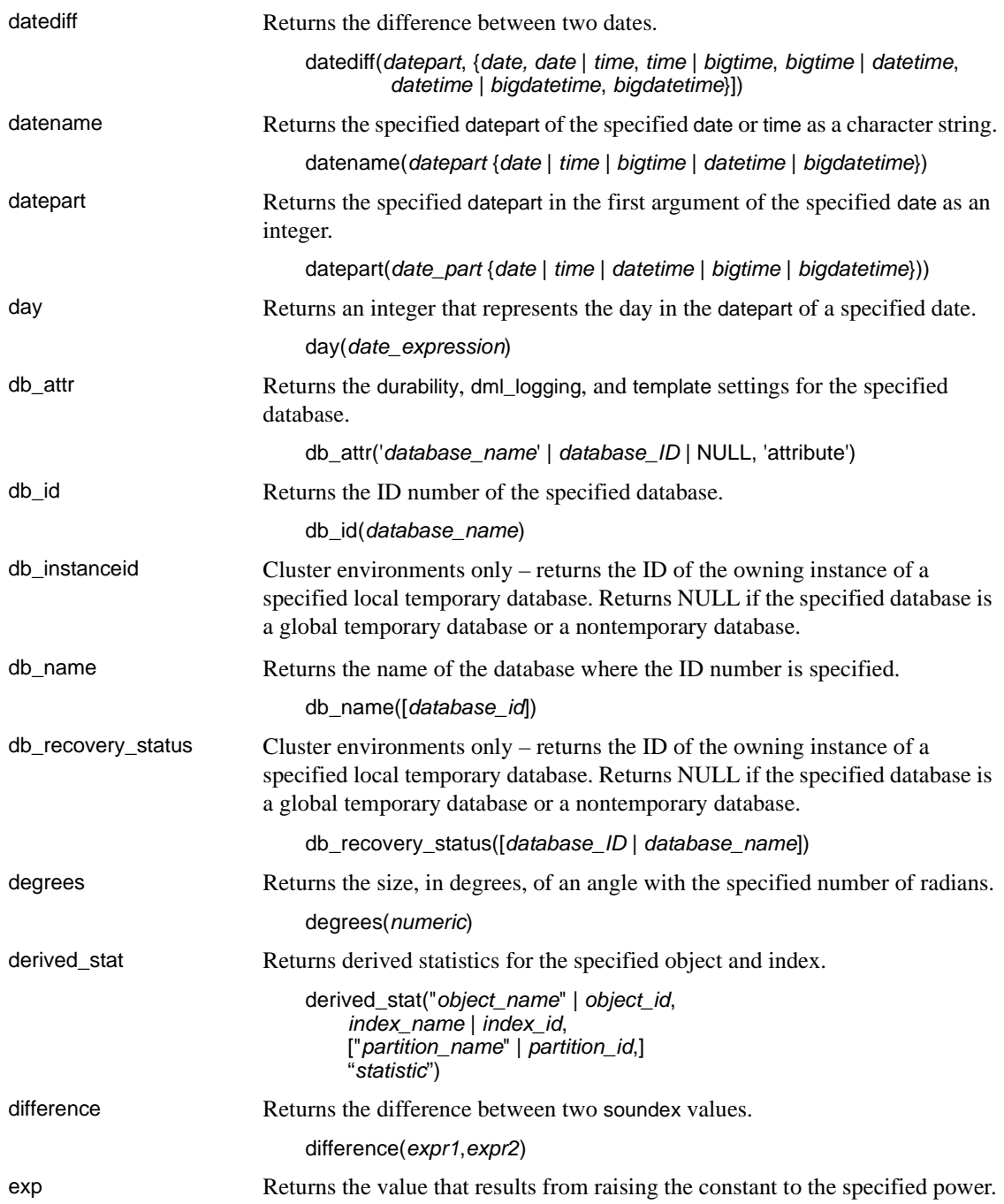

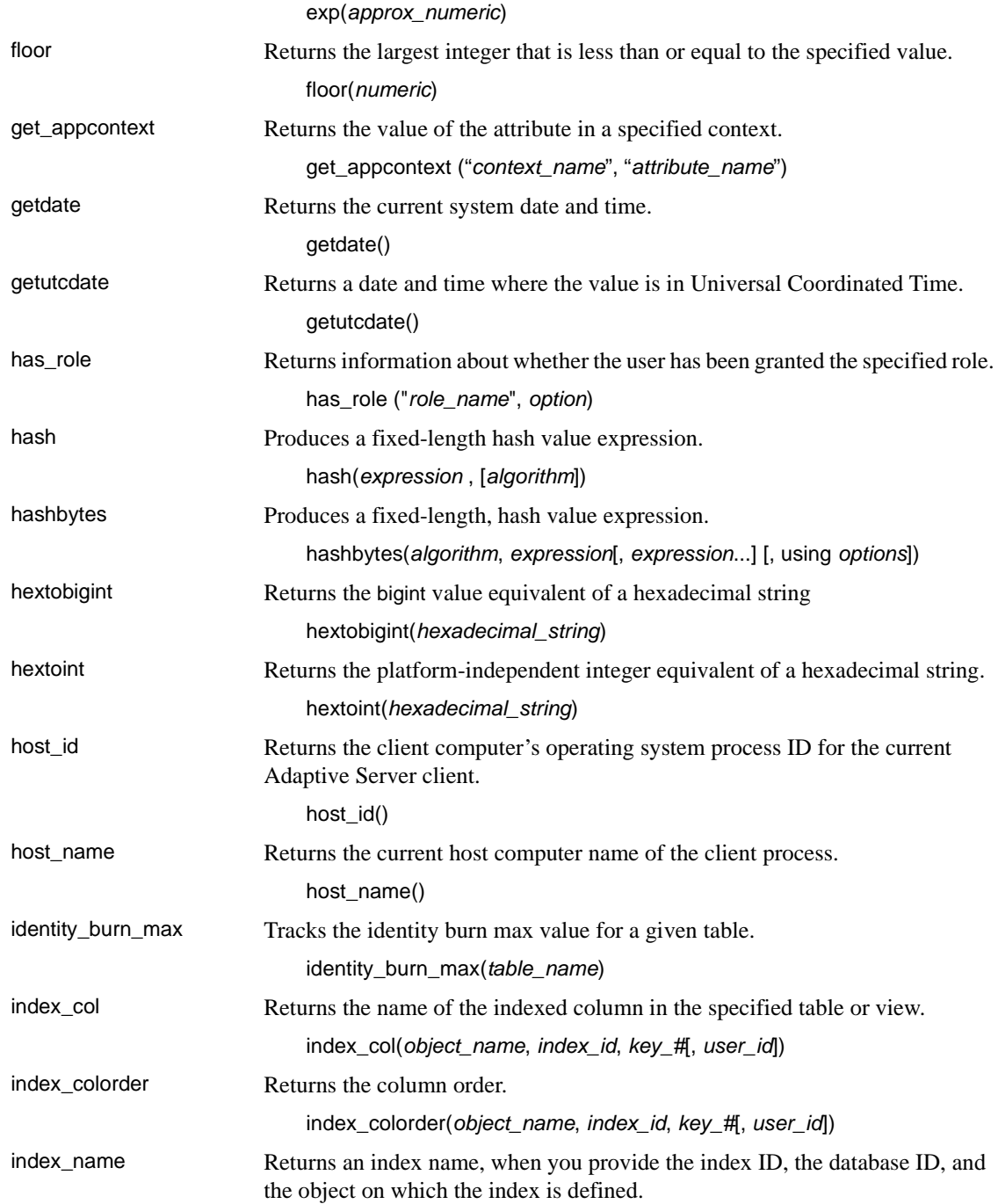

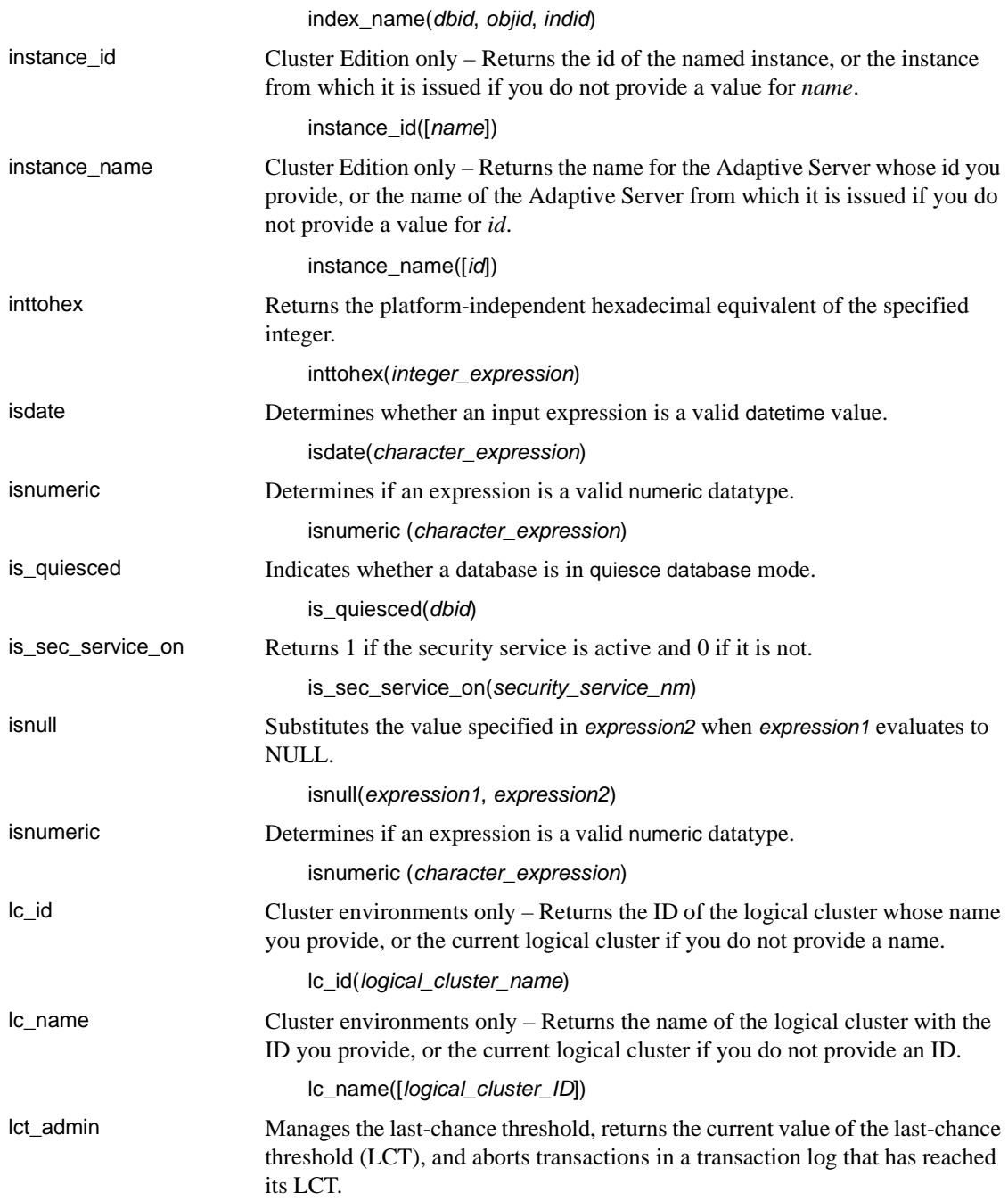

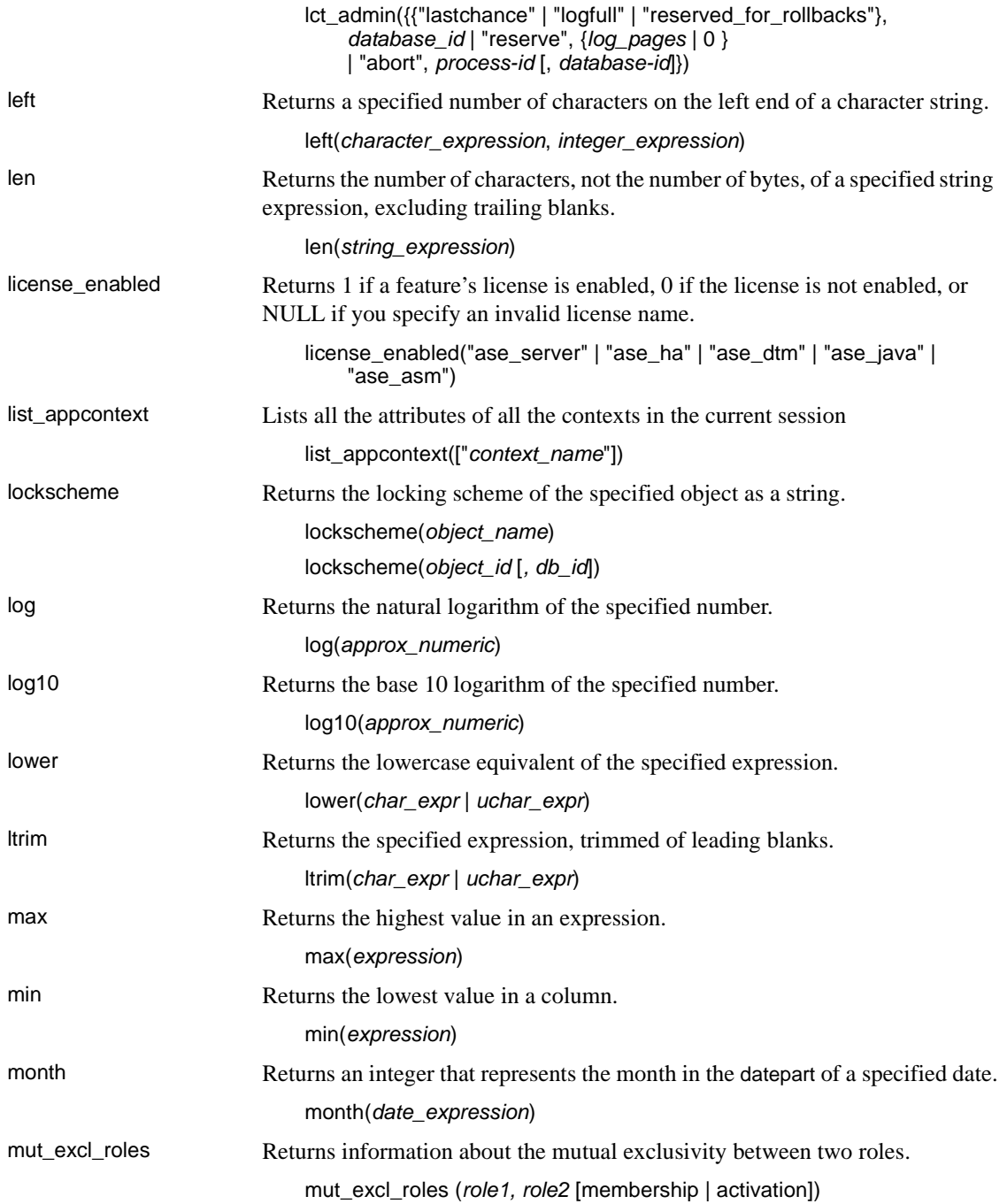

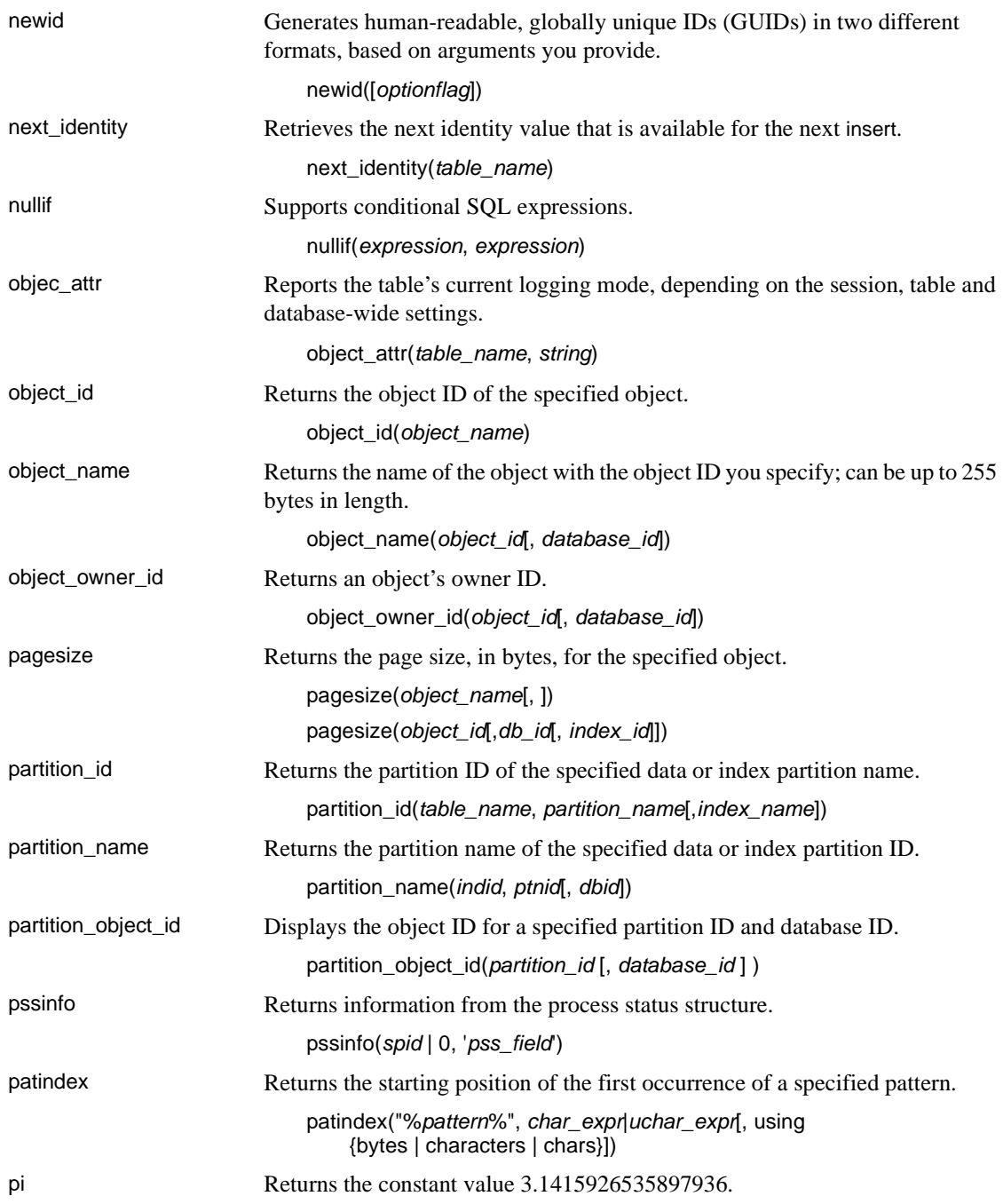

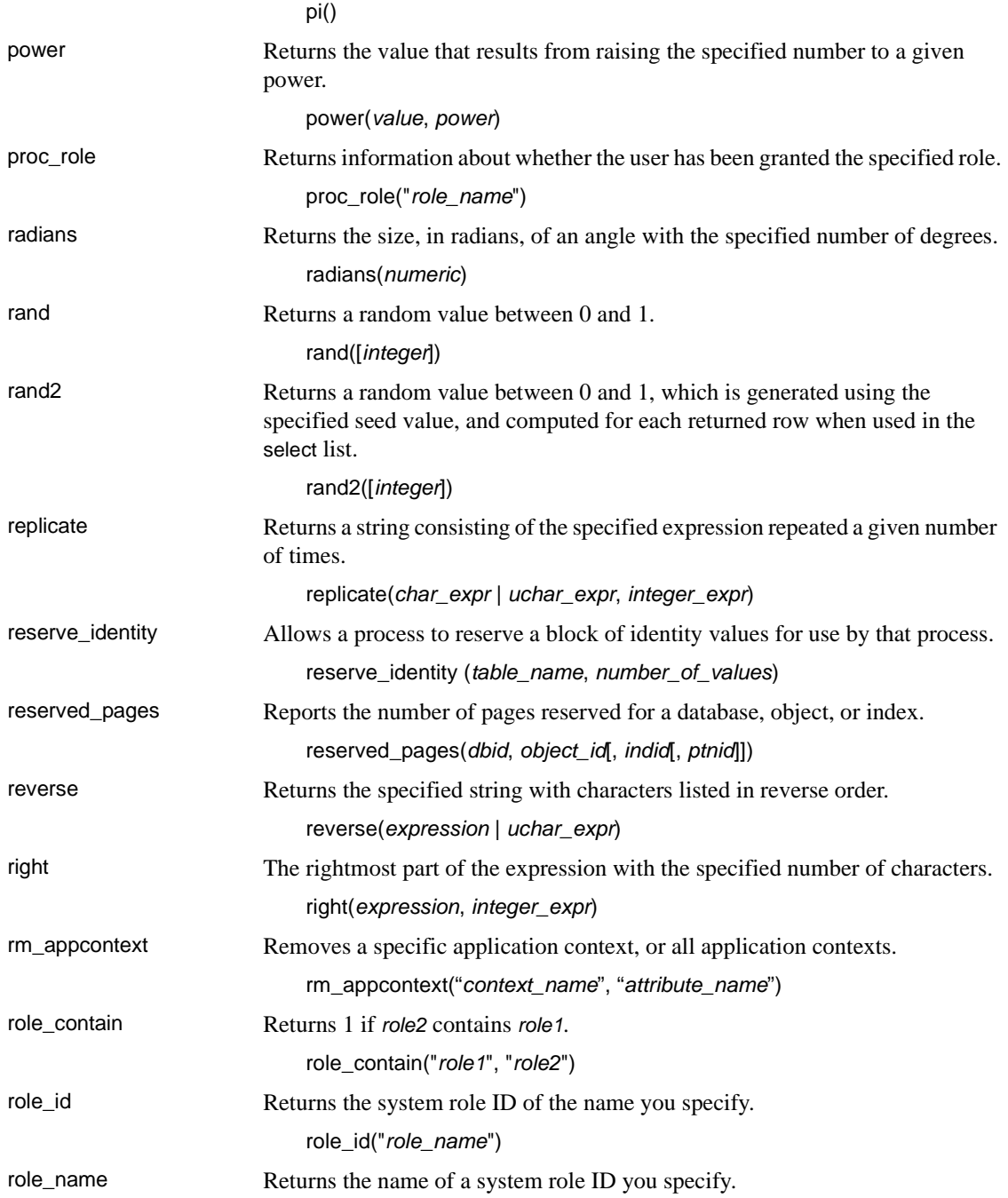

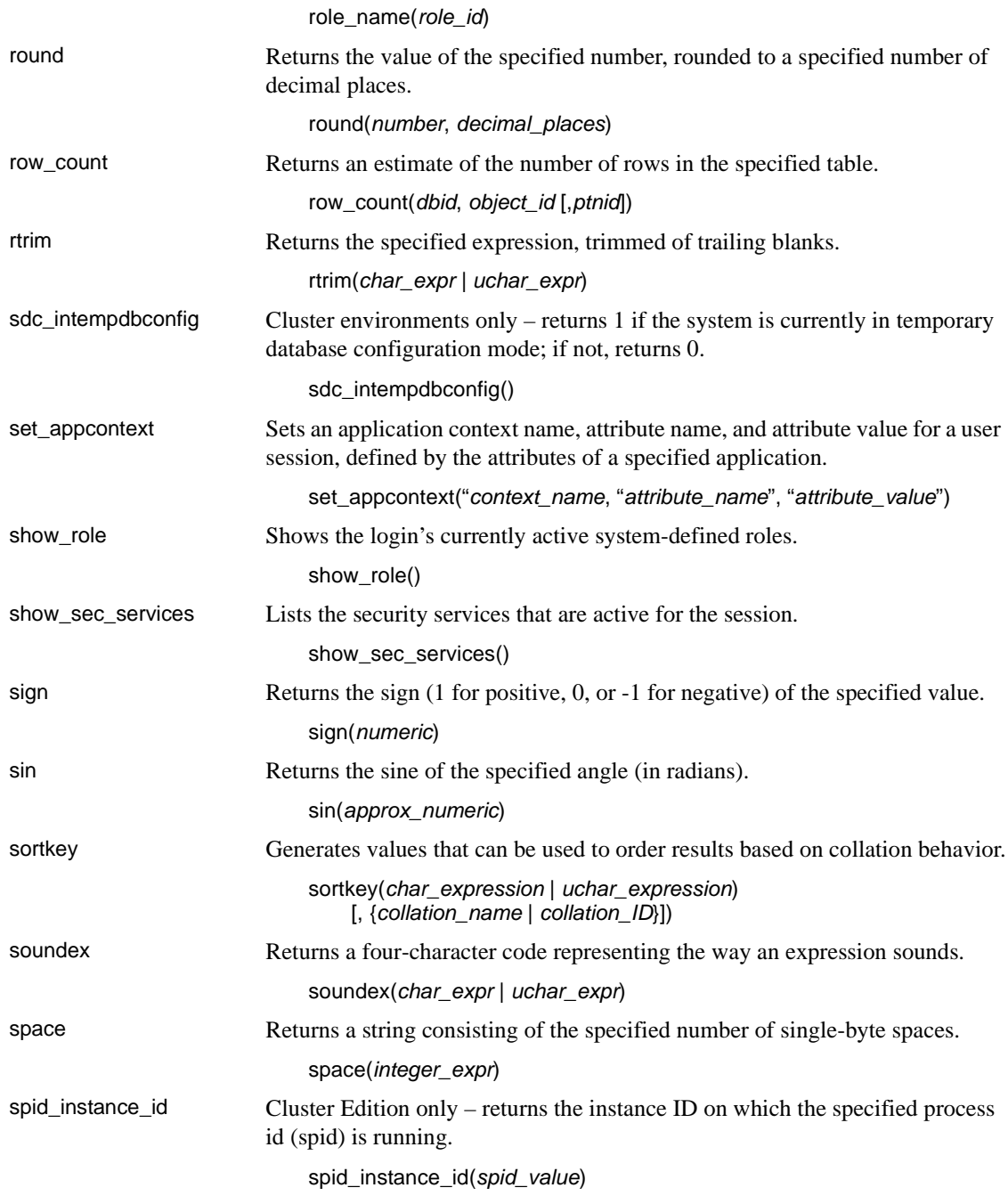

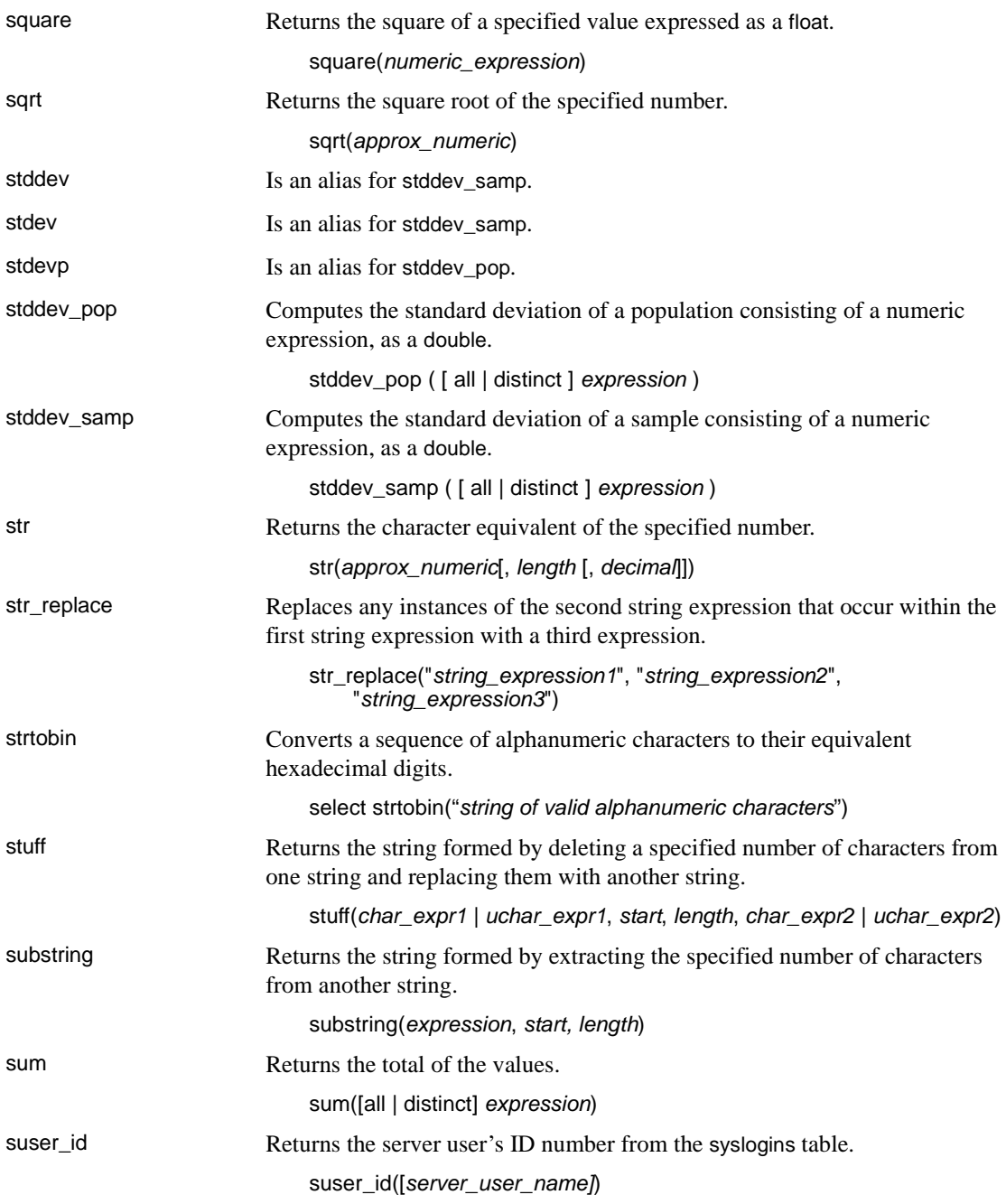

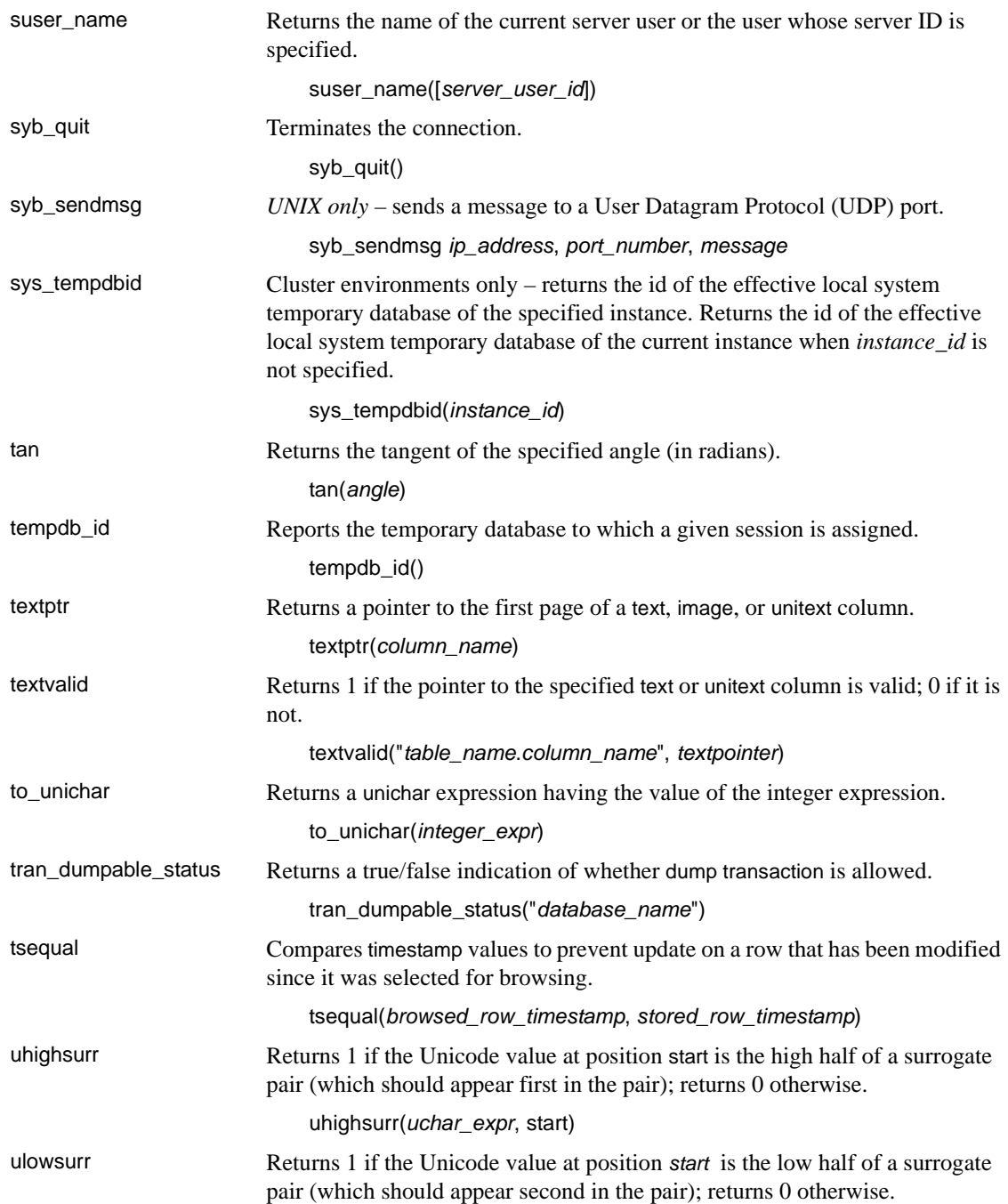

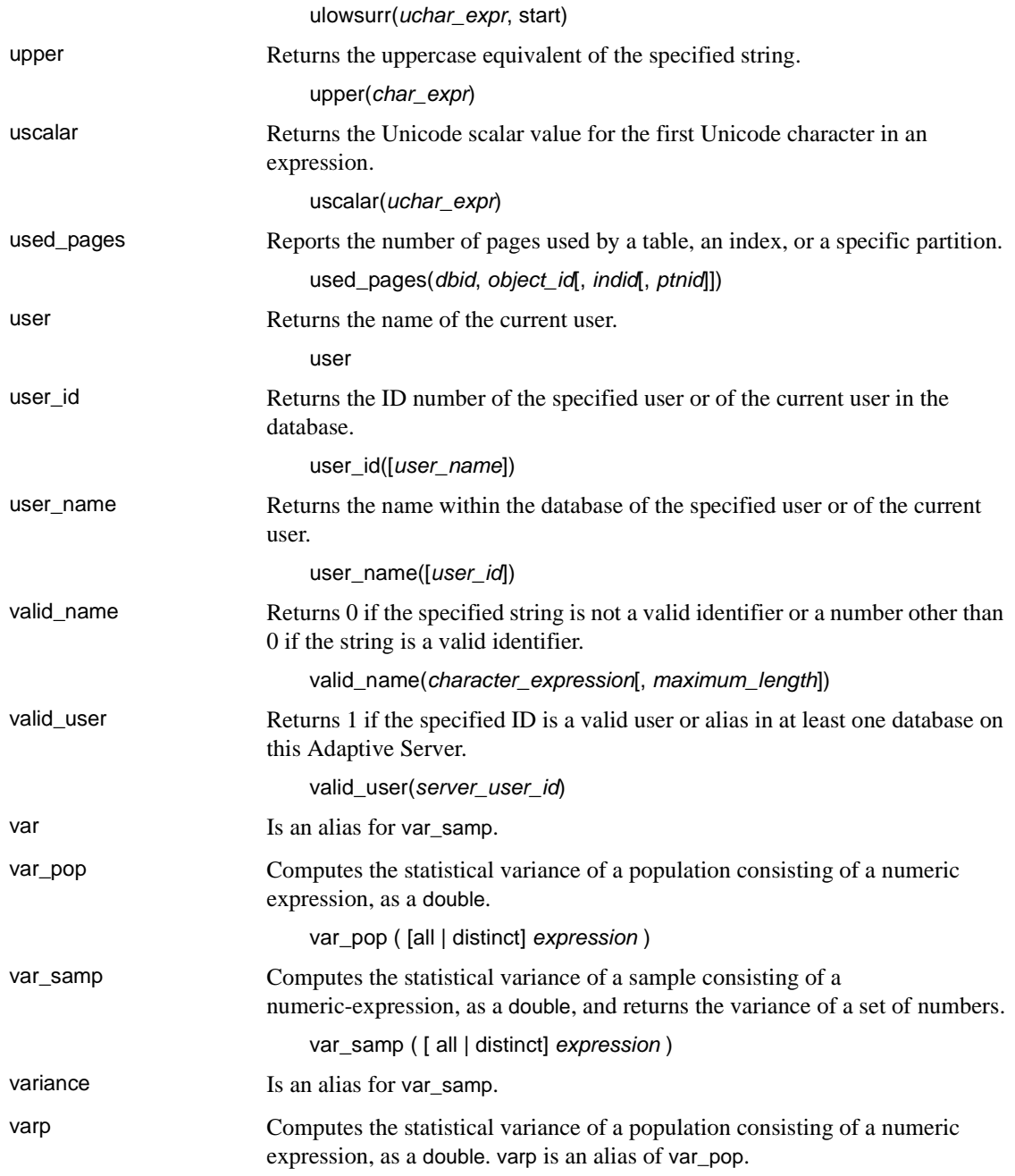

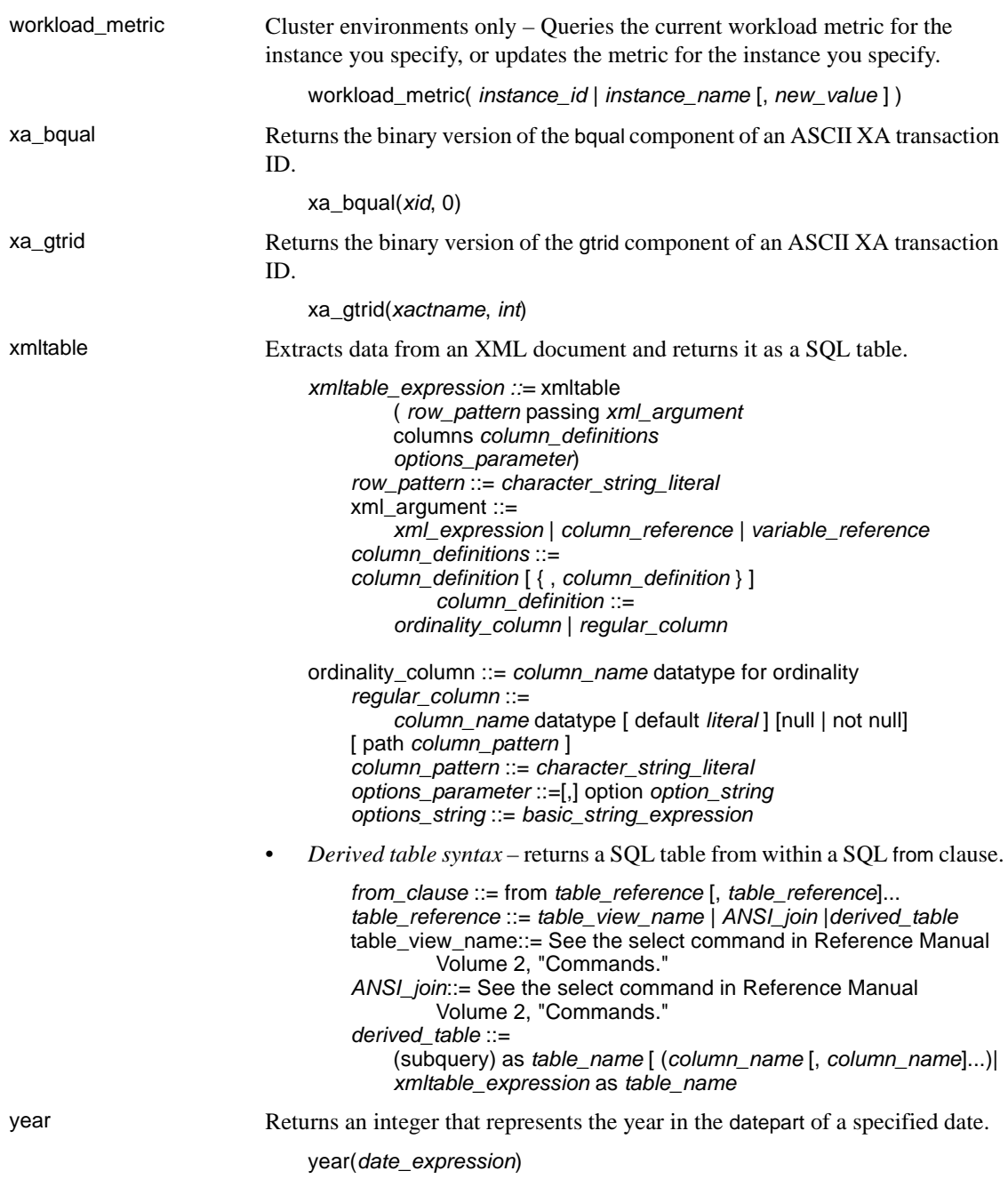

# <span id="page-29-0"></span>**Commands**

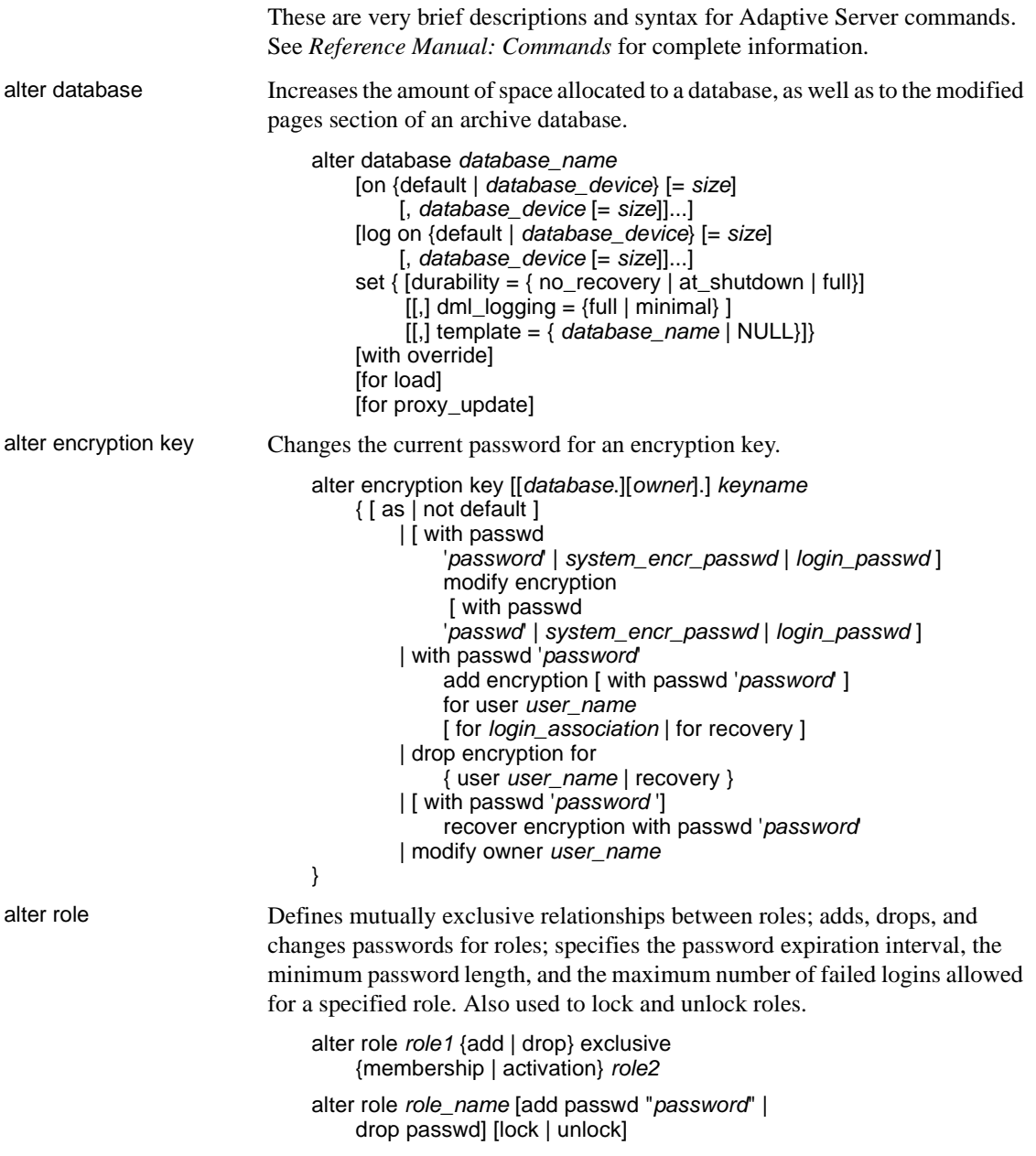

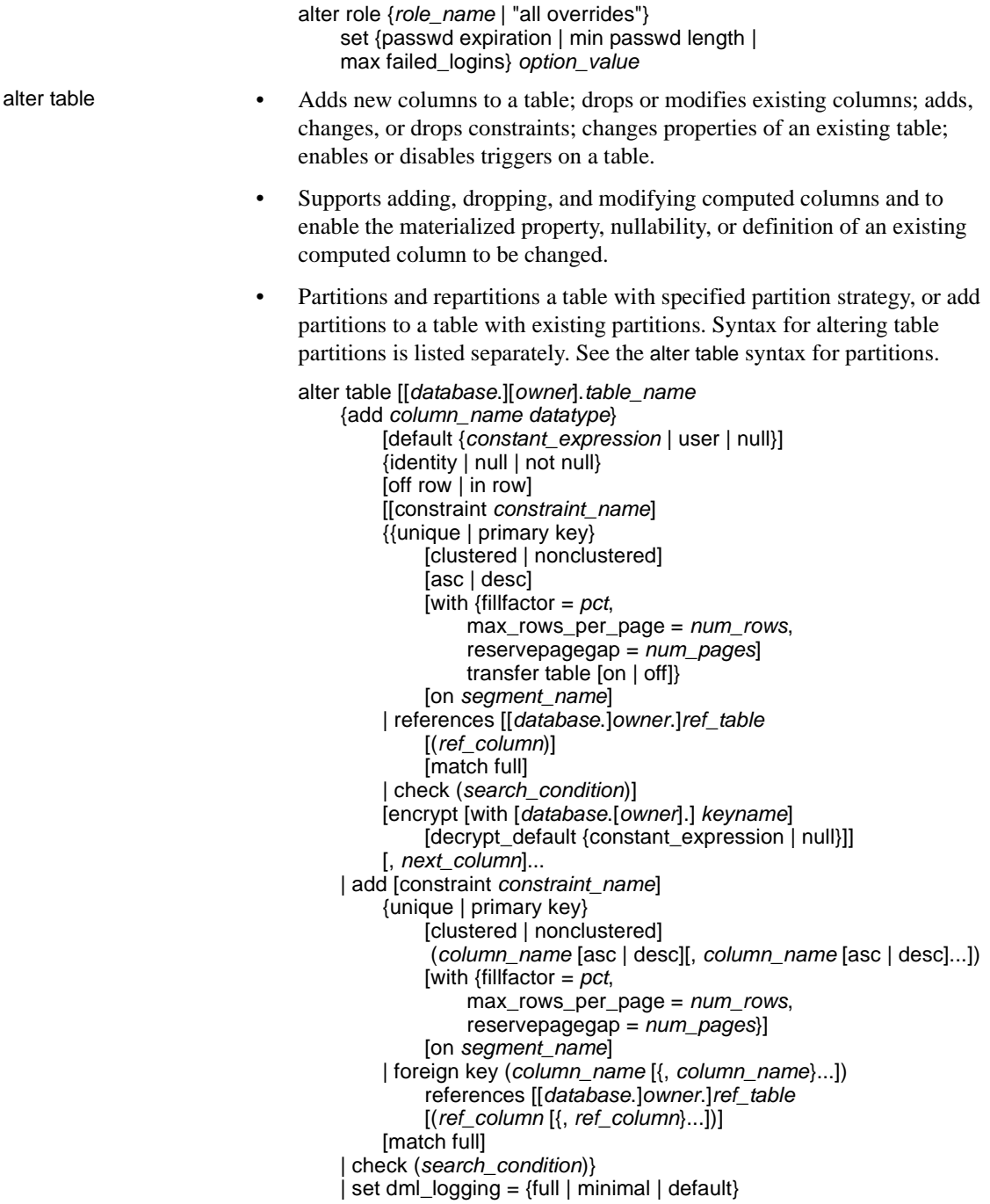

| drop {*column\_name* [, *column\_name*]... | constraint *constraint\_name*} | modify *column\_name* [*datatype* [null | not null]] [[[encrypt [with *keyname*] [decrypt\_default [*value*]] | decrypt ] [, *next\_column*]... | replace column\_name default {constant\_expression | user | null} | decrypt\_default {constant\_expression | null} | drop decrypt\_default| lock {allpages | datarows | datapages} } | with exp\_row\_size=num\_bytes | partition *number\_of\_partitions* unpartition | *partition\_clause* | *add\_partition\_clause* alter table syntax for partitions: *partition\_clause*::= partition by range (*column\_name*[, *column\_name*]...) ([*partition\_name*] values <= ({constant | MAX} [, {constant | MAX}] ...) [on *segment\_name*] [, [*partition\_name*] values <= ({constant | MAX} [, {constant | MAX}] ...) [on *segment\_name*]]...) | partition by hash (*column\_name*[, *column\_name*]...) { (*partition\_name* [on *segment\_name*] [, *partition\_name* [on *segment\_name*]]...) | *number\_of\_partitions* [on (*segment\_name*[, *segment\_name*] ...)]} | partition by list (*column\_name*) ([*partition\_name*] values (constant[, constant] ...) [on *segment\_name*] [, [*partition\_name*] values (constant[, constant] ...) [on *segment\_name*]] ...) | partition by roundrobin { (*partition\_name* [on *segment\_name*] [, *partition\_name* [on *segment\_name*]]...) | *number\_of\_partitions* [on (*segment\_name* [, *segment\_name*]...)]} *add\_partition\_clause*::= add partition { ([*partition\_name*] values <= ({constant | MAX}  $[$ , {constant  $|$  MAX} $]...$ } [on *segment\_name*]

[, [*partition\_name* ] values <= ({constant | MAX}  $[$ , {constant  $|$  MAX} $]$  ...} [on *segment\_name*]]...)

| ([*partition\_name*] values (constant[, constant] ...) [on *segment\_name*] [, [*partition\_name*] values (constant[, constant] ...) [on *segment\_name*]] ...)}

alter table syntax for computed columns

alter table add *column\_name* {compute | as} *computed\_column\_expression*... [materialized | not materialized] drop *column\_name* modify *column\_name* {null | not null | {materialized | not materialized} [null | not null] | {compute | as} *computed\_column\_expression* [materialized | not materialized] [null | not null]}

alter table syntax for dropping partitions

alter table *table\_name* drop partition *partition\_name* [, *partition\_name*]...

alter table syntax for partitions:

*partition\_clause*::= partition by range (*column\_name*[, *column\_name*]...) ([*partition\_name*] values <= ({constant | MAX} [, {constant | MAX}] ...) [on *segment\_name*] [, [*partition\_name*] values <= ({constant | MAX} [, {constant | MAX}] ...) [on *segment\_name*]]...)

| partition by hash (*column\_name*[, *column\_name*]...) { (*partition\_name* [on *segment\_name*] [, *partition\_name* [on *segment\_name*]]...) | *number\_of\_partitions* [on (*segment\_name*[, *segment\_name*] ...)]}

| partition by list (*column\_name*) ([*partition\_name*] values (constant[, constant] ...) [on *segment\_name*] [, [*partition\_name*] values (constant[, constant] ...) [on *segment\_name*]] ...)

| partition by roundrobin { (*partition\_name* [on *segment\_name*] [, *partition\_name* [on *segment\_name*]]...) | *number\_of\_partitions* [on (*segment\_name* [, *segment\_name*]...)]}

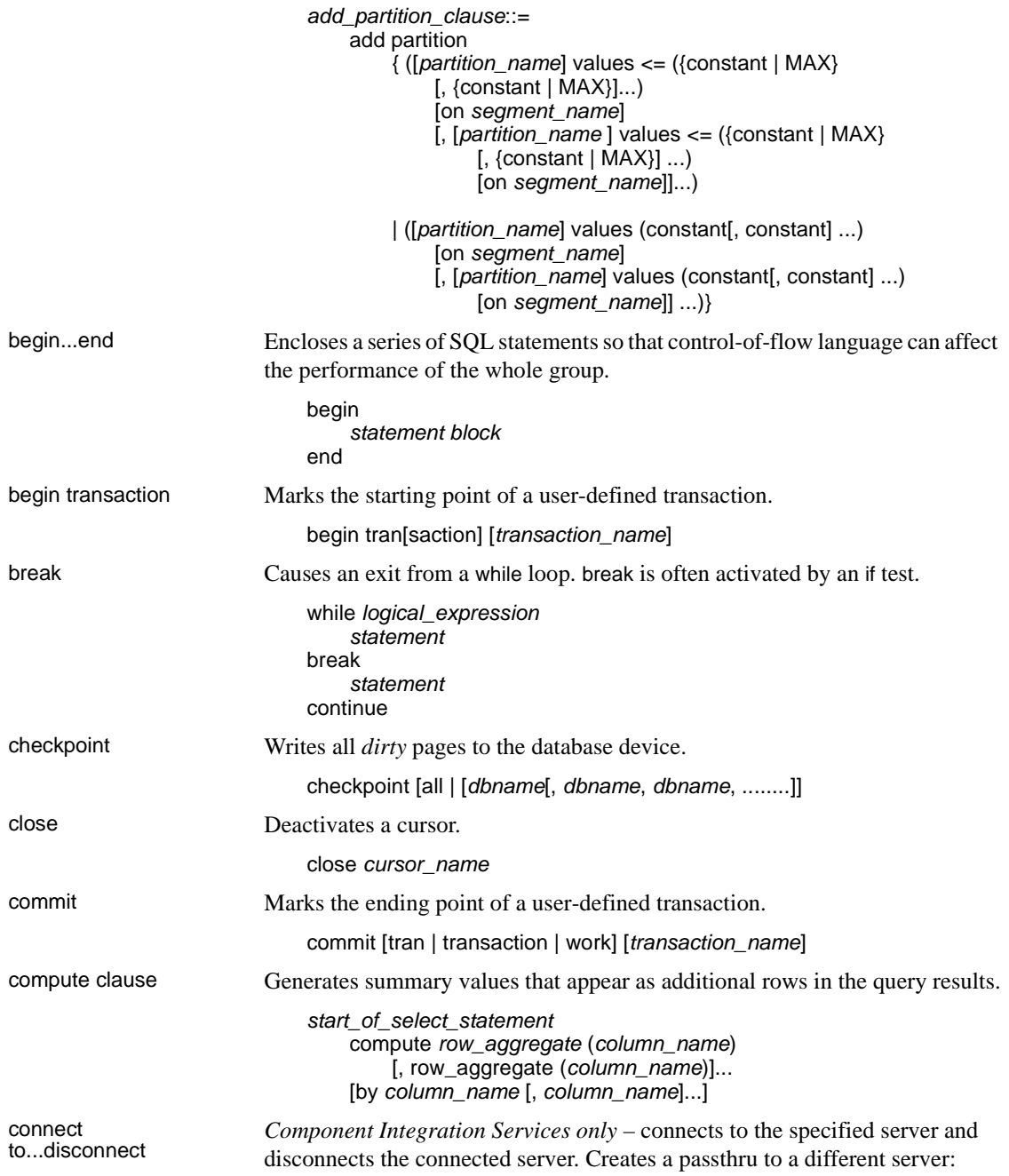

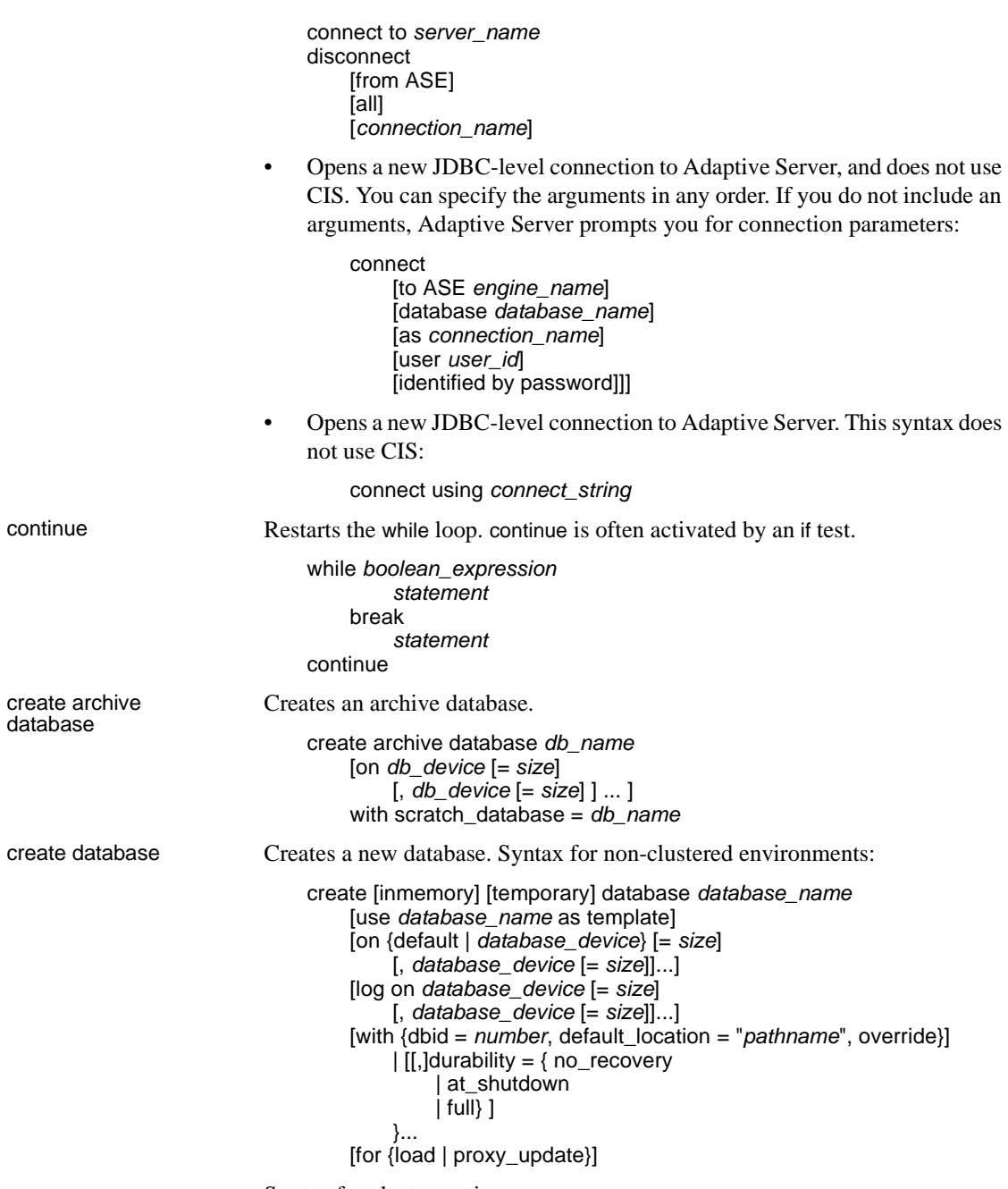

Syntax for cluster environments:

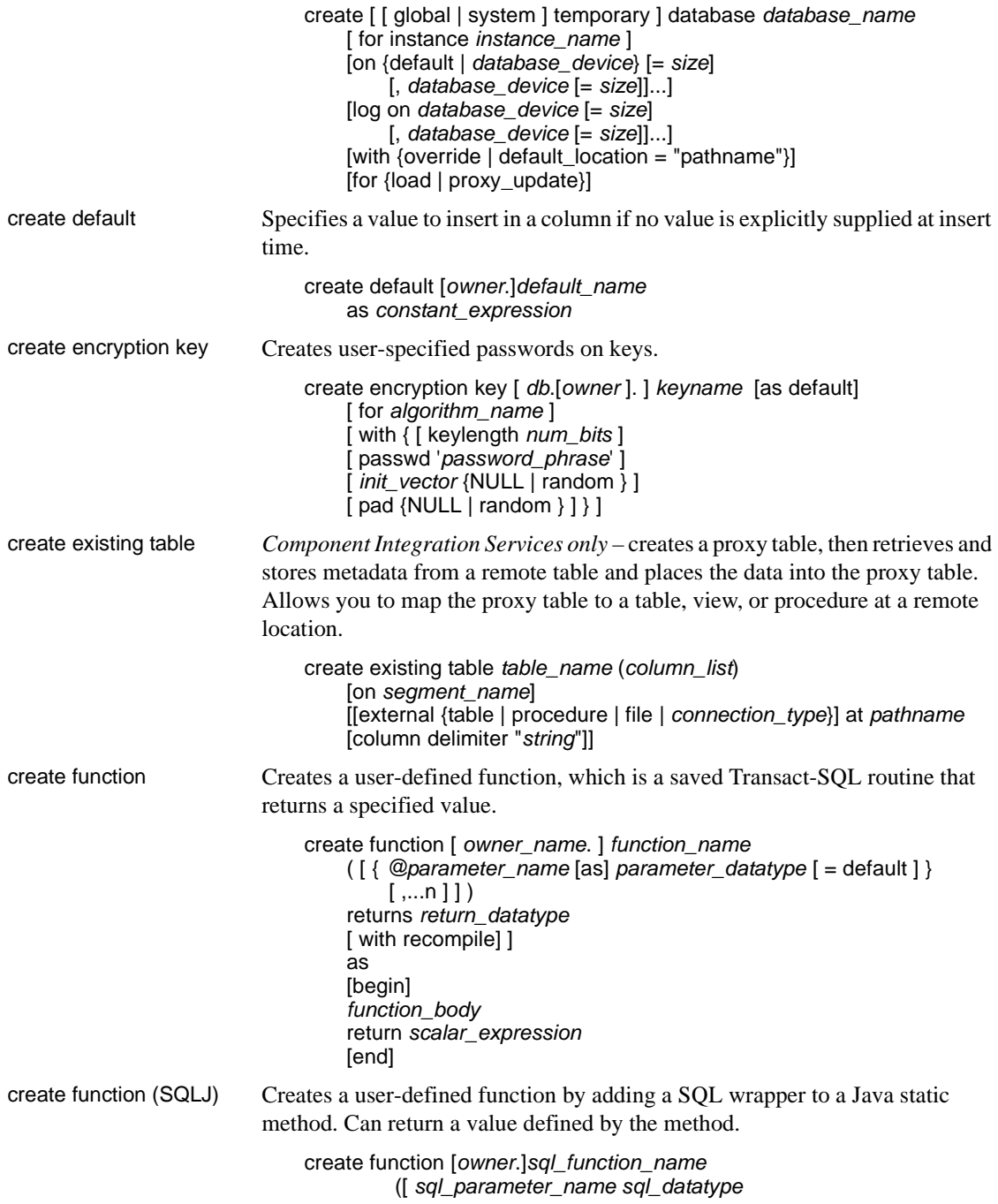
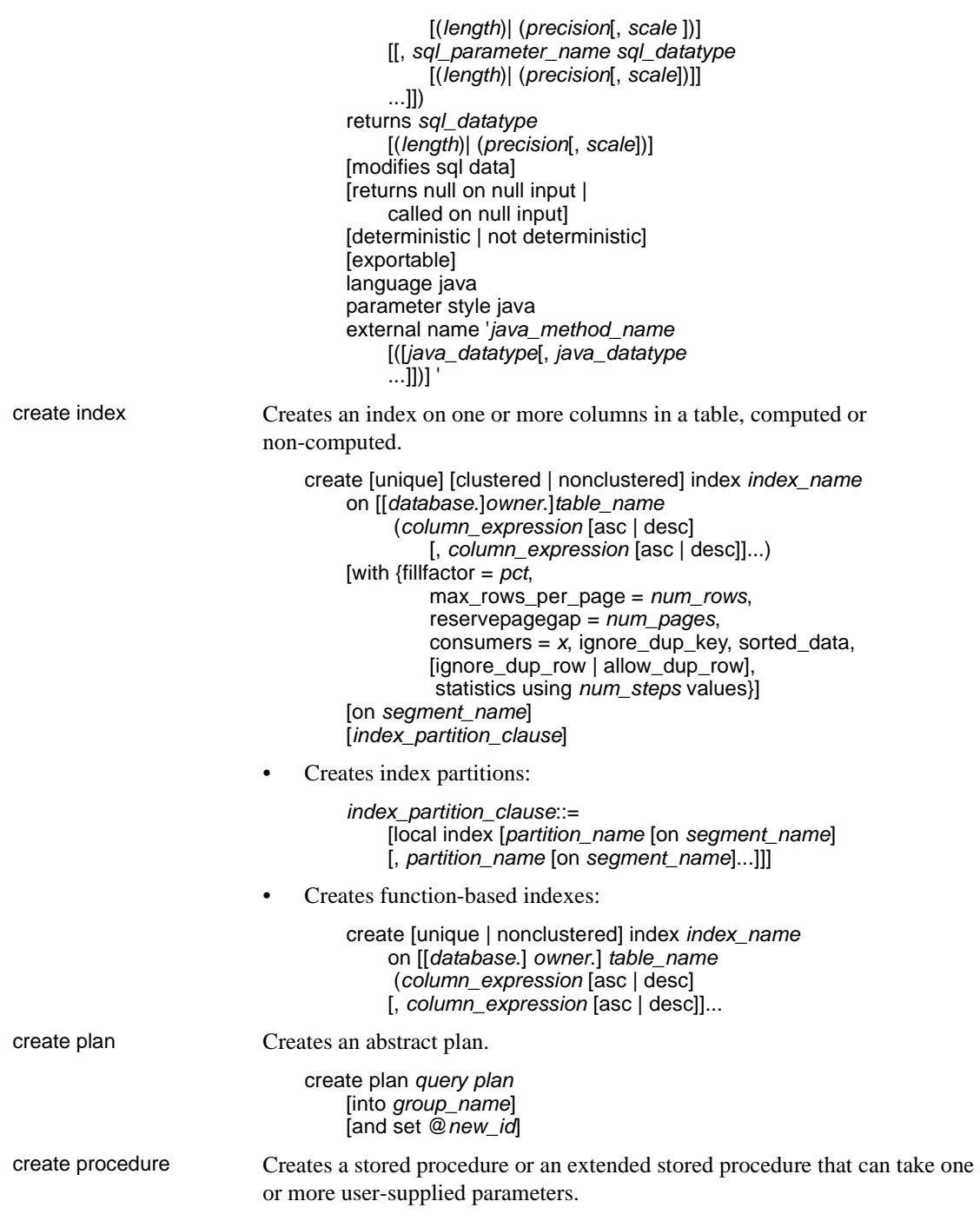

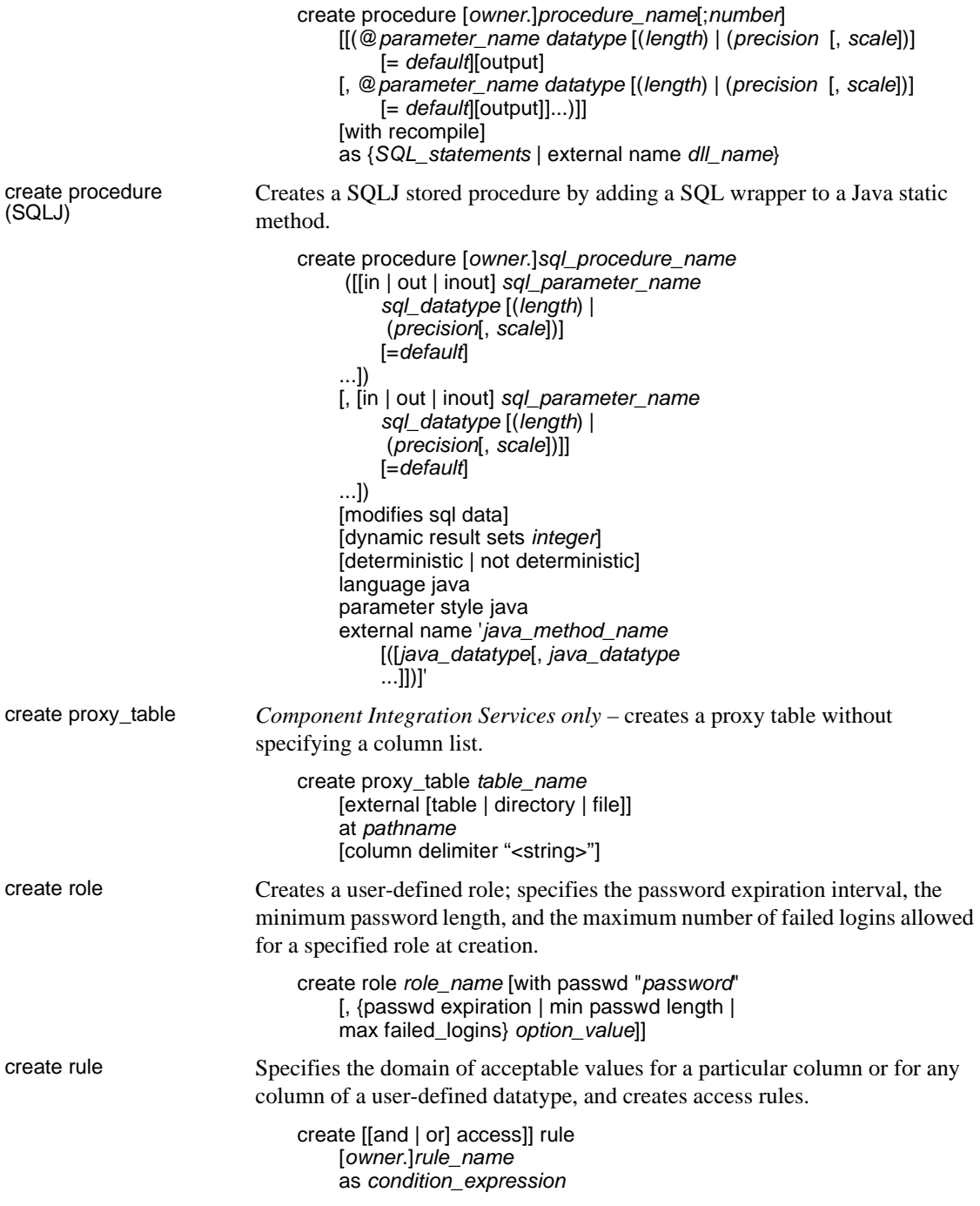

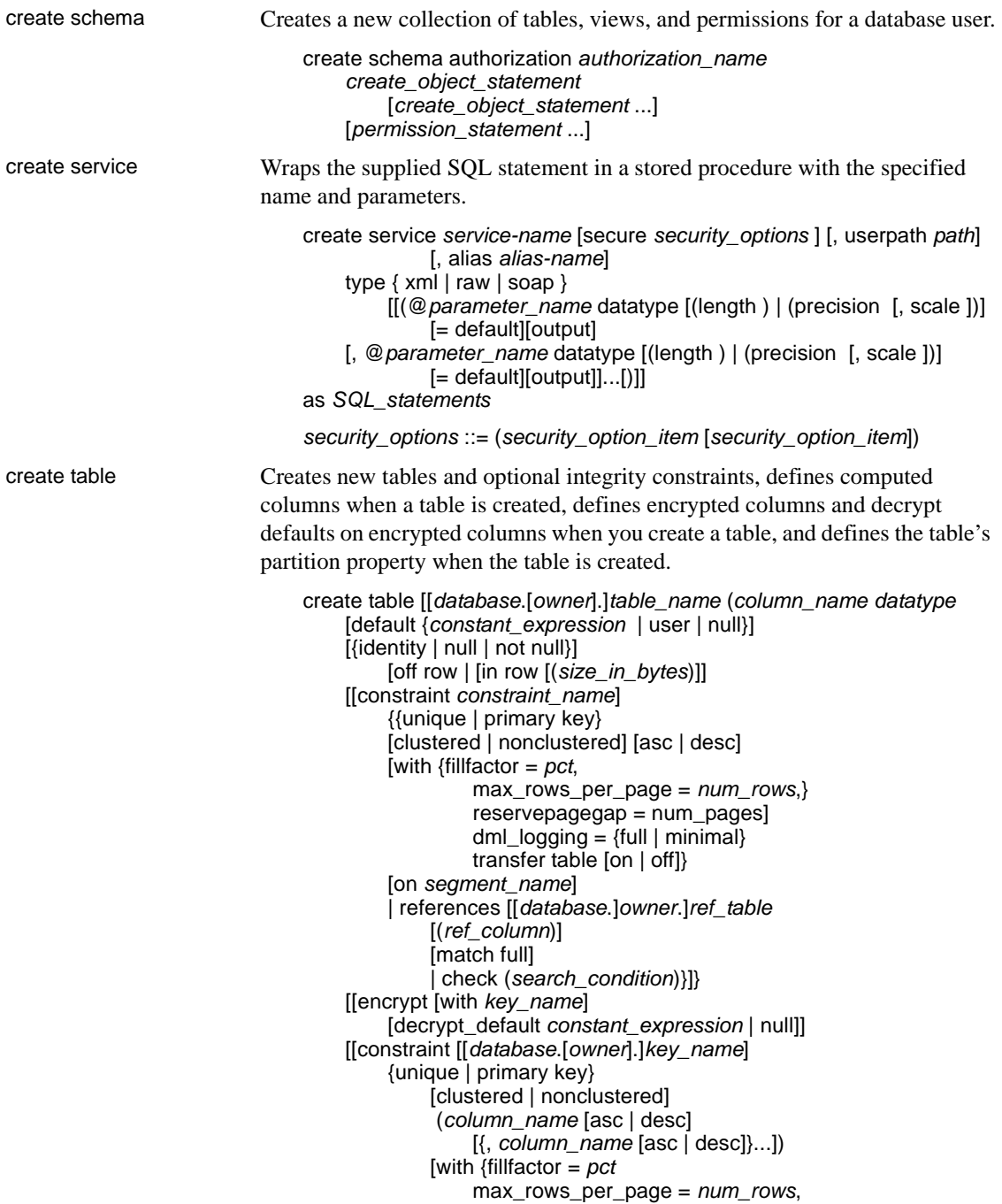

```
reservepagegap = num_pages}]
        [on segment_name]
    | foreign key (column_name [{,column_name}...])
         references [[database.]owner.]ref_table
             [(ref_column [{, ref_column}...])]
             [match full]
    | check (search_condition) ...}
[{, {next_column | next_constraint}}...])
[lock {datarows | datapages | allpages}]
[with {max_rows_per_page = num_rows, 
        exp_row_size = num_bytes, 
         reservepagegap = num_pages,
         identity_gap = value}] 
[on segment_name]
[partition_clause]
[[external table] at pathname]
[for load]
```
Syntax for partitions

*partition\_clause*::=

partition by range (*column\_name*[, *column\_name*]...) ([*partition\_name*] values <= ({constant | MAX} [, {constant | MAX}] ...) [on *segment\_name*] [, [*partition\_name*] values <= ({constant | MAX} [, {constant | MAX}] ...) [on *segment\_name*]]...)

| partition by hash (*column\_name*[, *column\_name*]...) { (*partition\_name* [on *segment\_name*] [, *partition\_name* [on *segment\_name*]]...) | *number\_of\_partitions* [on (*segment\_name*[, *segment\_name*] ...)]}

| partition by list (*column\_name*) ([*partition\_name*] values (constant[, constant] ...) [on *segment\_name*] [, [*partition\_name*] values (constant[, constant] ...) [on *segment\_name*]] ...)

| partition by roundrobin { (*partition\_name* [on *segment\_name*] [, *partition\_name* [on *segment\_name*]]...) | *number\_of\_partitions* [on (*segment\_name*[, *segment\_name*]...)]}

Syntax for computed columns

create table [*database*.[*owner*].] *table\_name* (*column\_name* {compute | as} *computed\_column\_expression* [materialized | not materialized]}

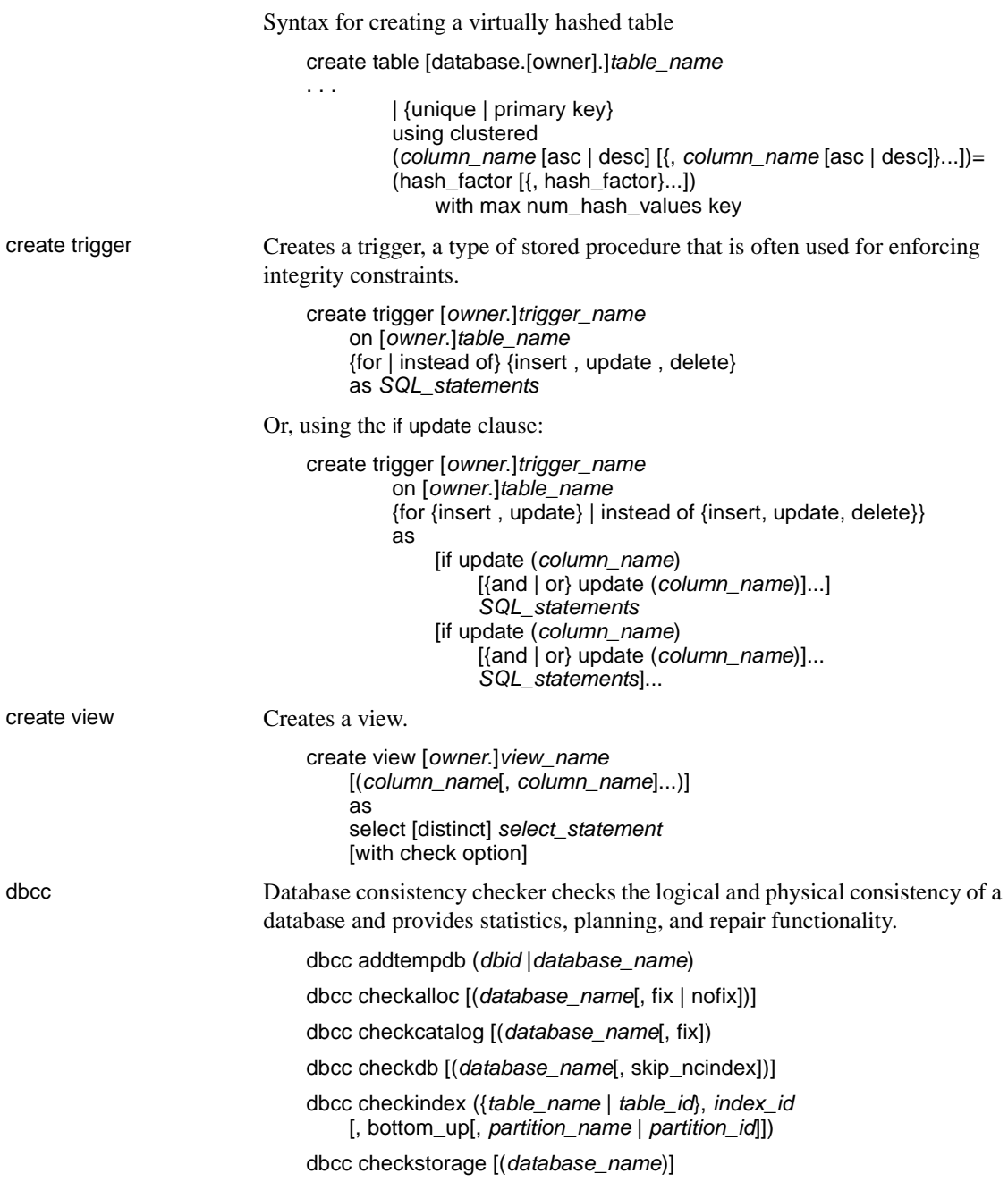

dbcc checktable (*table\_name* | *table\_id*

[, skip\_ncindex | fix\_spacebits | "check spacebits" | bottom\_up | NULL[, *partition\_name* | *partition\_id*)

dbcc checkverify (*dbname*[, *tblname*[, *ignore\_exclusions*]])

dbcc complete\_xact (*xid*, {["commit", "1pc"] | "rollback"})

dbcc forget\_xact (*xid*)

dbcc dbrepair (*database\_name*, dropdb)

dbcc engine ({offline, [*enginenum*] | "online"})

dbcc fix\_text ({*table\_name* | *table\_id*})

dbcc indexalloc (*table\_name* | *table\_id*, *index\_id* [, optimized | fast | NULL [, fix | nofix | NULL

[, *partition\_name* | *partition\_id*]]])

dbcc monitor (increment, <*group name*>)

dbcc monitor (decrement, <*group name*>)

dbcc monitor (reset, <*group name*>)

dbcc pravailabletempdbs

dbcc rebuild\_text (*table\_name* | *table\_id* | "all"[, column[, *text\_page* [, *data\_partition\_name* | *data\_partition\_id*]]])

dbcc reindex ({*table\_name* | *table\_id*})

dbcc serverlimits

dbcc stackused

dbcc tablealloc (*table\_name* | *table\_id* [, full | optimized | fast | NULL [, fix | nofix | NULL [, *data\_partition\_name* | *data\_partition\_id*]]])

dbcc textalloc (*table\_name* | *table\_id* [, full | optimized | fast | NULL [, fix | nofix | NULL [, *data\_partition\_name* | *data\_partition\_id*]]])

dbcc {traceon | traceoff} (*flag* [, flag ...])

dbcc tune ({ascinserts, {0 | 1} , *table\_name* | cleanup,  $\{0 | 1\}$ cpuaffinity, *start\_cpu* {, on| off} | des\_greedyalloc, *dbid*, *object\_name*, " {on | off}" | deviochar vdevno, "*batch\_size*" | doneinproc  $\{0 | 1\}\}\)$ 

dbcc upgrade\_object [ ( *dbid* | *dbname*  [,[*database*.[*owner*].]*compiled\_object\_name*' | 'check' | 'default' | 'procedure' | 'rule' | 'trigger' | 'view'  $[$ , 'force'  $]$ ])

dbcc syntax for clusters only:

dbcc nodetraceon(*trace\_flag\_number*) dbcc nodetraceoff(*trace\_flag\_number*)

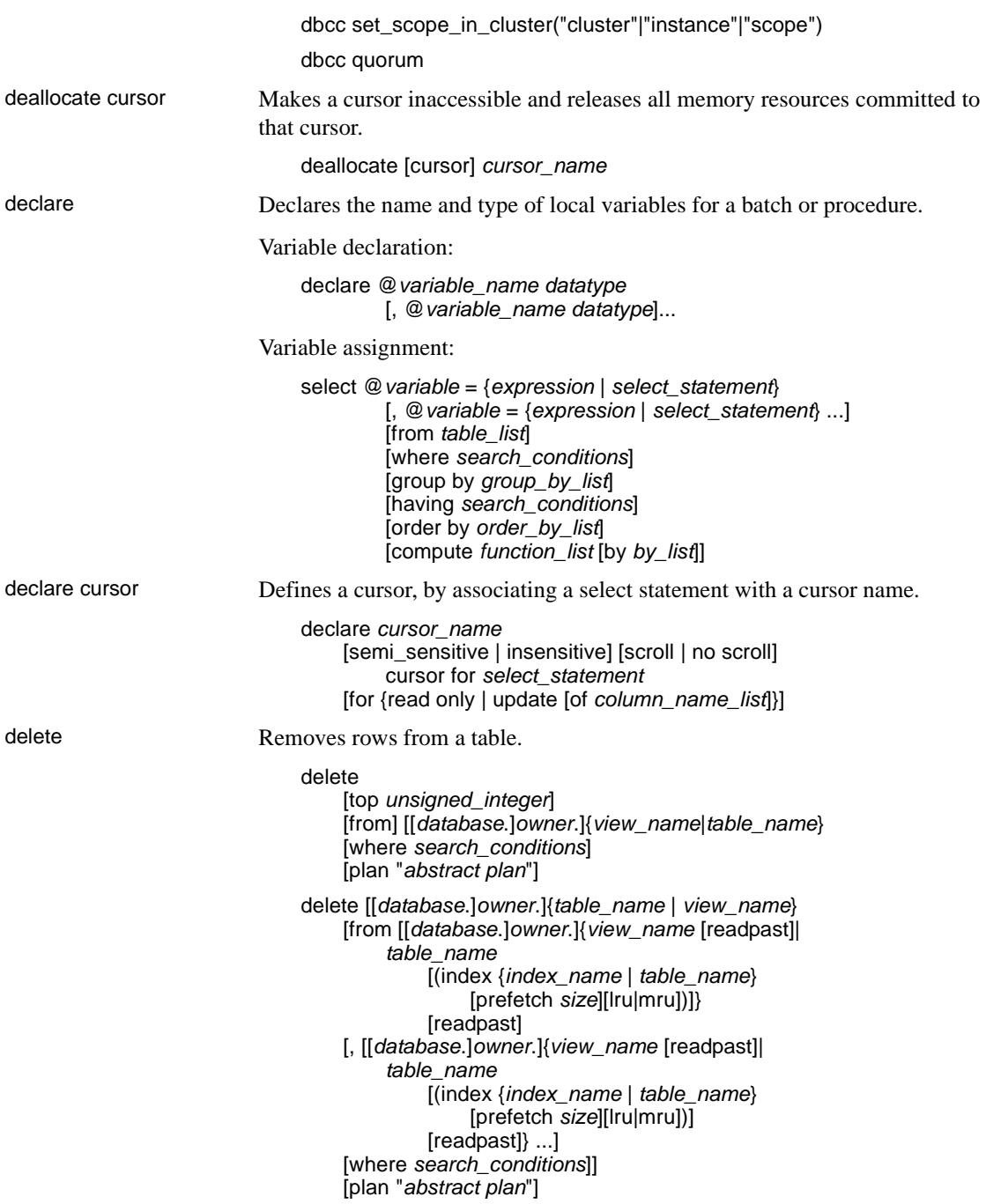

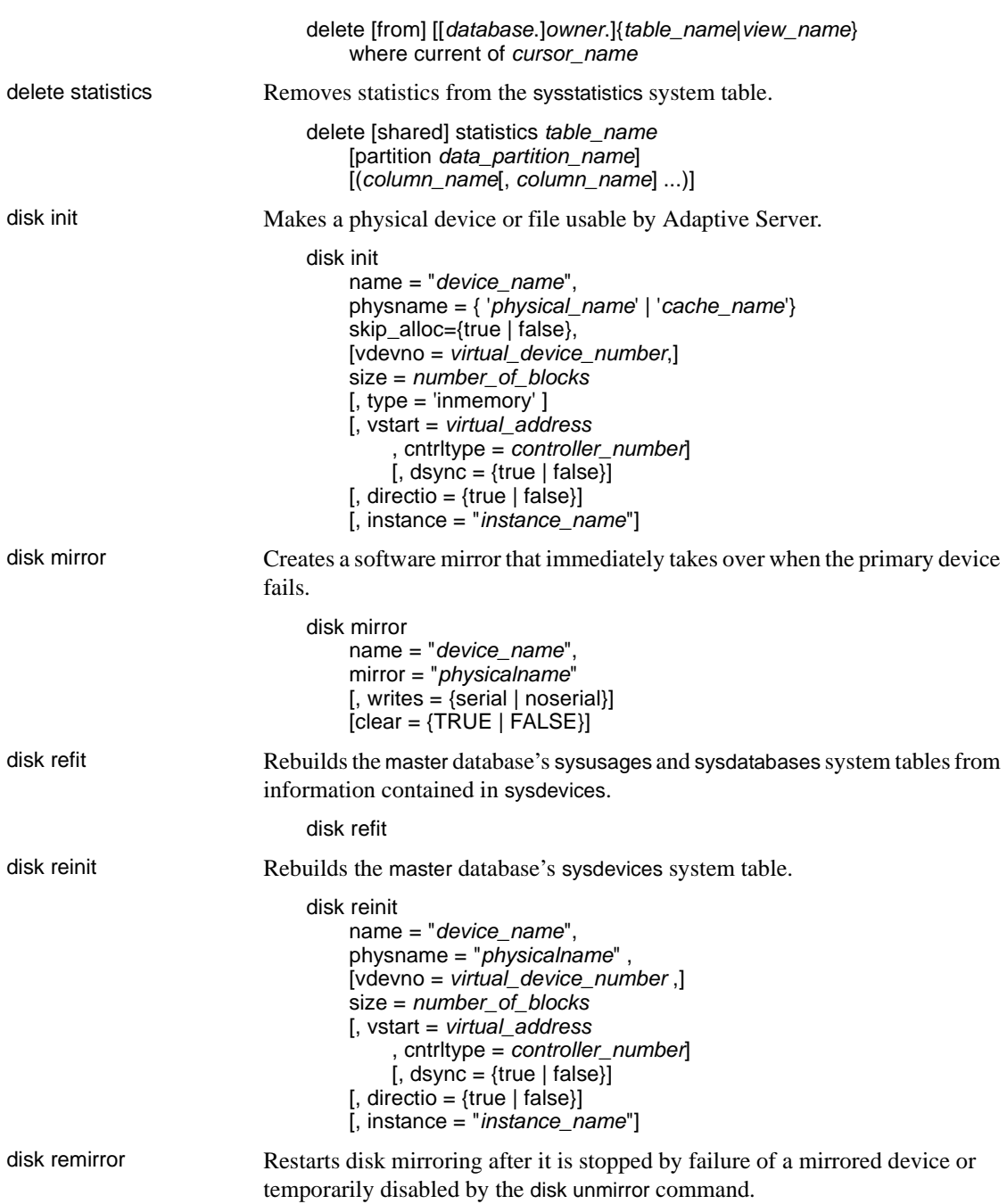

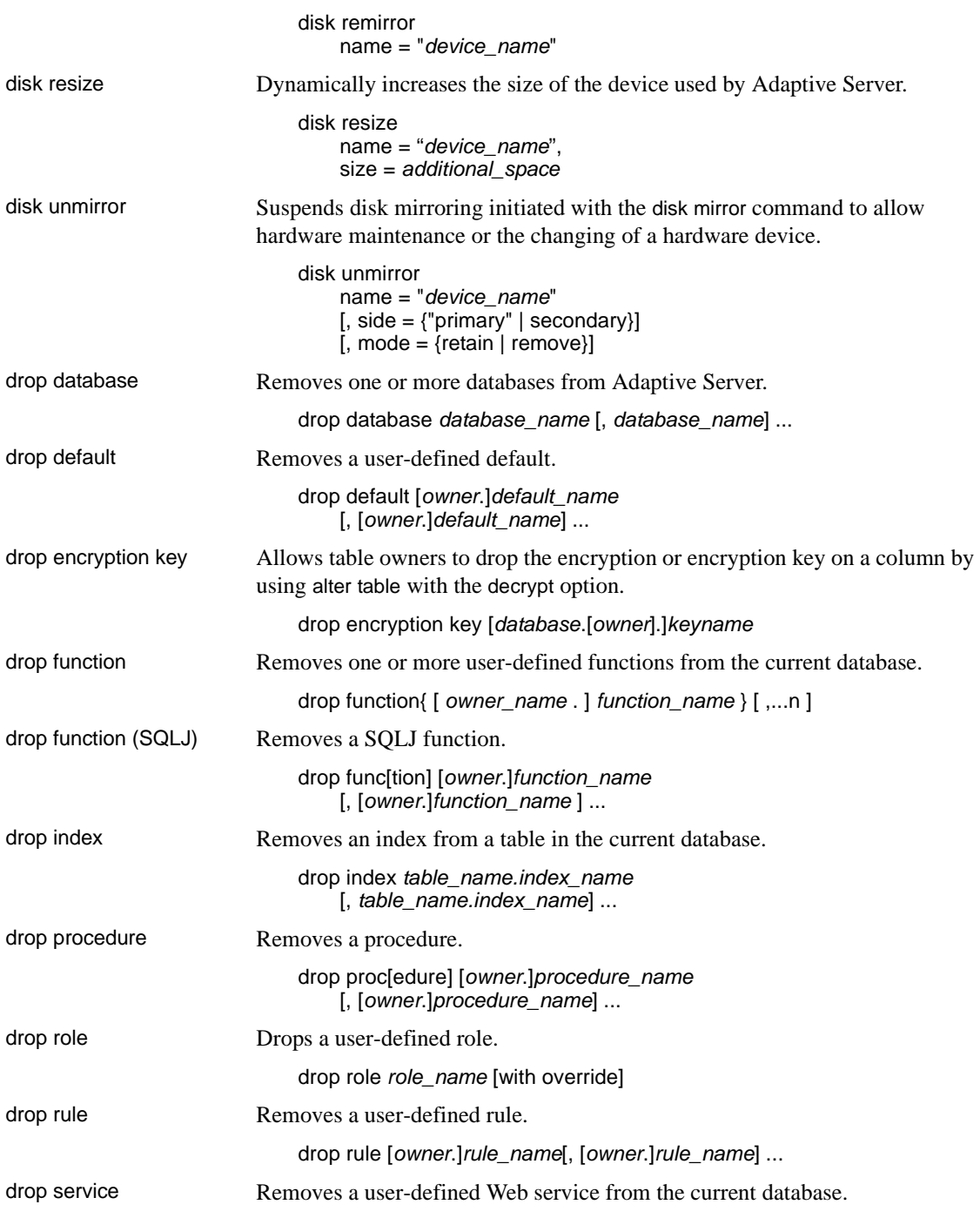

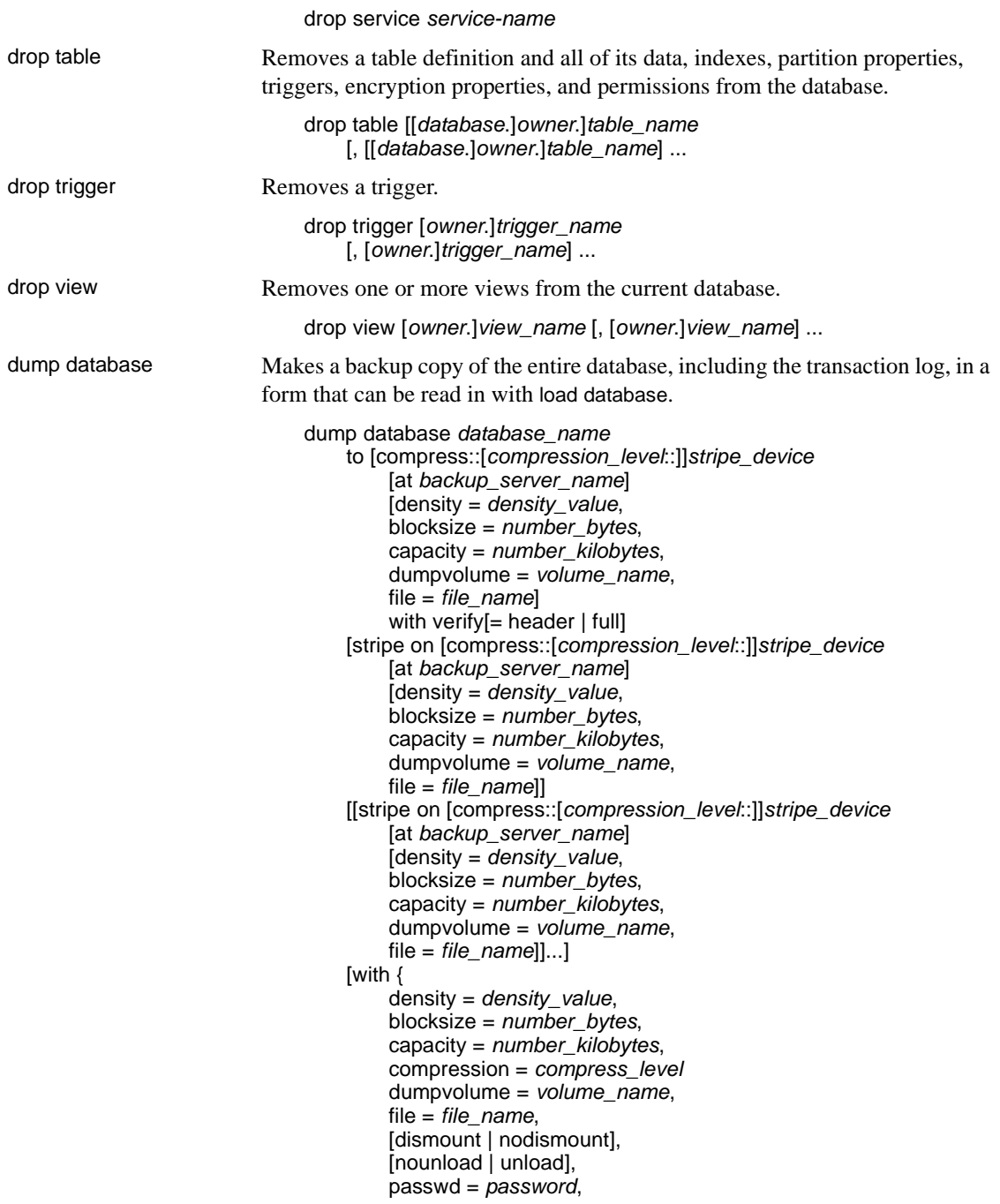

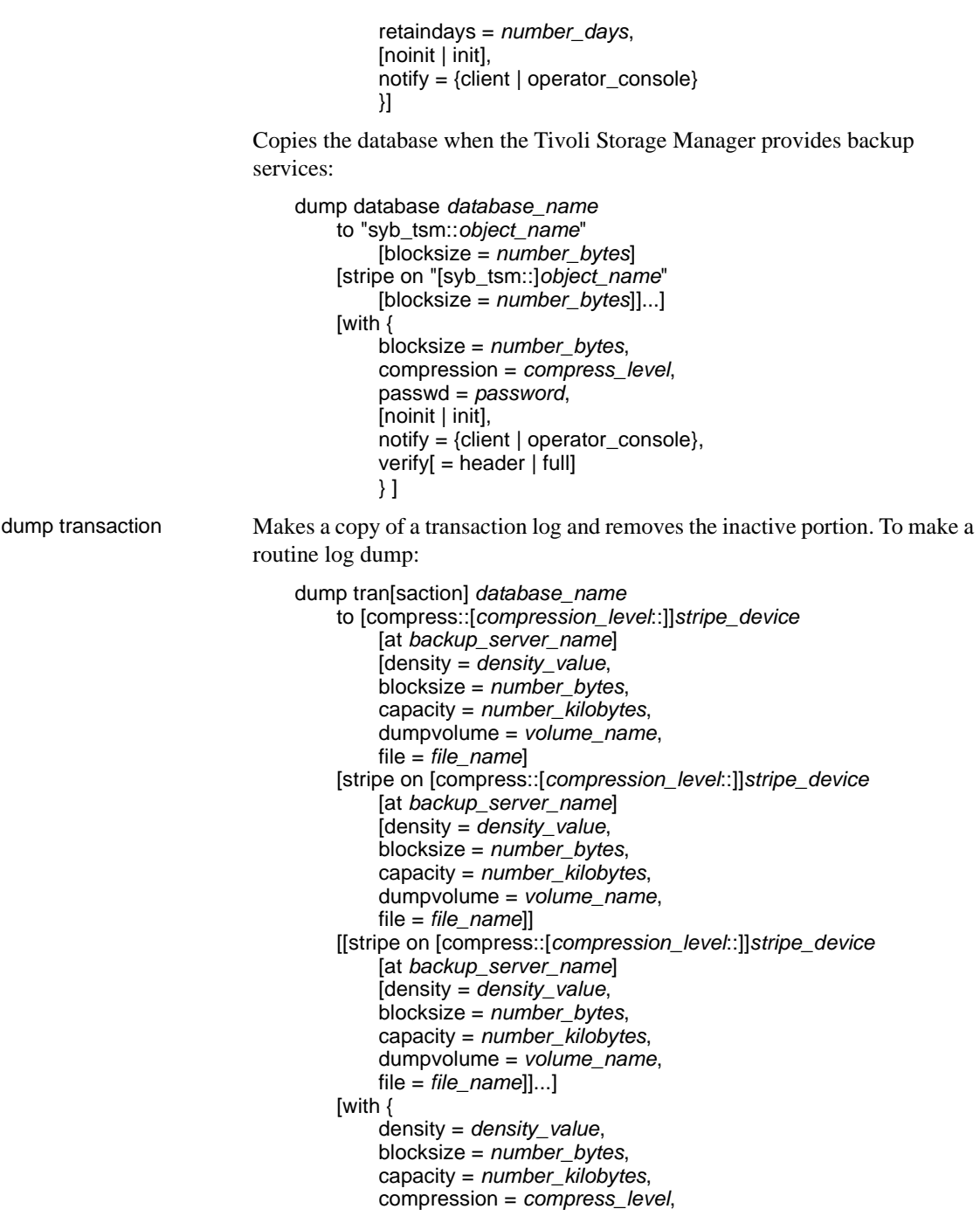

```
dumpvolume = volume_name
,
             file = file_name
,
             [dismount | nodismount],
             [nounload | unload],
             retaindays = number_days
,
             [noinit | init],
             notify = {client | operator}_console,
             standby access}]
Truncates the log without making a backup copy:
    dump tran[saction] database_name 
             with truncate_only
Truncates a log that is filled to capacity. Use only as a last resort
:
    dump tran[saction] database_name 
             with no_log
Backs up the log after a database device fails:
    dump tran[saction] database_name 
             to [compress::[compression_level::]]stripe_device
                  [at backup_server_name
]
                  [density = density_value, 
                  blocksize = number_bytes
,
                  capacity = number_kilobytes, 
                  dumpvolume = volume_name
,
                  file = file_name
]
             [stripe on [compress::[compression_level::]]stripe_device
                  [at backup_server_name
]
                  [density = density_value, 
                  blocksize = number_bytes
,
                  capacity = number_kilobytes, 
                  dumpvolume = volume_name
,
                  file = file_name]]
             [[stripe on [compress::[compression_level::]]stripe_device
                  [at backup_server_name
]
                  [density = density_value, 
                  blocksize = number_bytes
,
                  capacity = number_kilobytes, 
                  dumpvolume = volume_name
,
                  file = file_name]]...]
             [with {
                  density = density_value, 
                  blocksize = number_bytes
,
                  capacity = number_kilobytes, 
                  compression = compress_level
                  dumpvolume = volume_name
,
                  file = file_name
,
                  [dismount | nodismount],
                  [nounload | unload],
                  retaindays = number_days
,
```
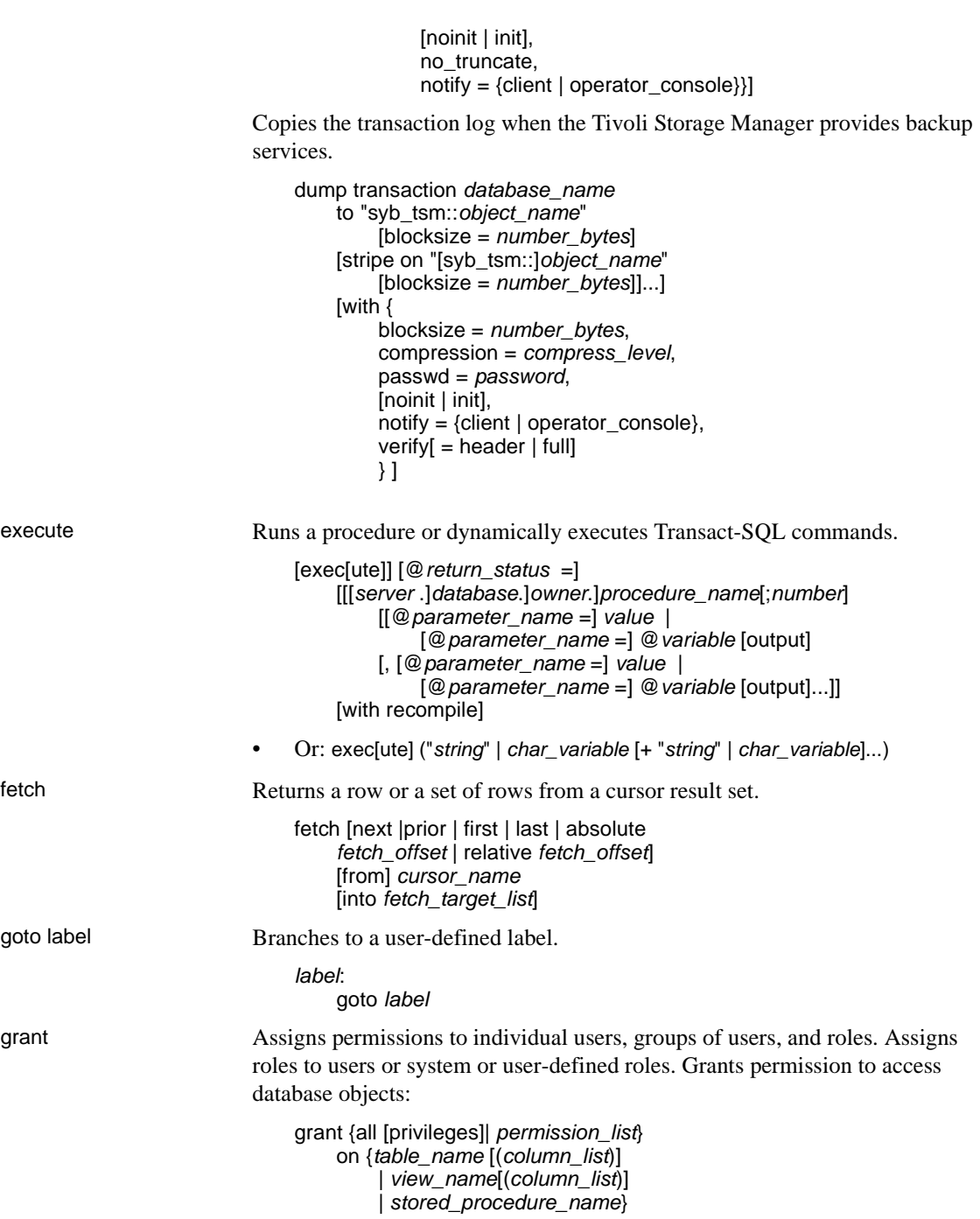

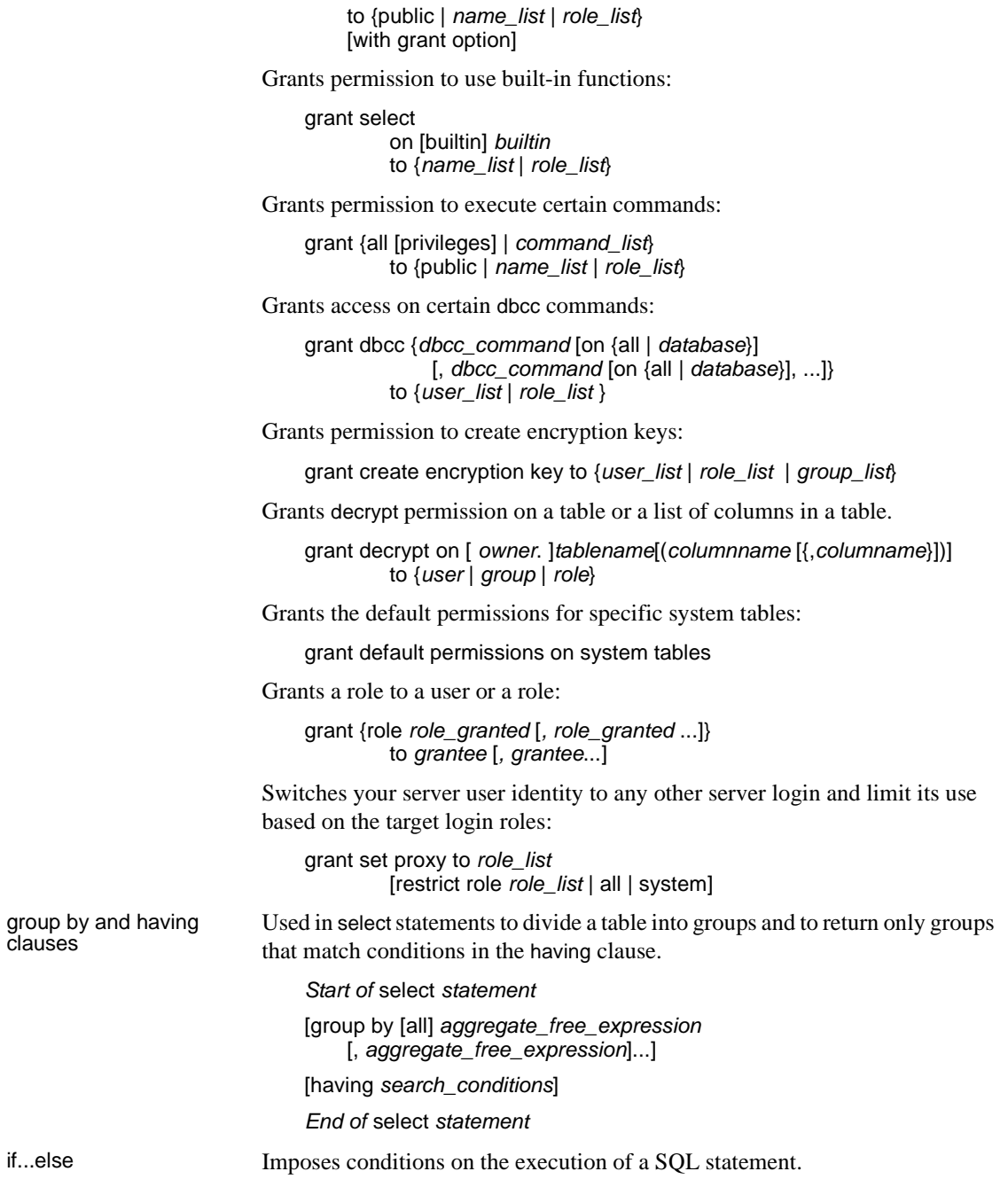

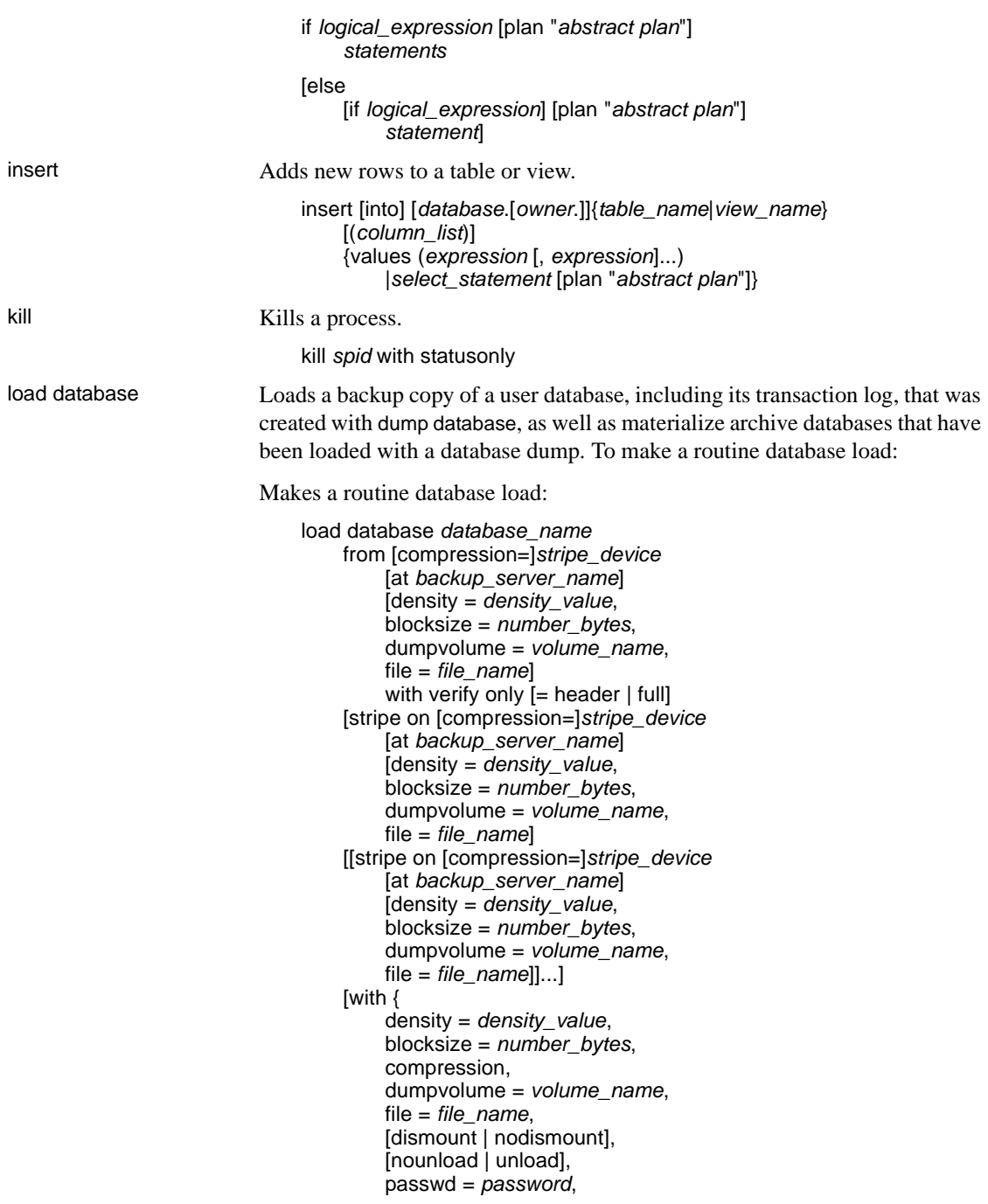

```
notify = {client | operator_console},
             [override]}]]
Returns header or file information without loading the backup:
    load database database_name
        from [compress::]stripe_device
             [at backup_server_name] 
             [density = density_value, 
             blocksize = number_bytes, 
             dumpvolume = volume_name, 
             file = file_name
]
         [stripe on [compress::]stripe_device
             [at backup_server_name] 
             [density = density_value, 
             blocksize = number_bytes, 
             dumpvolume = volume_name, 
             file = file_name] 
         [[stripe on [compress::]stripe_device
             [at backup_server_name] 
             [density = density_value, 
             blocksize = number_bytes, 
             dumpvolume = volume_name, 
             file = file_name]]...] 
         [with {
             density = density_value, 
             blocksize = number_bytes, 
             compression, 
             dumpvolume = volume_name, 
             file = file_name, 
             [dismount | nodismount],
             [nounload | unload],
             passwd = password, 
             listonly [= full],
             headeronly, 
             notify = {client | operator_console}
             }]]
```
Materializes an archive database:

load database *database\_name* from *dump\_device* [ [stripe on *stripe\_device*] ... ] [with [norecovery,][passwd=*password*]

Loads a copy of the database when the Tivoli Storage Manager is licensed at your site:

```
load database database_name
   from syb_tsm::[[-S source_sever_name][-D source_database_name]
        ::]object_name [blocksize = number_bytes]
    [stripe on syb_tsm::[[-S source_sever_name
]
        [-D source_database_name]::]object_name
```

```
[blocksize = number_bytes]]
                                   [[stripe on syb_tsm::[[-S source_sever_name]
                                       [-D source_database_name]::]object_name
                                       [blocksize = number_bytes]]...]
                                   [with]blocksize = number_bytes,
                                       passwd = password,
                                       listonly [= full],
                                       headeronly,
                                       notify = {client | operator\_console},[[verifyonly | verify] [= header | full]]
                                       } ]
load transaction Loads a backup copy of the transaction log that was created with dump 
                          transaction. To make a routine log load:
                          Makes a routine log load:
                               load tran[saction] database_name
                                   from [compress::]stripe_device
                                       [at backup_server_name]
                                       [density = density_value, 
                                       blocksize = number_bytes, 
                                       dumpvolume = volume_name,
                                       file = file_name]
                                   [stripe on [compress::]stripe_device
                                       [at backup_server_name]
                                       [density = density_value, 
                                       blocksize = number_bytes,
                                       dumpvolume = volume_name,
                                       file = file_name]
                                   [[stripe on [compress::]stripe_device
                                       [at backup_server_name]
                                       [density = density_value, 
                                       blocksize = number_bytes, 
                                       dumpvolume = volume_name,
                                       file = file_name]]...]
                                   [with {
                                       density = density_value, 
                                       blocksize = number_bytes, 
                                       compression, 
                                       dumpvolume = volume_name,
                                       file = file_name,
                                       [dismount | nodismount],
                                       [nounload | unload],
                                       notify = {client | operator_console}
                                       }]]
```
Returns header or file information without loading the backup log:

```
load tran[saction] database_name
        from [compress::]stripe_device
              [at backup_server_name
]
             [density = density_value, 
             blocksize = number_bytes, 
              dumpvolume = volume_name
,
              file = file_name
]
         [stripe on [compress::]stripe_device
              [at backup_server_name
]
             [density = density_value, 
              blocksize = number_bytes
,
              dumpvolume = volume_name
,
              file = file_name
]
         [[stripe on [compress::]stripe_device
              [at backup_server_name
]
             [density = density_value, 
             blocksize = number_bytes, 
              dumpvolume = volume_name
,
             file = file_name]]...]
         [with {
             density = density_value, 
             blocksize = number_bytes, 
             compression, 
              dumpvolume = volume_name
,
              file = file_name
,
             [dismount | nodismount],
             [nounload | unload],
             listonly [= full],
             headeronly,
             notify = {client | operator_console}
             until_time = datetime}]]
Loads a transaction log into an archive database:
```
load tran[saction] *database\_name* from *dump\_device* [[stripe on *stripe\_device*] ... ]

*Tivoli Storage Manager only* – loads a copy of the transaction log when the Tivoli Storage Manager is licensed at your site:

```
load transaction database_name
   from syb_tsm::[[-S source_sever_name][-D source_database_name]
        ::]object_name [blocksize = number_bytes]
    [stripe on syb_tsm::[[-S source_sever_name
]
        [-D source_database_name]::]object_name
        [blocksize = number_bytes]]
    [[stripe on syb_tsm::[[-S source_sever_name
]
        [-D source_database_name]::]object_name
        [blocksize = number_bytes]]...]
    [with {
        blocksize = number_bytes
,
```
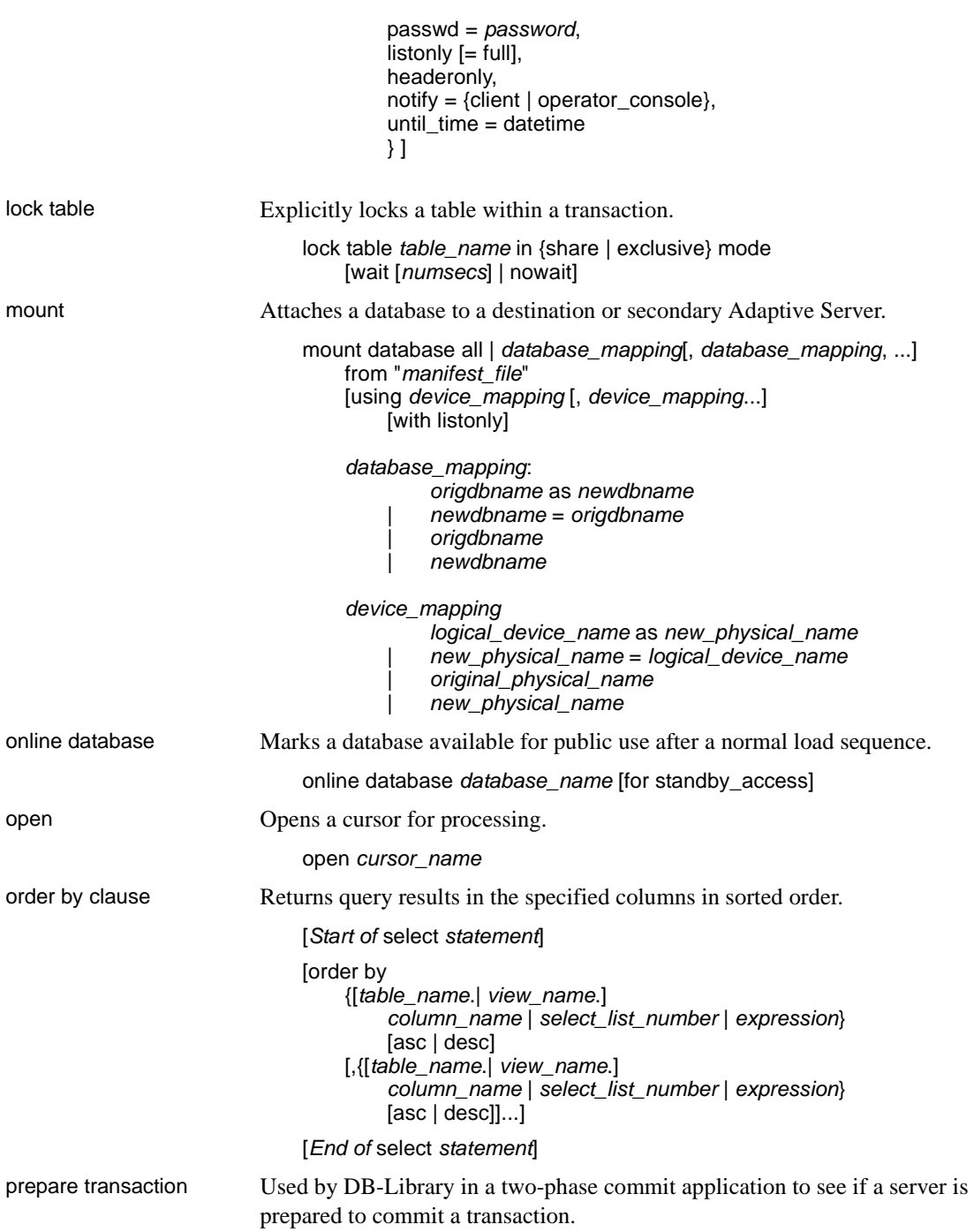

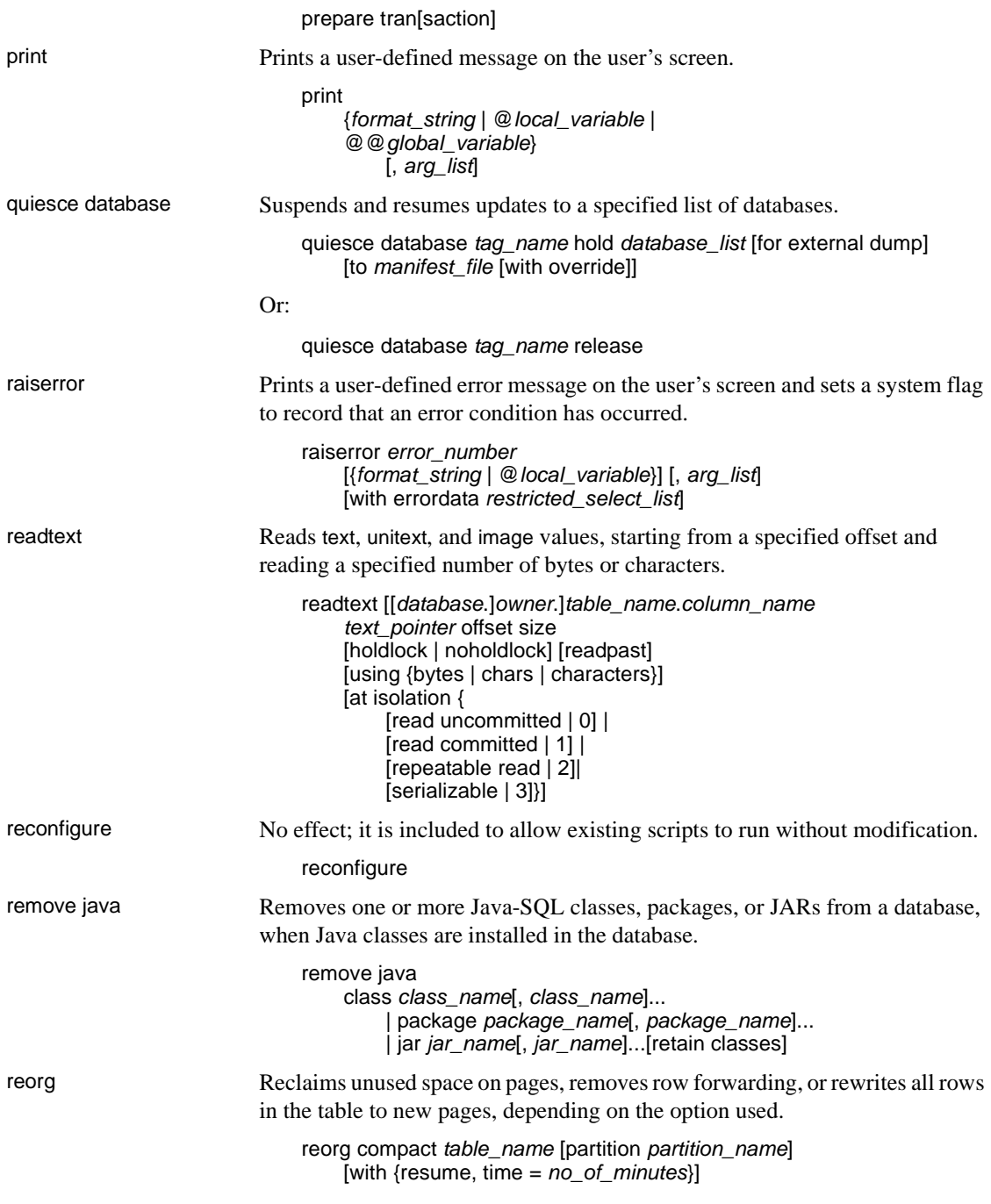

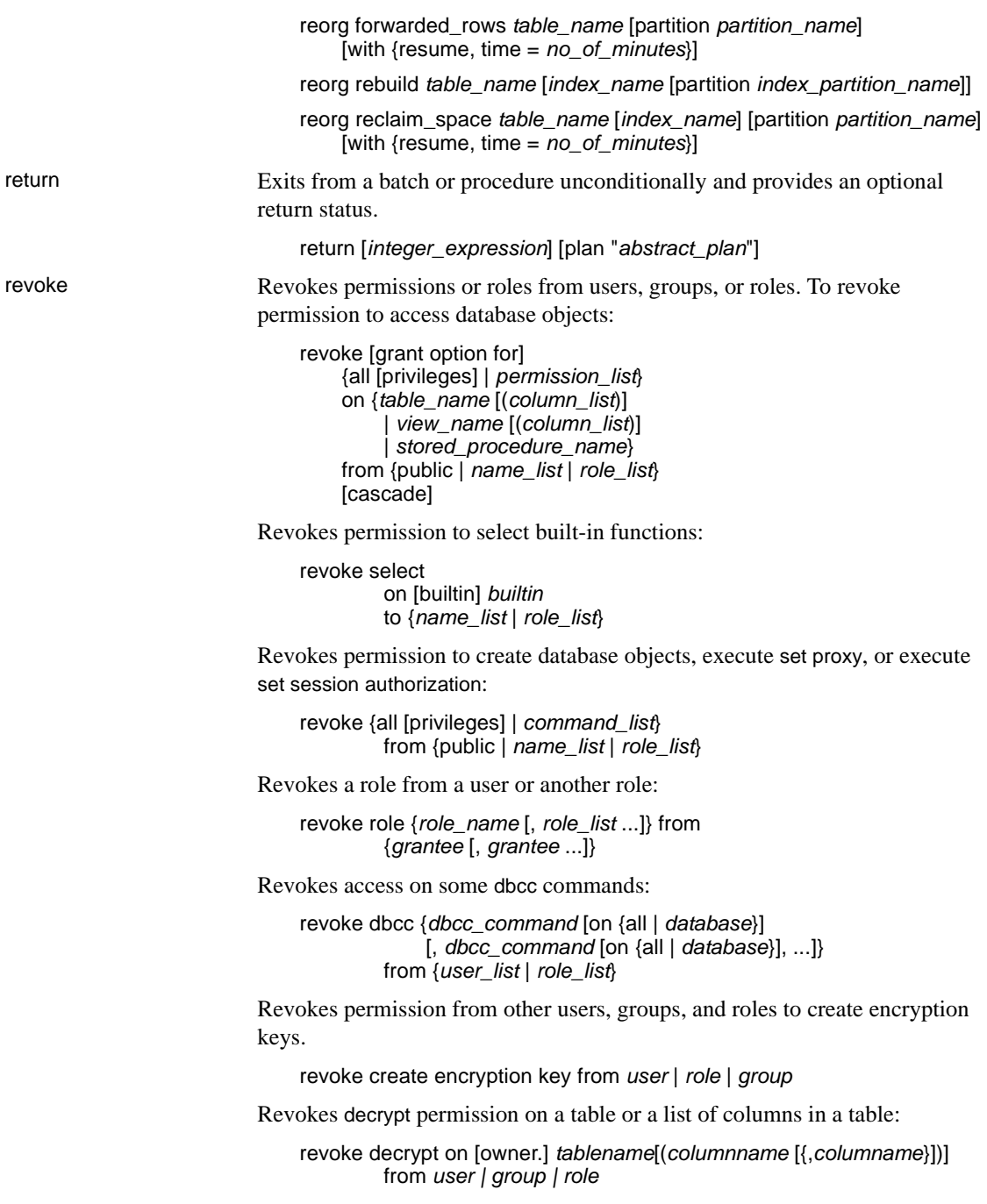

## *Commands*

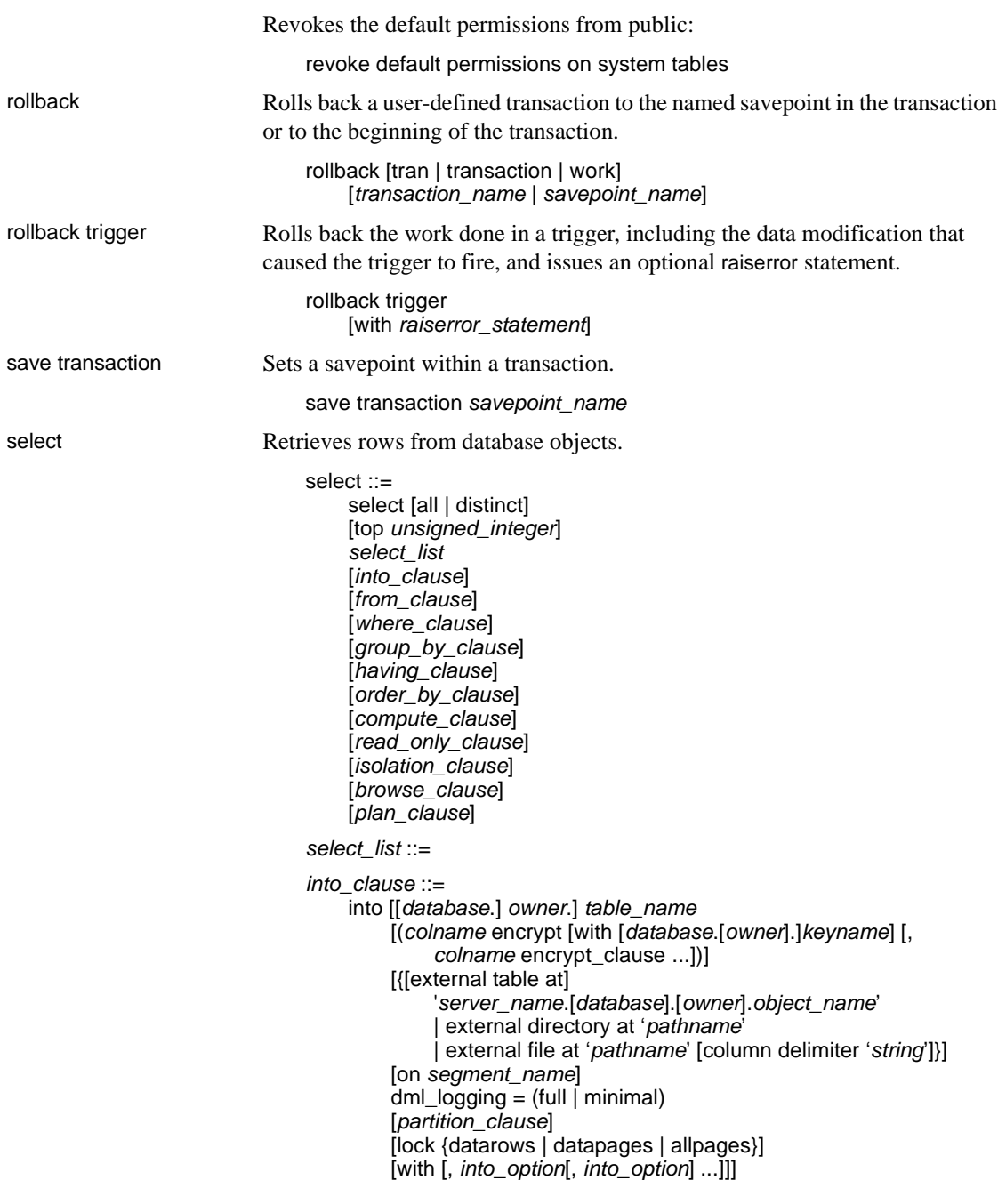

| into existing table *table\_name*

*partition\_clause* ::= partition by range (*column\_name*[, *column\_name*]...) ([*partition\_name*] values <= ({constant | MAX} [, {constant | MAX}] ...) [on *segment\_name*] [, [*partition\_name*] values <= ({constant | MAX} [, {constant | MAX}] ...) [on *segment\_name*]]...) | partition by hash (*column\_name*[, *column\_name*]...) { (*partition\_name* [on *segment\_name*] [, *partition\_name* [on *segment\_name*]]...) | *number\_of\_partitions* [on (*segment\_name*[, *segment\_name*] ...)]} | partition by list (*column\_name*) ([*partition\_name*] values (constant[, constant] ...) [on *segment\_name*] [, [*partition\_name*] values (constant[, constant] ...) [on *segment\_name*]] ...) | partition by roundrobin { (*partition\_name* [on *segment\_name*] [, *partition\_name* [on *segment\_name*]]...) | *number\_of\_partitions* [on (*segment\_name* [, *segment\_name*]...)]} *into\_option* ::= | max\_rows\_per\_page = *num\_rows* | exp\_row\_size = *num\_bytes* | reservepagegap = *num\_pages* | identity\_gap = *gap from\_clause* ::= from *table\_reference* [,*table\_reference*]... *table\_reference* ::= *table\_view\_name* | *ANSI\_join table\_view\_name* ::= [[*database*.]*owner*.] {{*table\_name* | *view\_name*} [as] [*correlation\_name*] [(index {index\_name | table\_name})] [parallel [*degree\_of\_parallelism*]] [prefetch size][lru | mru]} [holdlock | noholdlock] [readpast] [shared] *ANSI\_join* ::= *table\_reference join\_type* join *table\_reference join\_conditions join\_type* ::= inner | left [outer] | right [outer] *join\_conditions* ::= on *search\_conditions*

```
where_clause ::= 
                                   where search_conditions
                               group_by_clause ::=
                                   group by [all] aggregate_free_expression
                                       [, aggregate_free_expression]...
                               having_clause ::=
                                   having search_conditions
                               order_by_clause ::=
                                   order by sort_clause [, sort_clause]...
                                   sort_clause ::=
                                        {[[[database.]owner.]{table_name.|view_name.}]column_name
                                        | select_list_number
                                        | expression }
                                       [asc | desc]
                               compute_clause ::=
                                   compute row_aggregate (column_name)
                                       [, row_aggregate (column_name)]...
                                   [by column_name [, column_name]...]
                               read_only_clause ::=
                                   for {read only | update [of column_name_list]}
                               isolation_clause ::=
                                   at isolation
                                       {read uncommitted | 0}
                                       | {read committed | 1}
                                        | {repeatable read | 2} 
                                       | {serializable | 3}
                               browse_clause ::=
                                   for browse
                               plan_clause ::=
                                   plan "abstract plan"
set Sets Adaptive Server query-processing options for the duration of the user's 
                          work session; sets some options inside a trigger or stored procedure.
                               set advanced_aggregation on/off
                               set @variable = expression [, @variable = expression...]
                              set ansinull {on | off}
                               set ansi_permissions {on | off}
                               set arithabort [arith_overflow | numeric_truncation] {on | off}
                               set arithignore [arith_overflow] {on | off}
                               set bulk array size number
                               set bulk batch size number
```
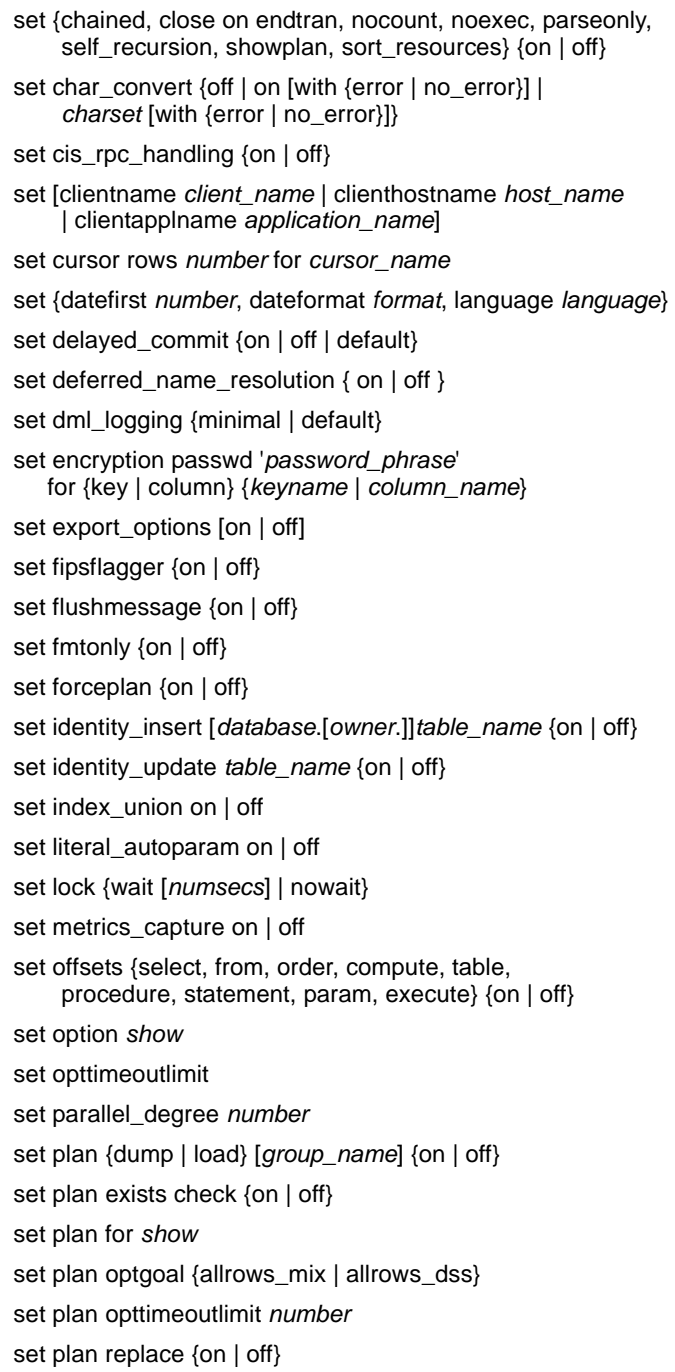

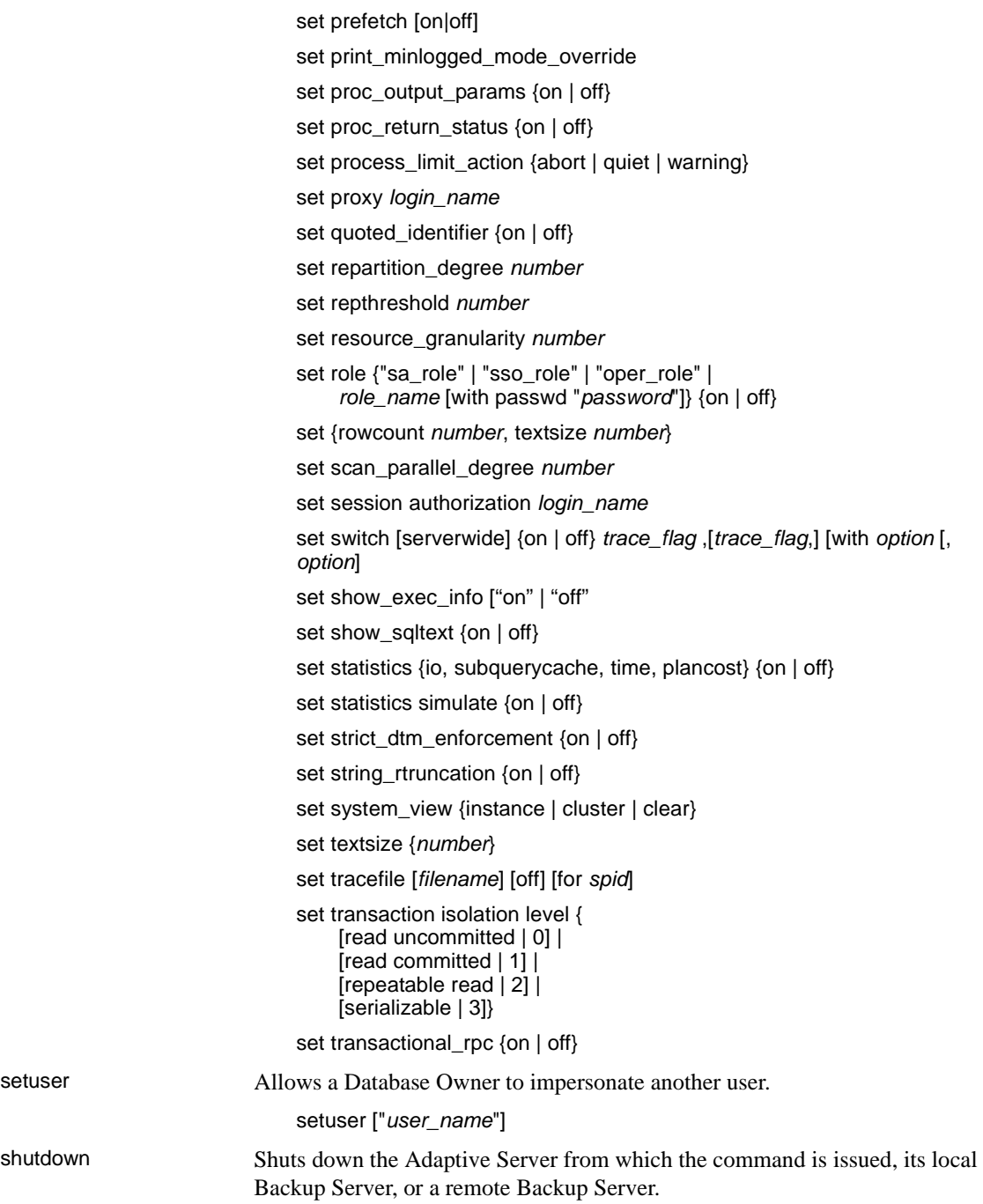

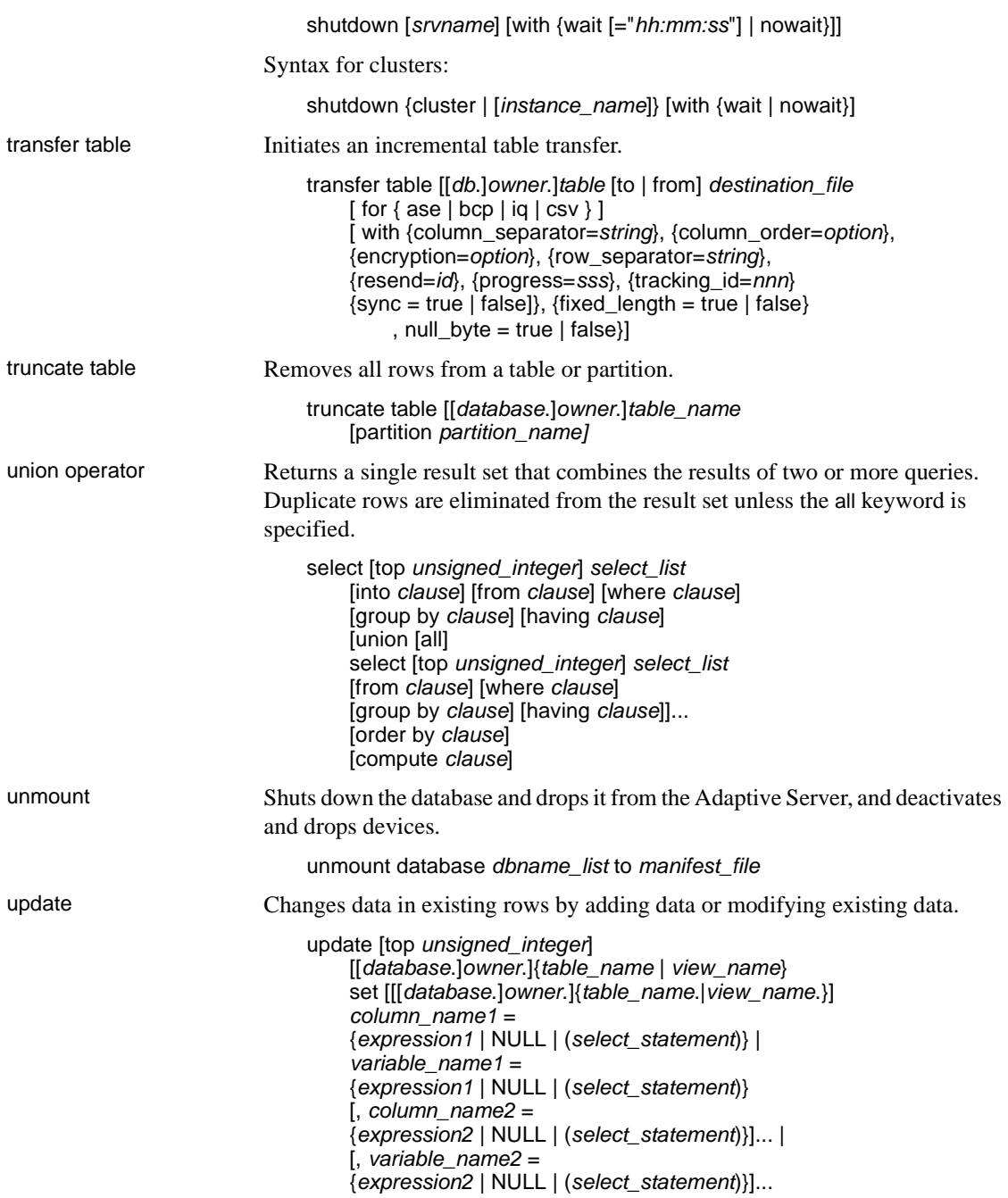

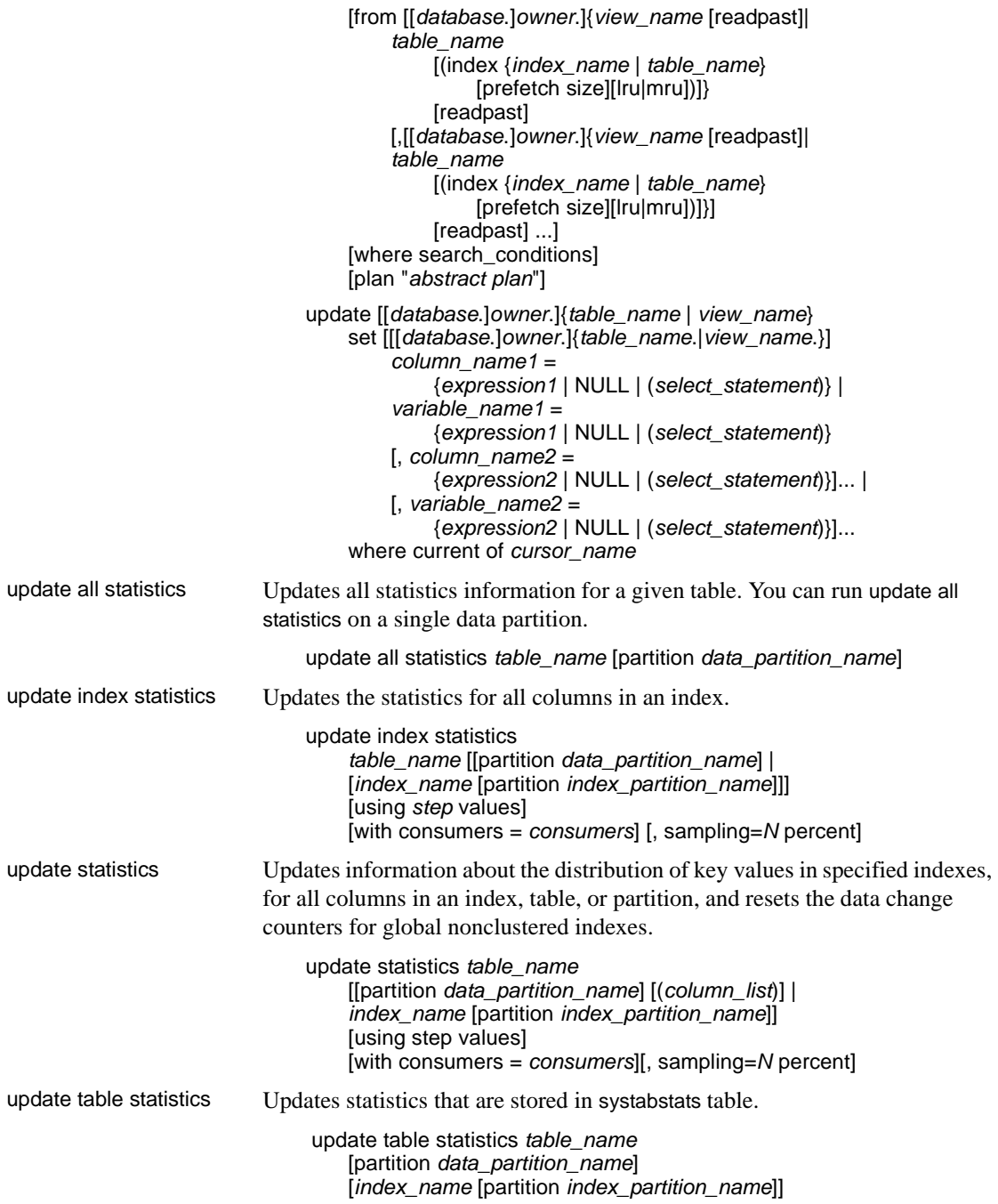

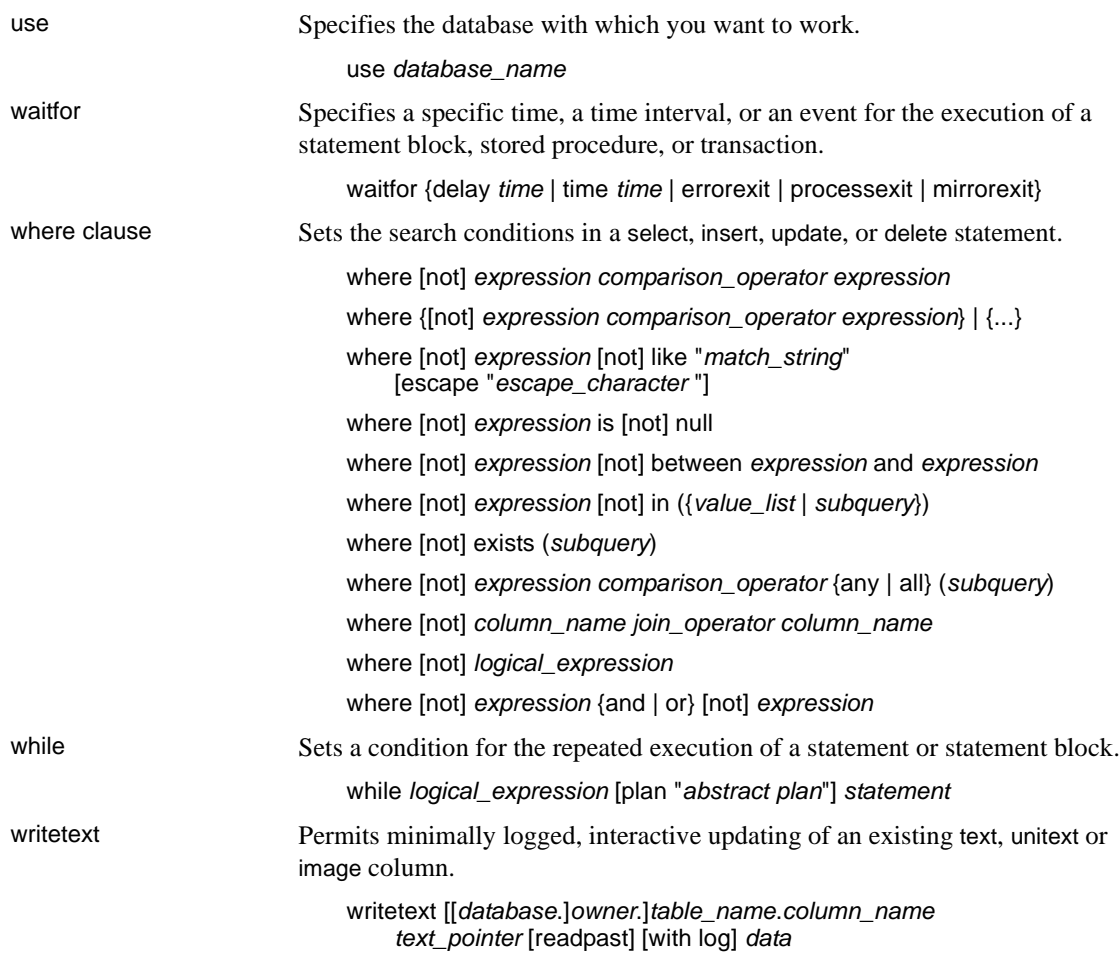

## **Interactive dbsql commands**

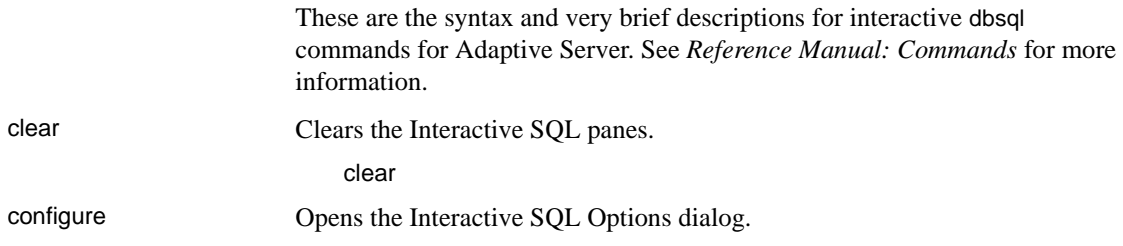

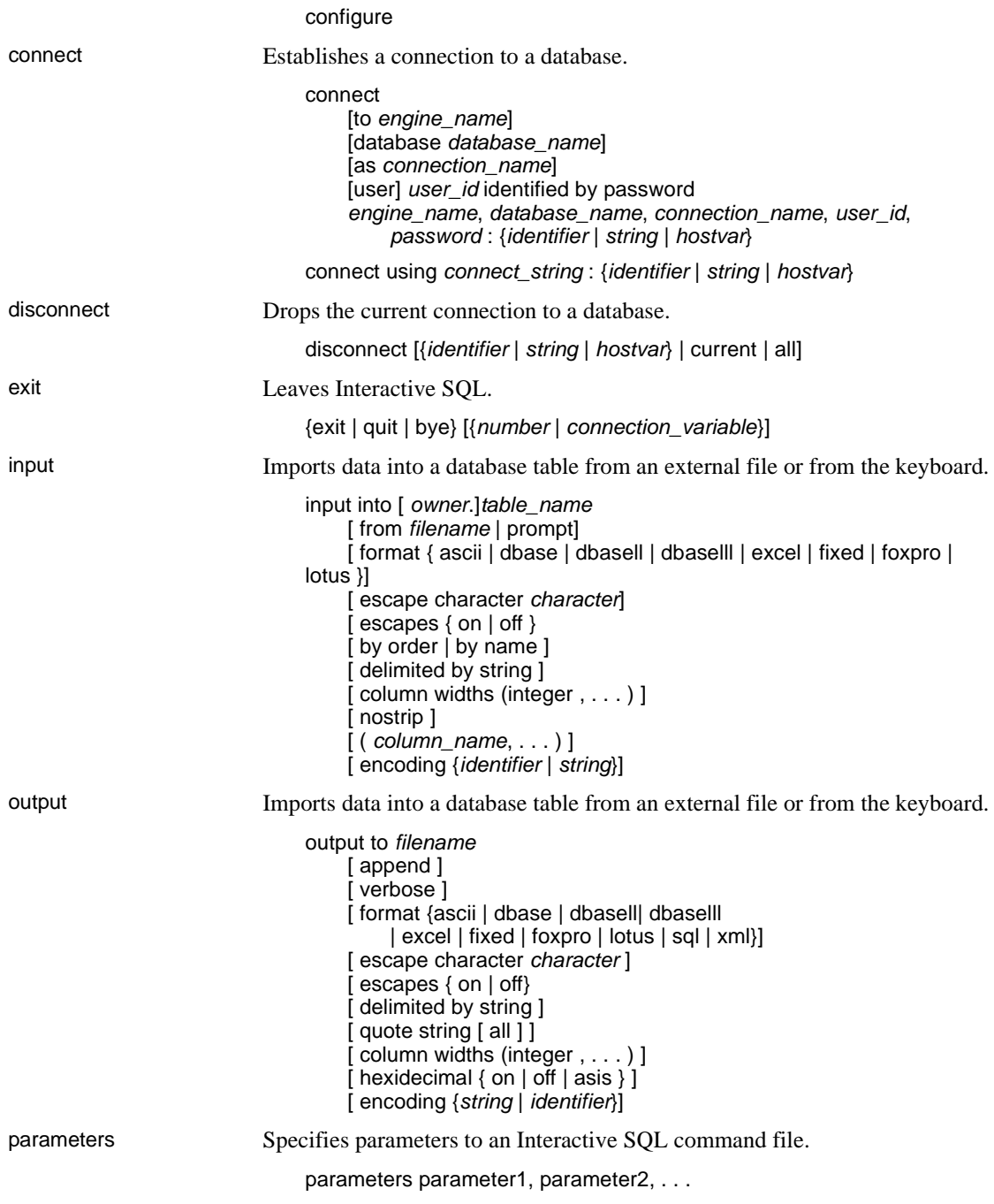

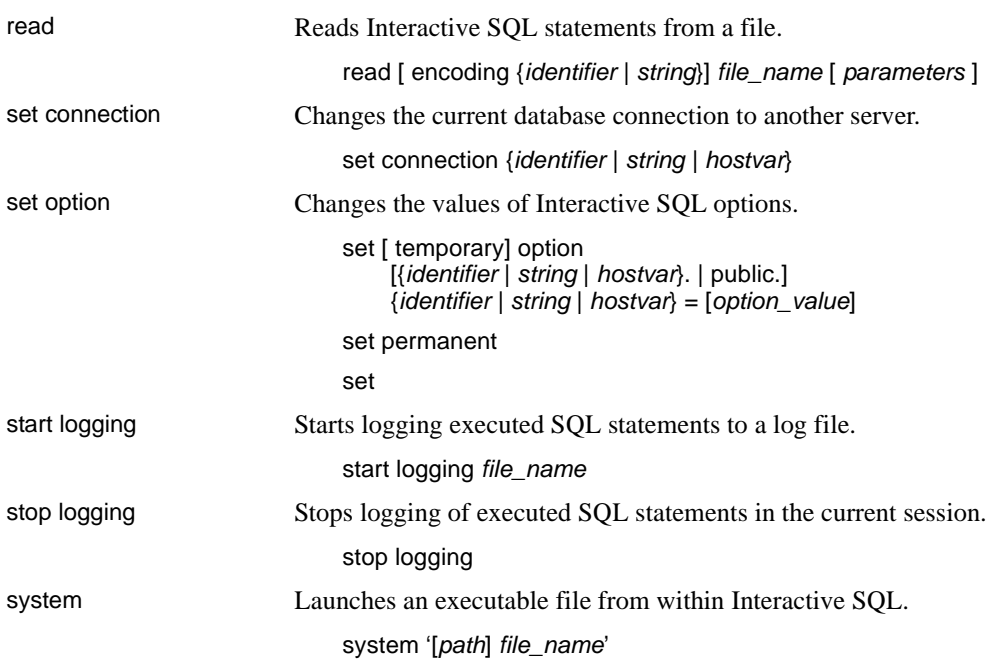

## **System procedures**

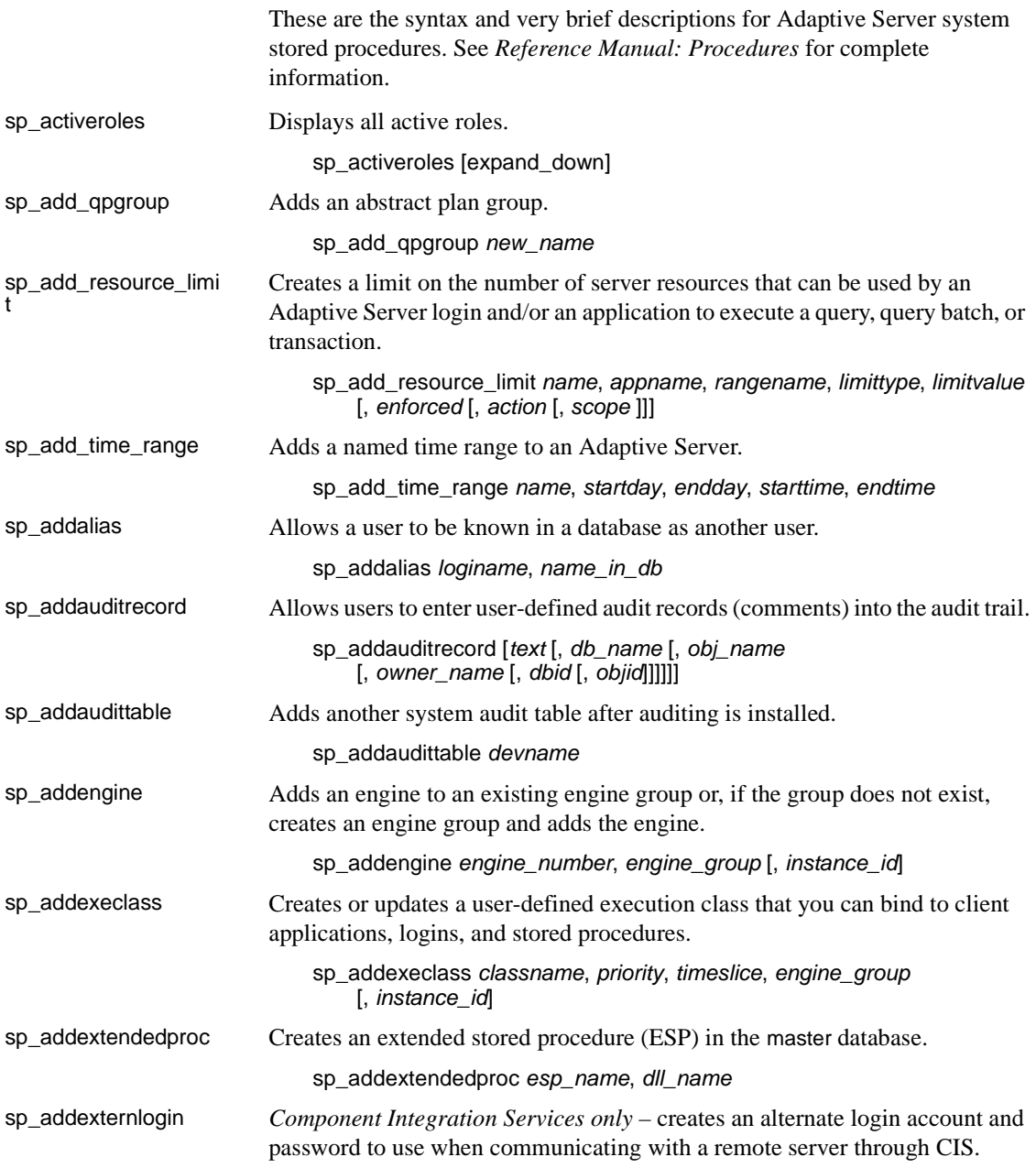

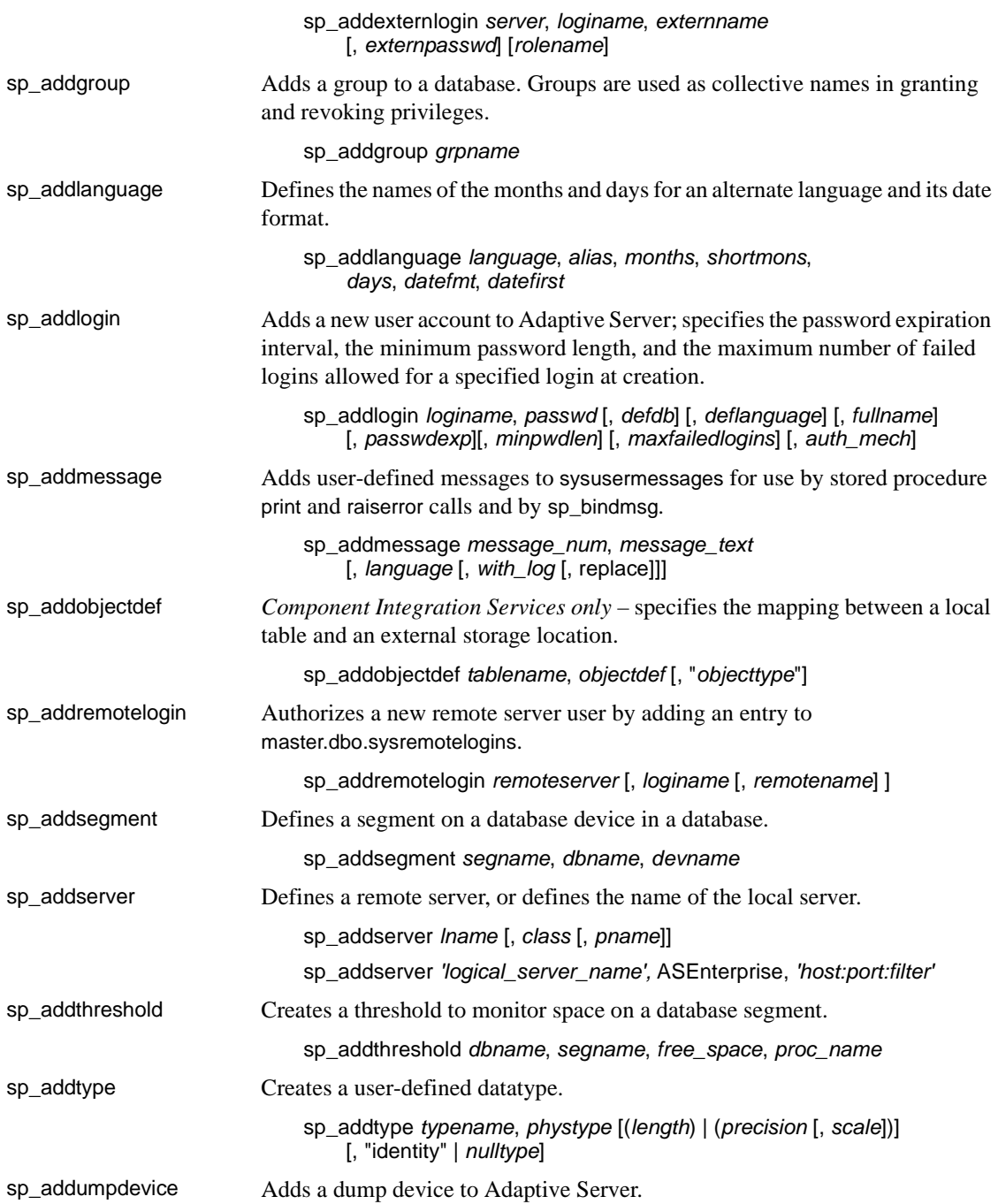

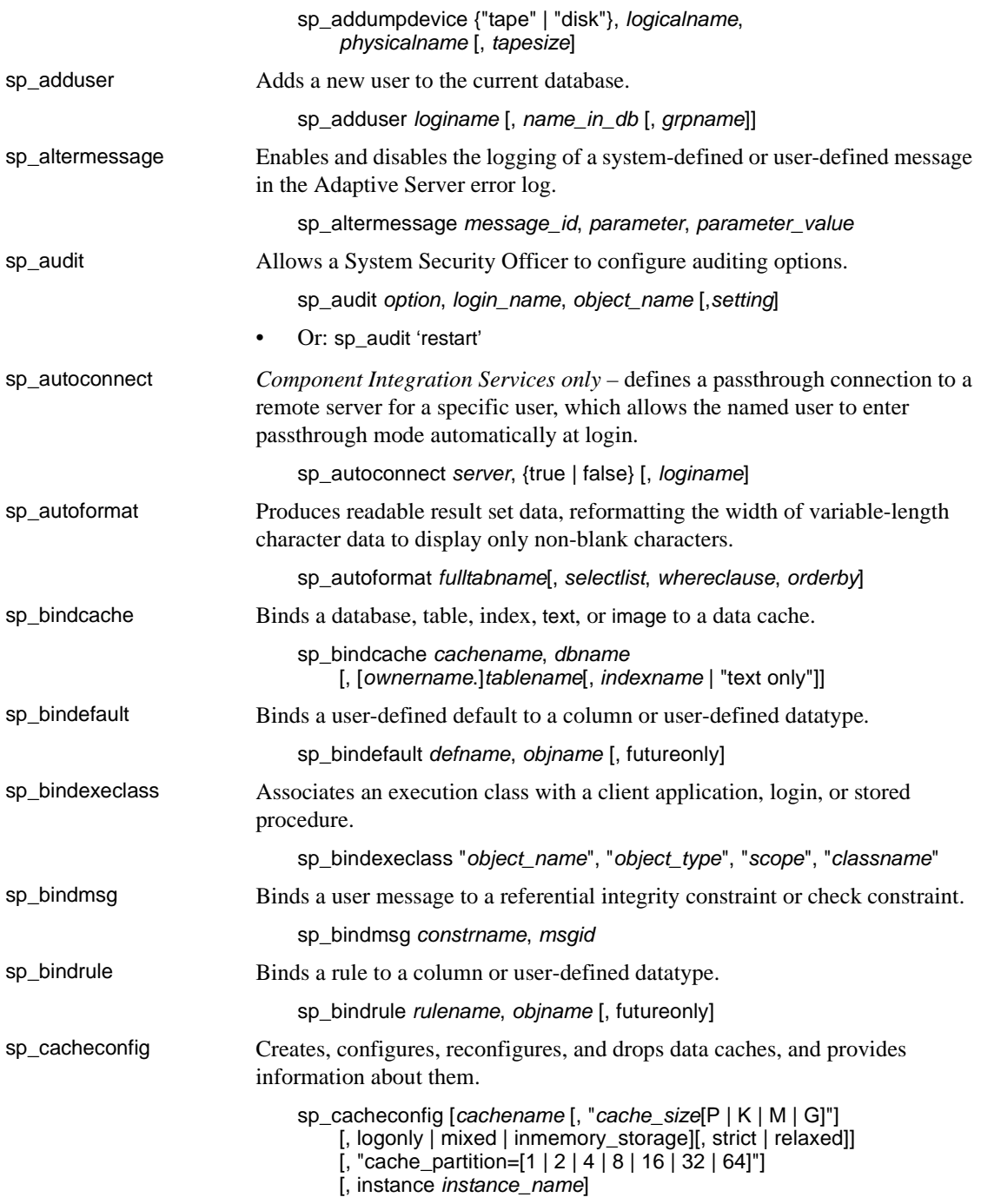

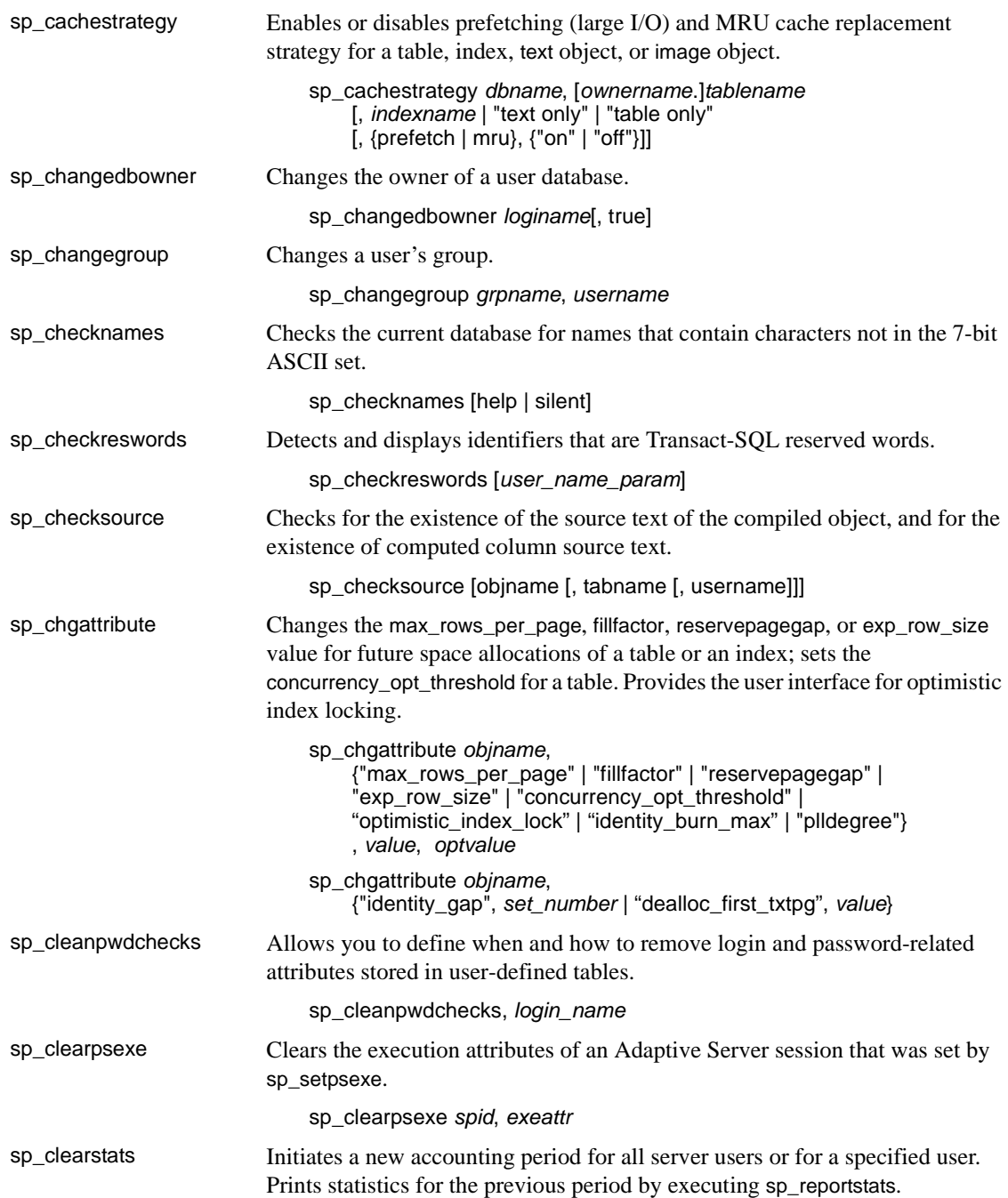

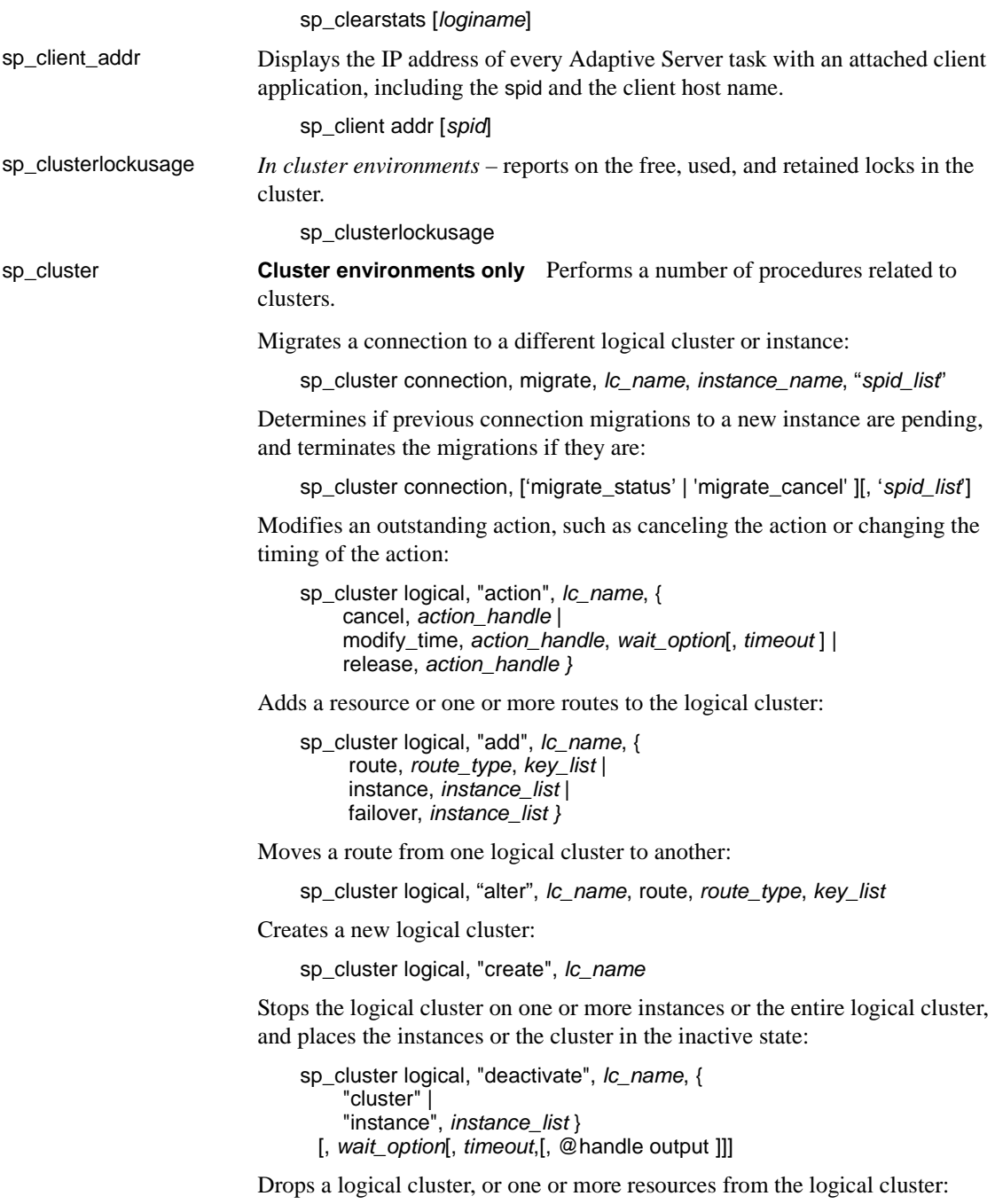
sp\_cluster logical, "drop", *lc\_name*, {cluster | instance, *instance\_list* | failover, *instance\_list* | route, *route\_type*, *key\_list }*

Reverses a manual failover, reinstating the original base instances:

sp\_cluster logical, "failback", *lc\_name*, { cluster*[, wait\_option*[, *timeout*[, @handle output ]]] | instance, *from\_instance\_list*, *to\_instance\_list*[, *wait\_option*[, *timeout*[, @handle output ]]] }

Initiates a manual failover from base instances to failover instances.

sp\_cluster logical, "failover", *lc\_name*, {cluster [, *to\_instance\_list[, wait\_option*[, *timeout*[, @handle output ]]] | instance, *from\_instance\_list*, *to\_instance\_list*[, *wait\_option*[, *timeout*[, @handle output ]]] }

Manually gathers and migrates a group of connections to a different logical cluster:

sp\_cluster logical, 'gather', *lc\_name*

Displays complete syntax for sp\_cluster logical:

sp\_cluster logical, "help"

Stops the logical cluster on one or more instances or the entire logical cluster:

sp\_cluster logical, "offline", *lc\_name*, {cluster | instance, *instance\_list* } [, *wait\_option*[, *timeout*,[, @handle output ]]]

Starts the default logical cluster on one or more instances:

sp\_cluster logical, "online", { *lc\_name*[, *instance\_list*]}

Sets logical cluster rules: the open logical cluster, the failover mode, the system view, the start-up mode, and the load profile:

sp\_cluster logical, "set", *lc\_name*, { open | failover, *failover\_mode* | system\_view, *view\_mode* | startup, { automatic | manual } | load\_profile, *profile\_name* } login\_distribution, { affinity | "round-robin" }

Displays information about a logical cluster:

sp\_cluster logical, "show" [, *lc\_name*[, {*action*[, *state*] | route[, *type*[, *key*]]}]]

Lets you set up and manage the load profile for the logical cluster:

sp\_cluster profile, [ "show" [, *profile\_name* ] | "create", *profile\_name*

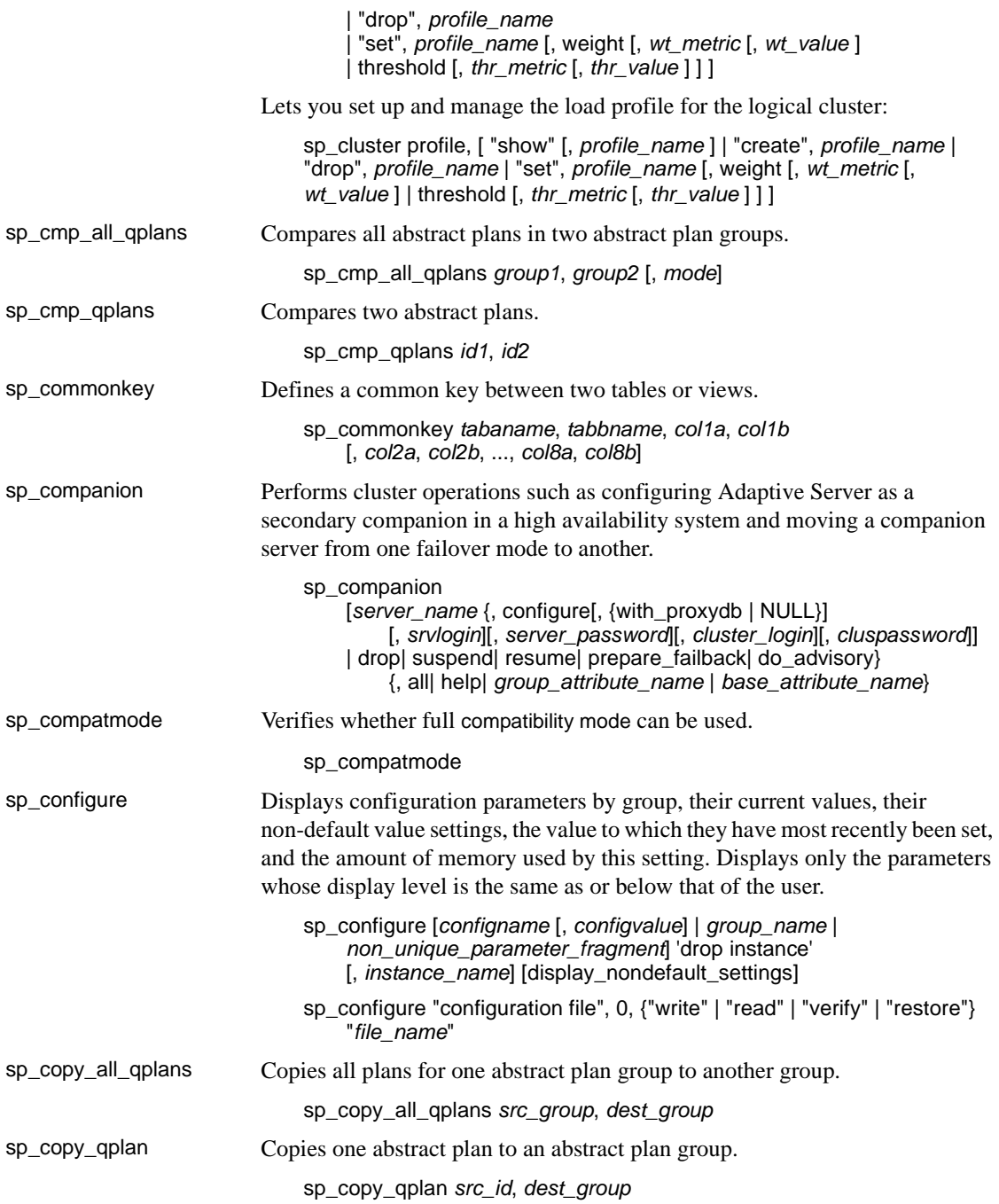

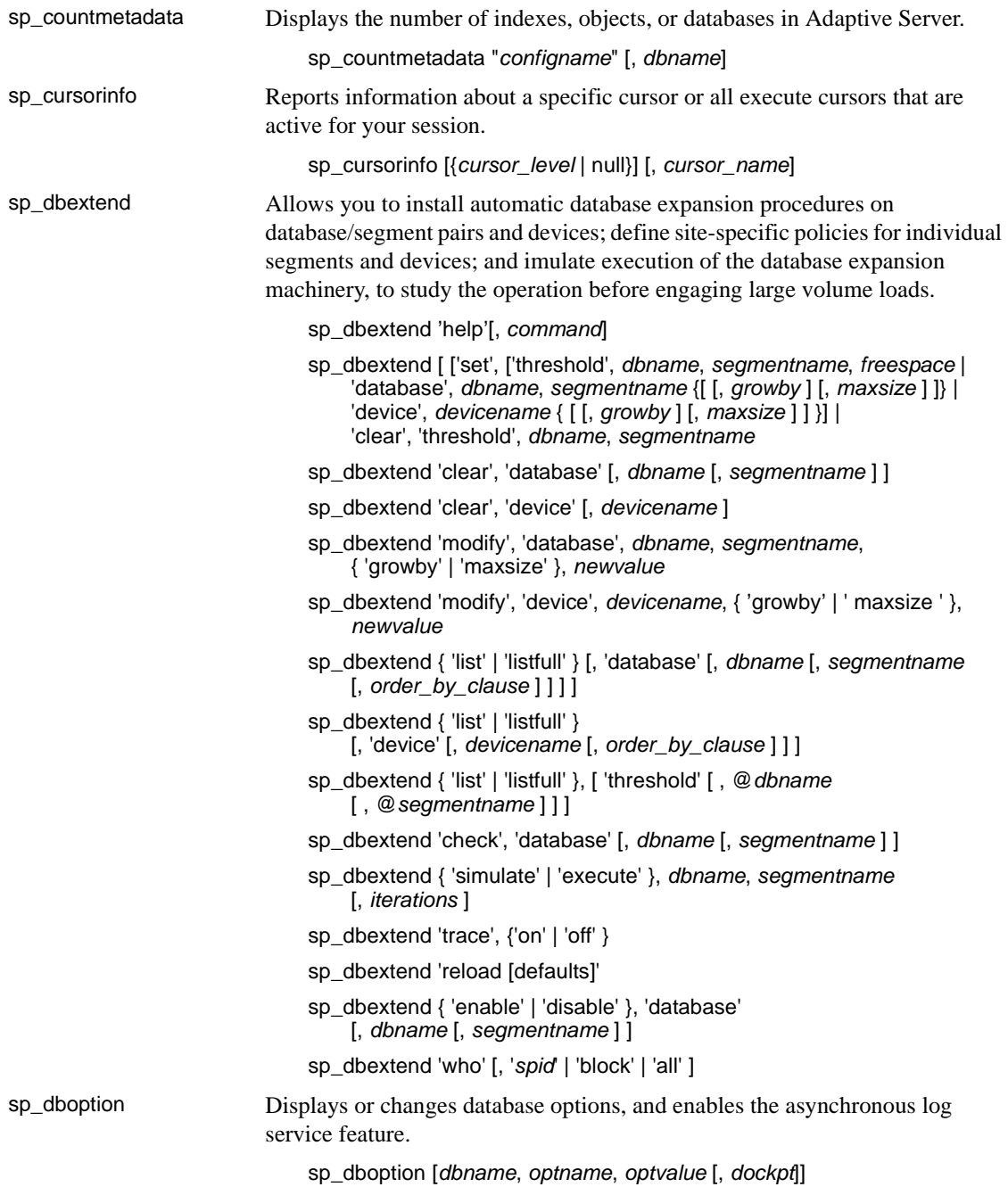

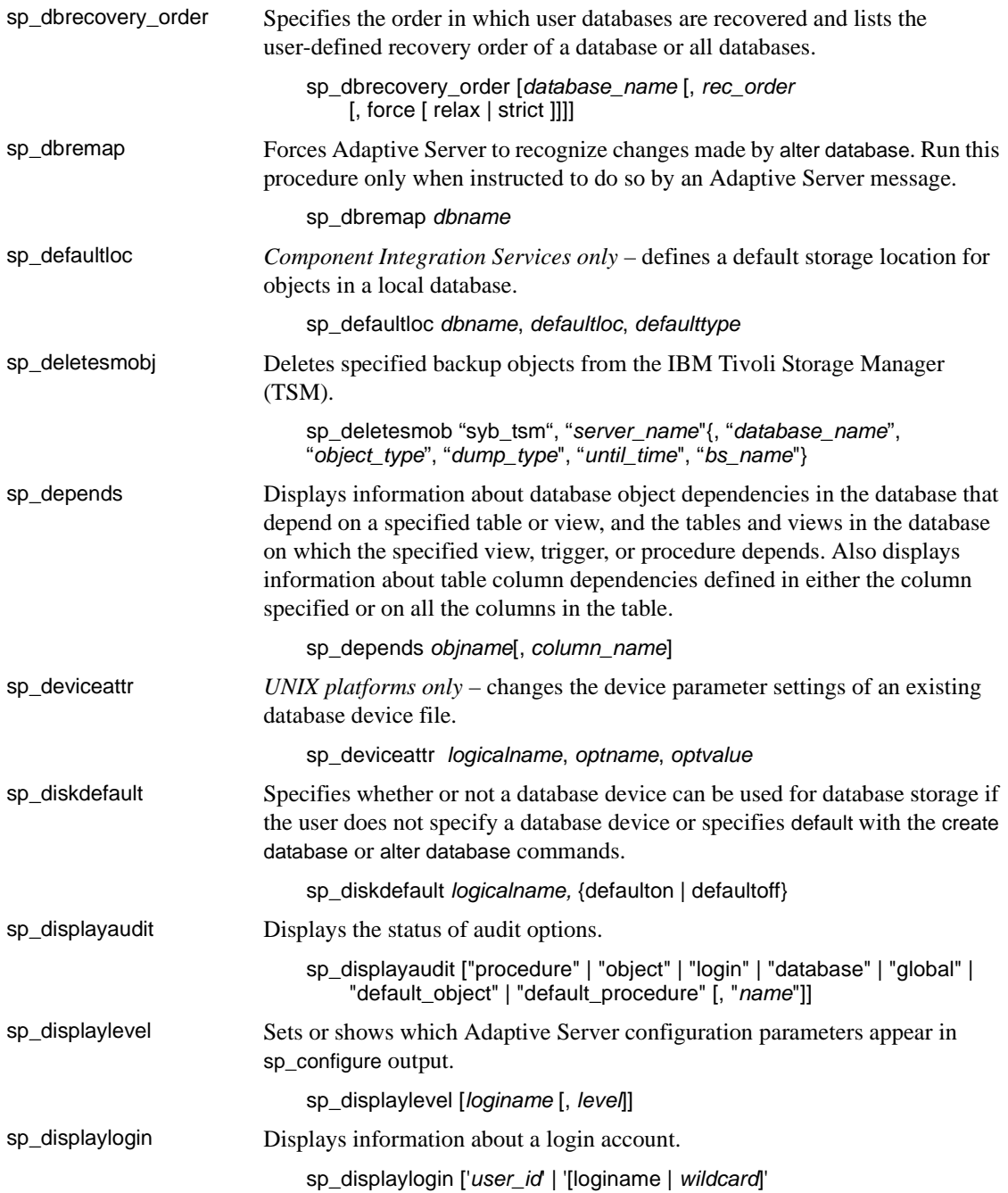

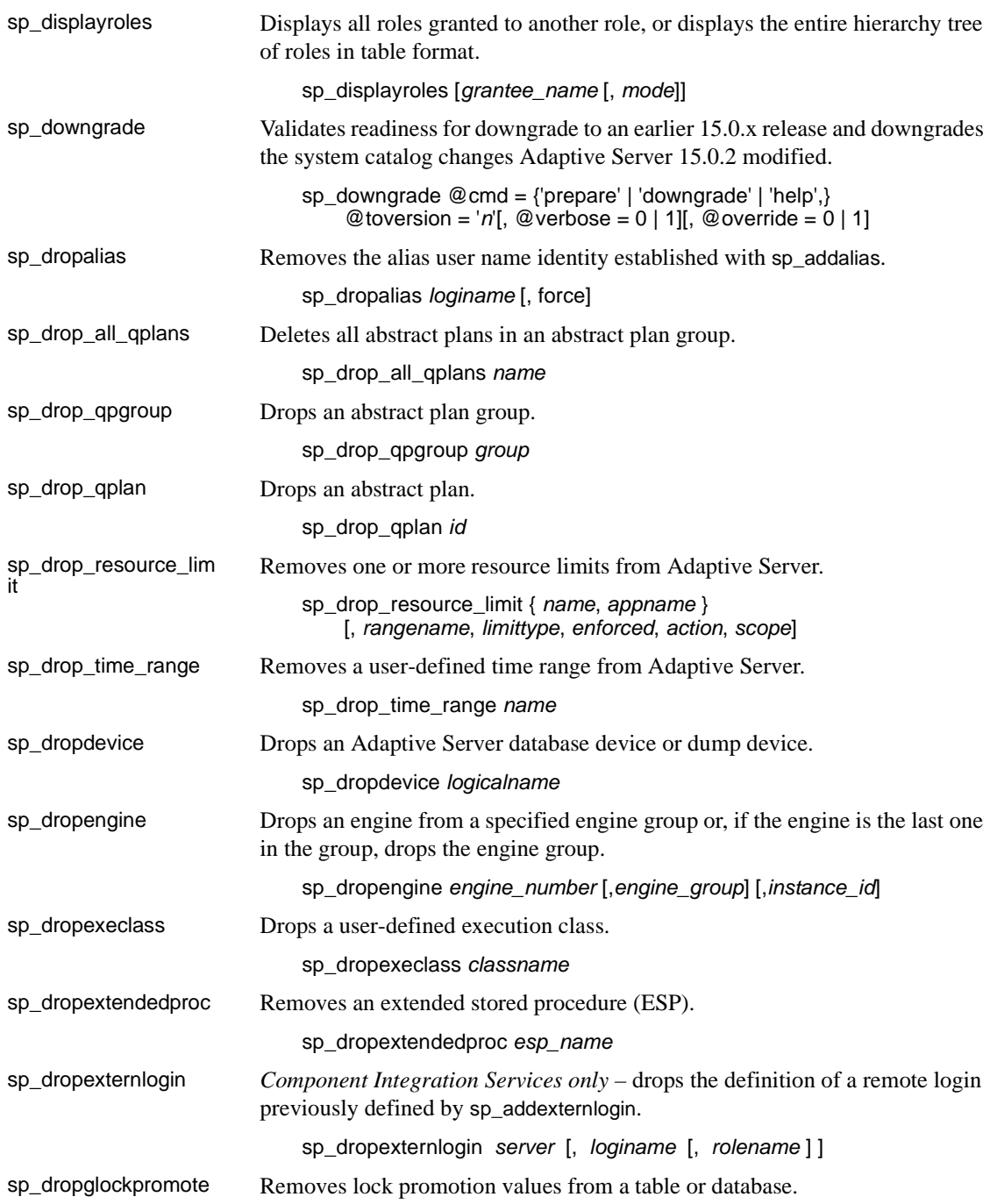

### *System procedures*

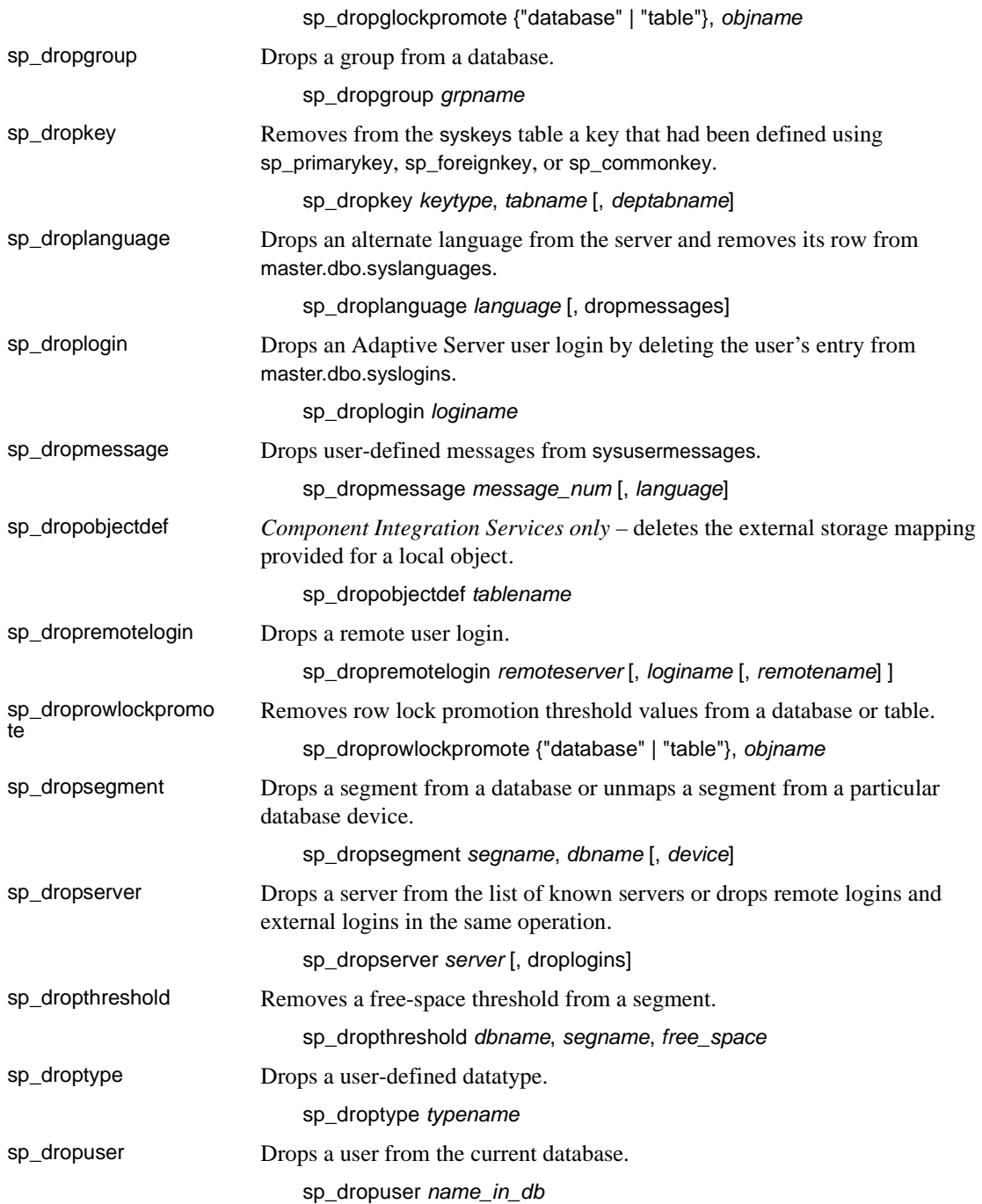

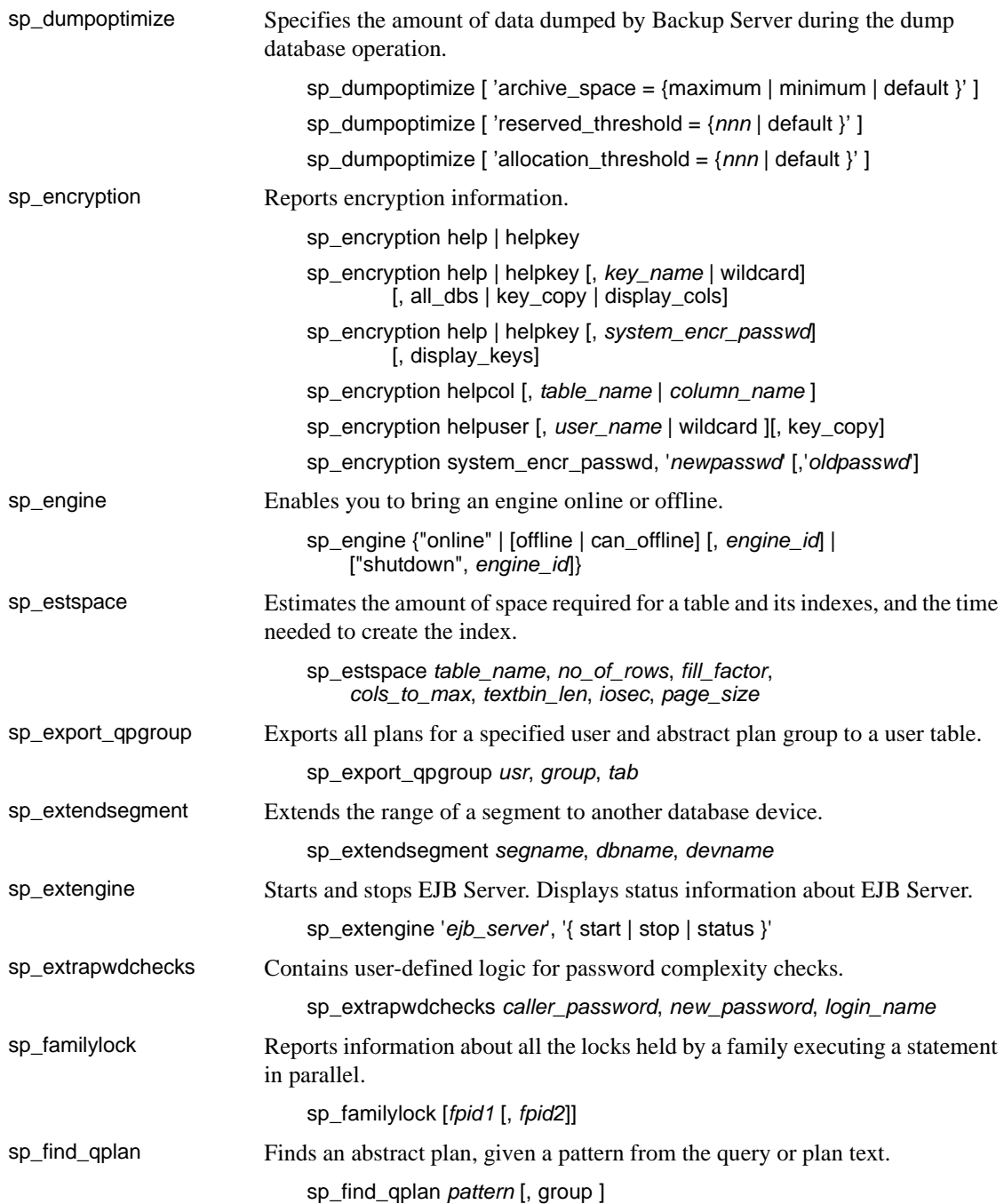

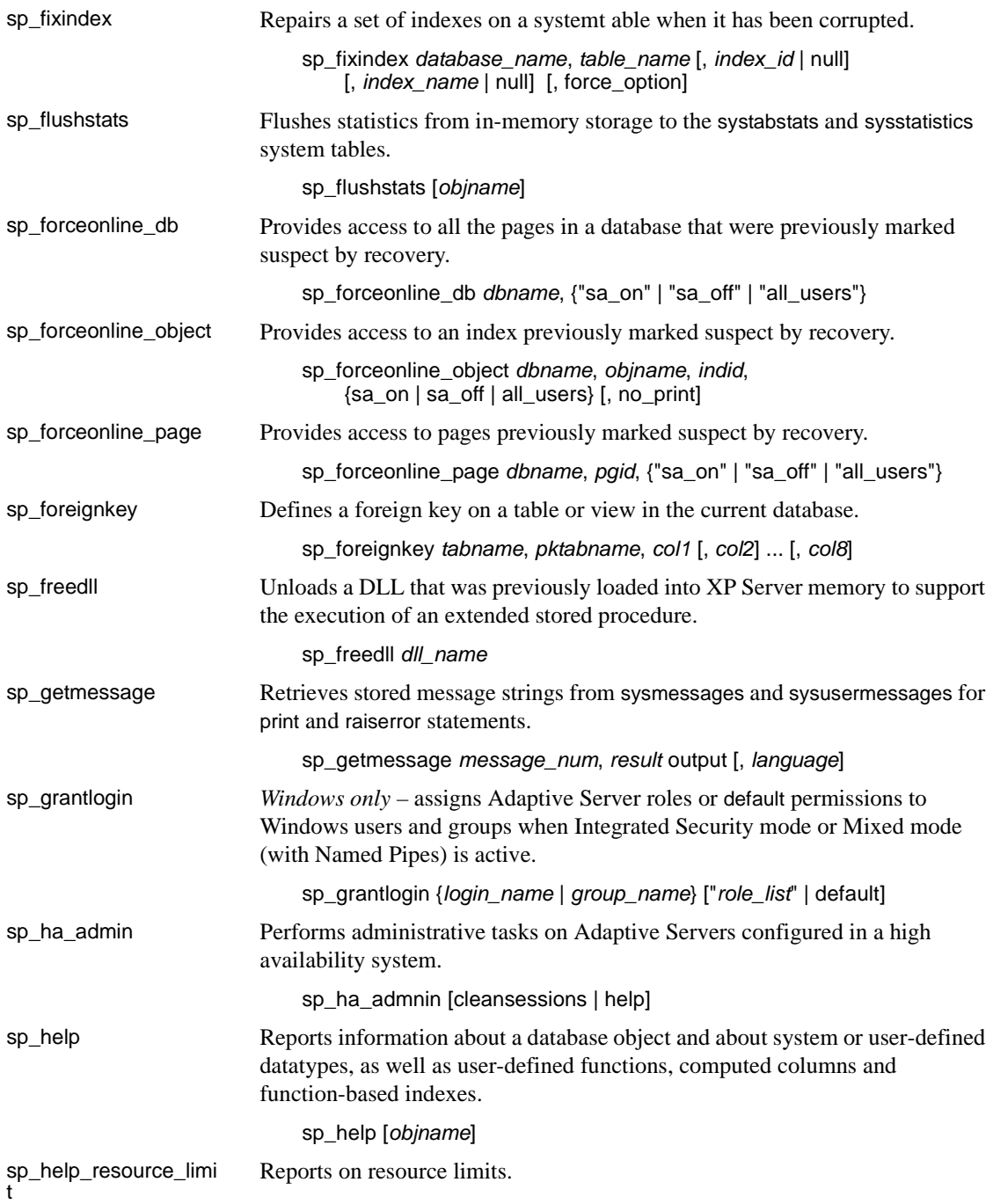

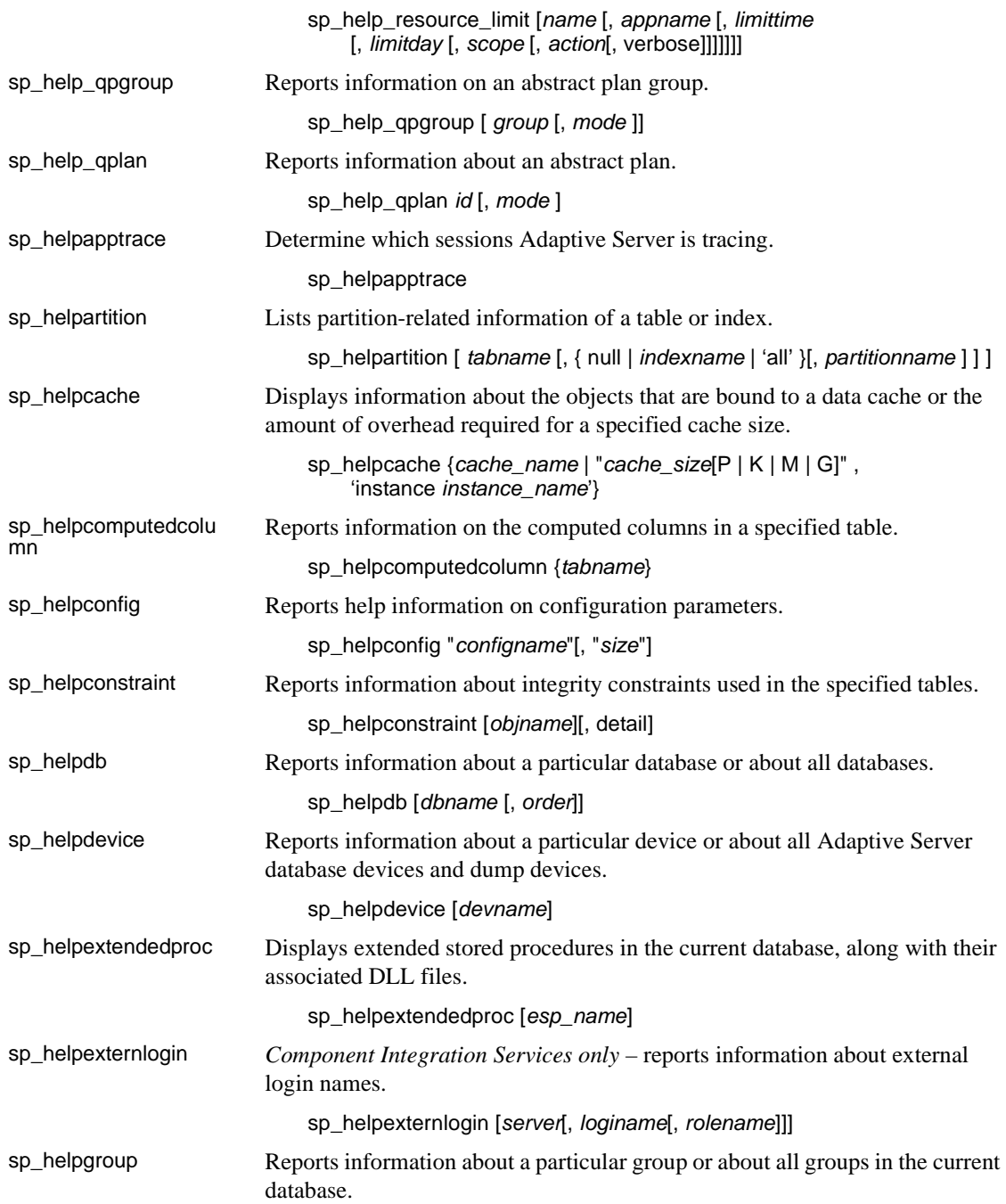

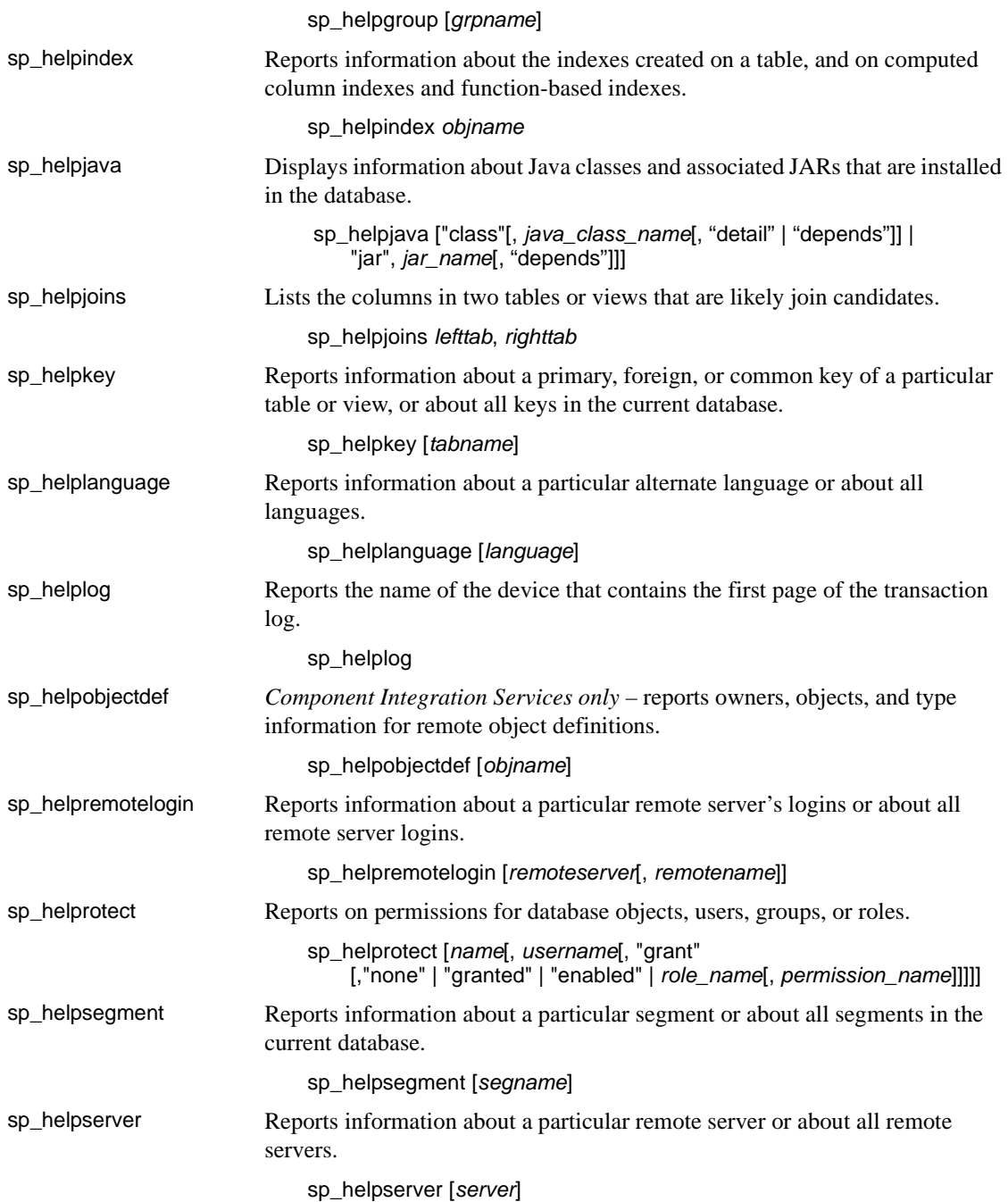

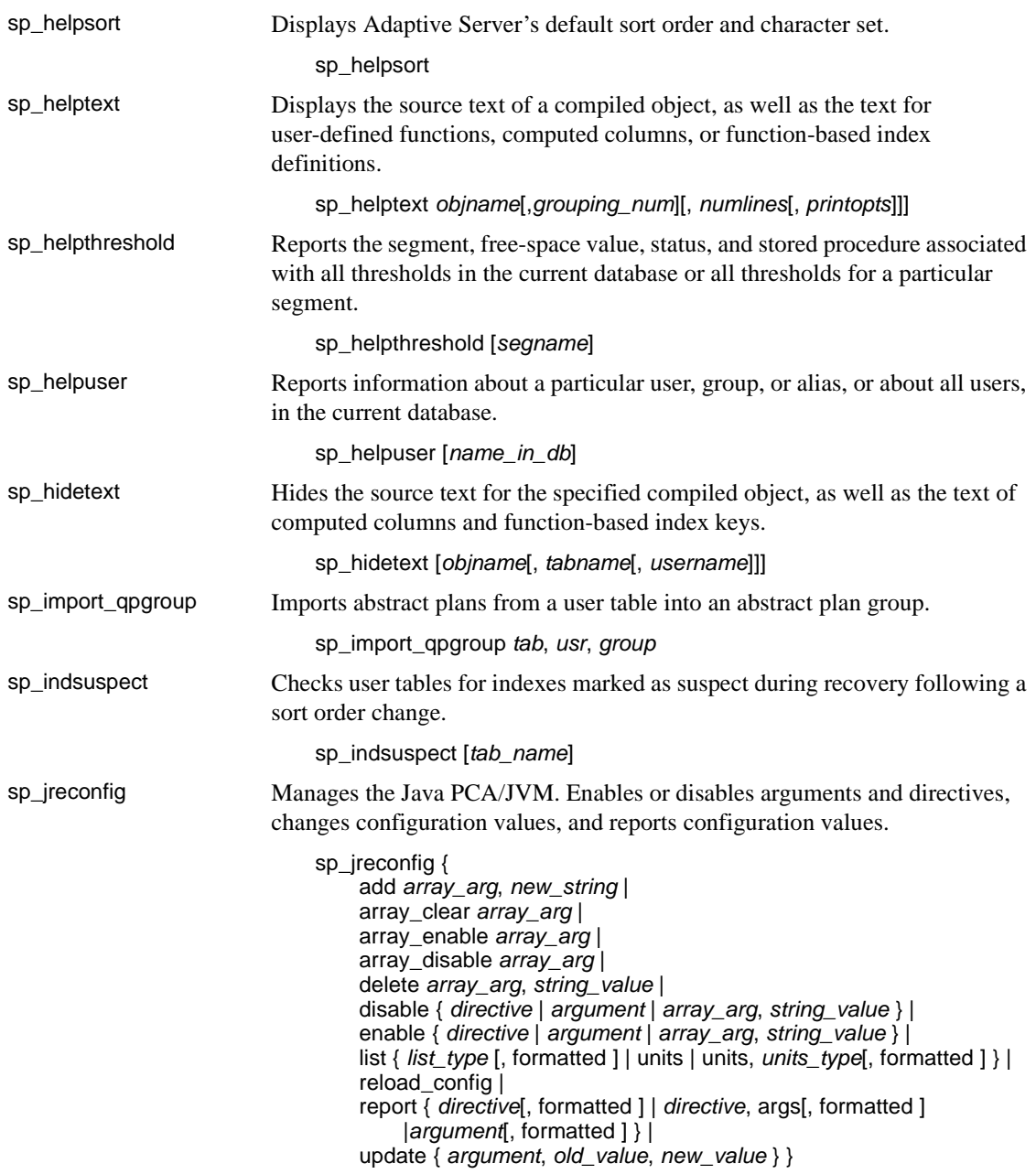

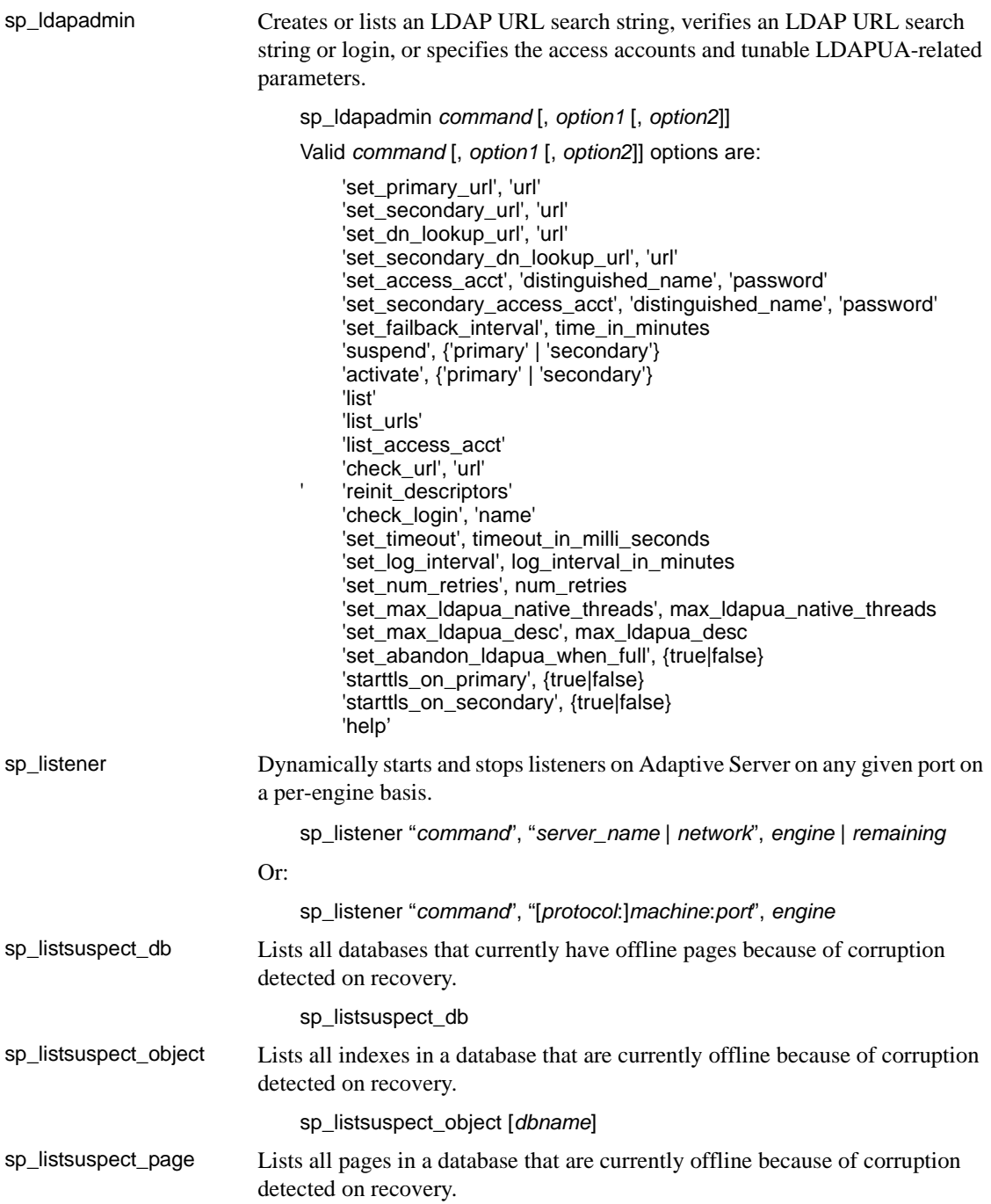

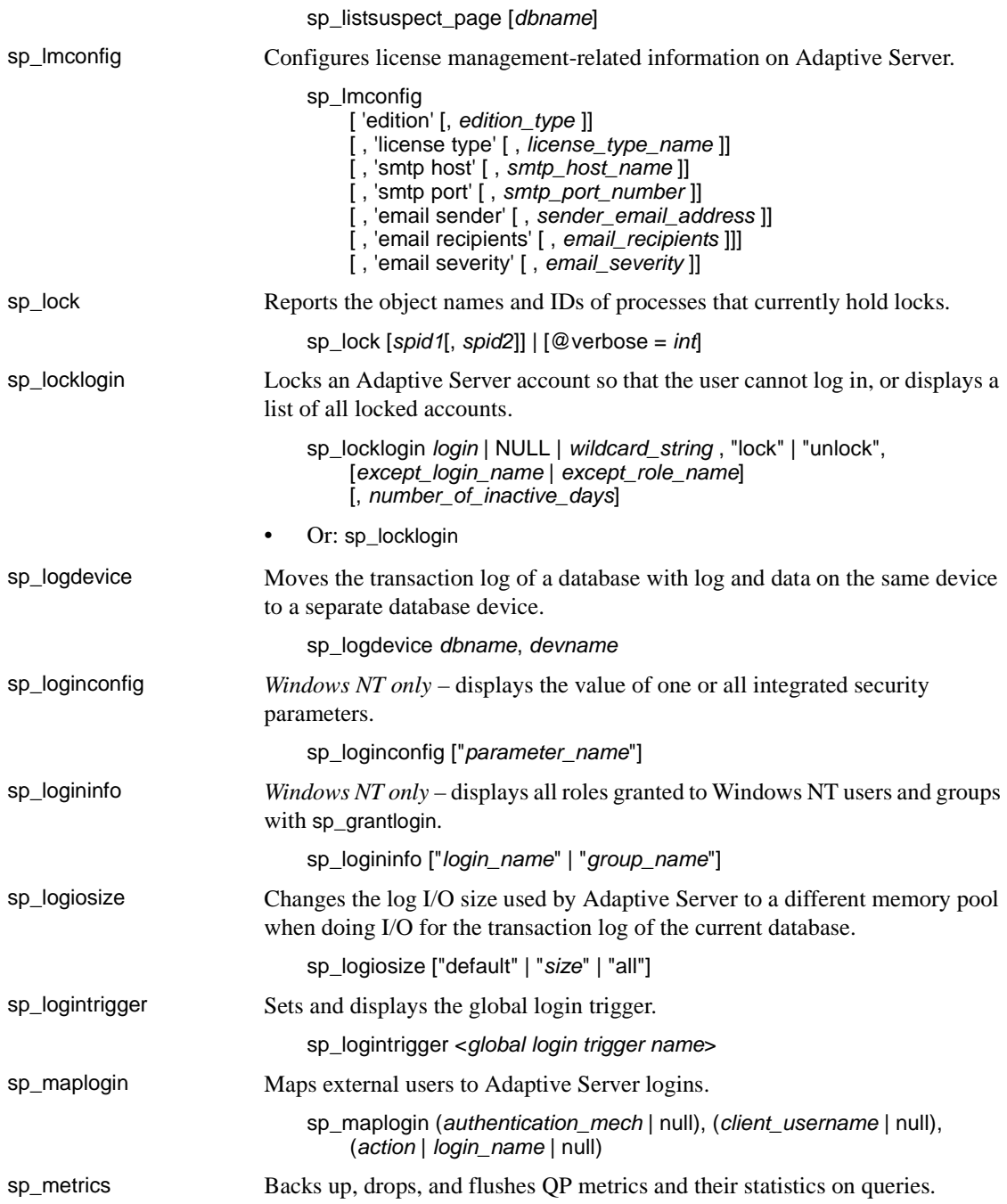

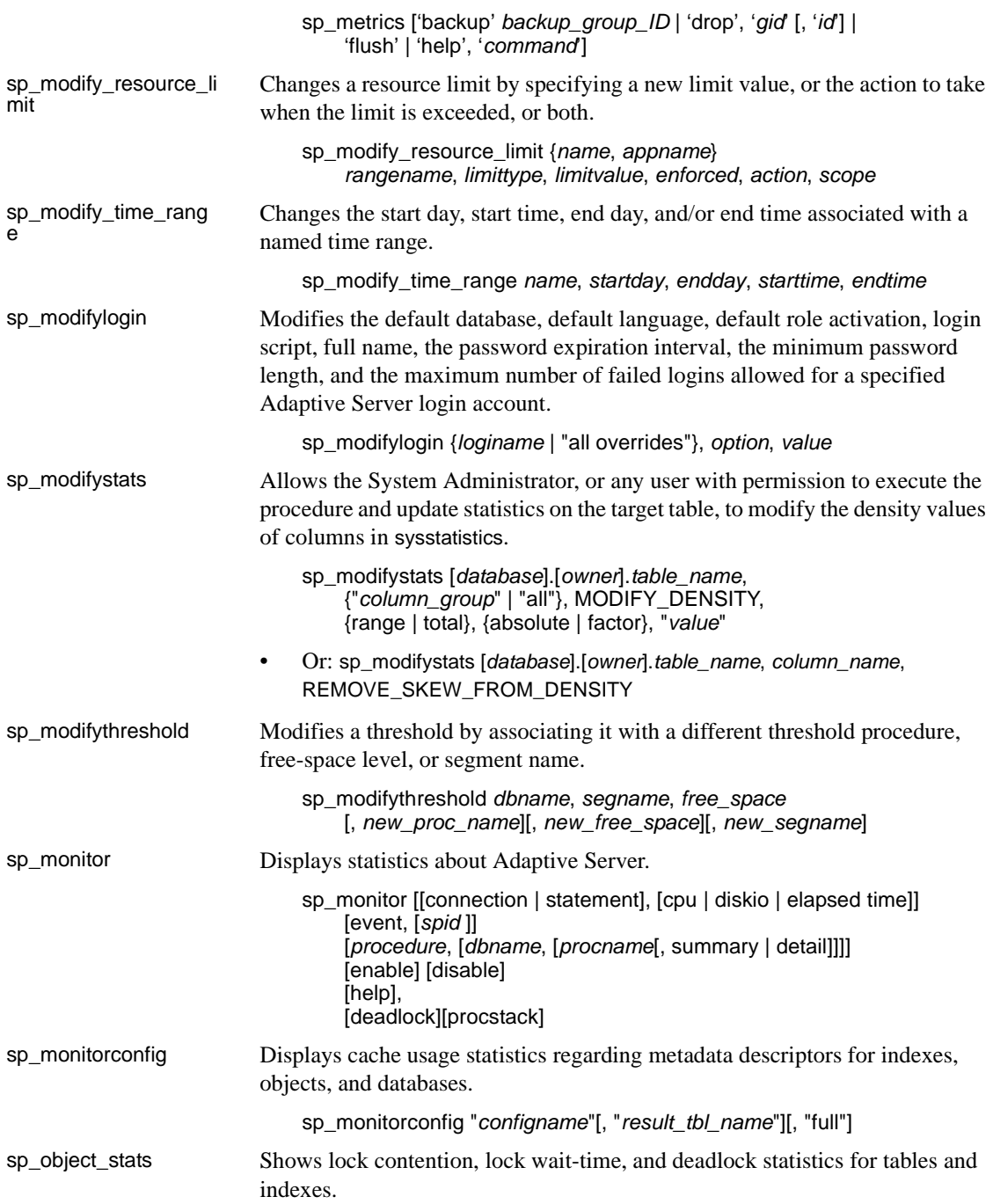

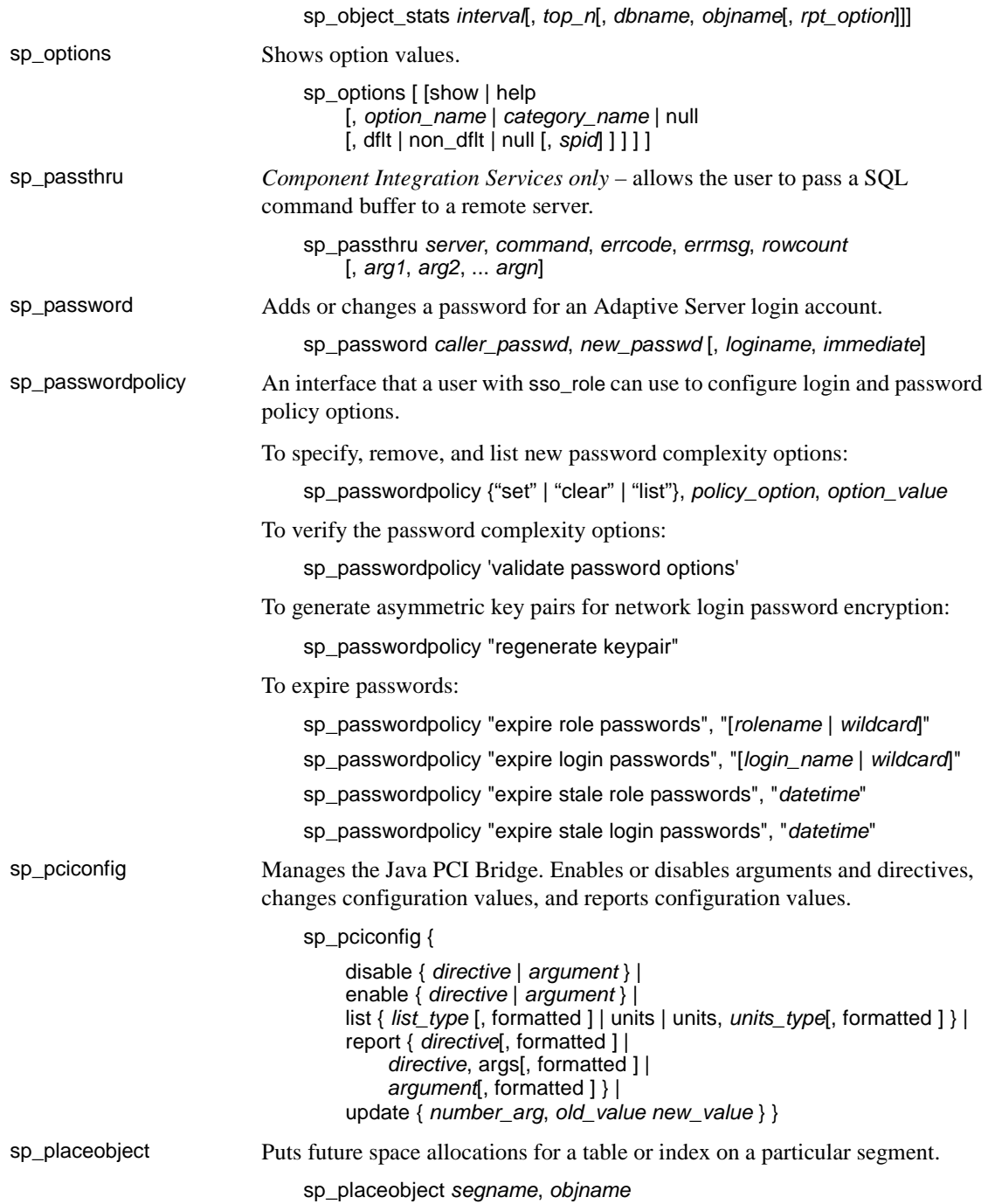

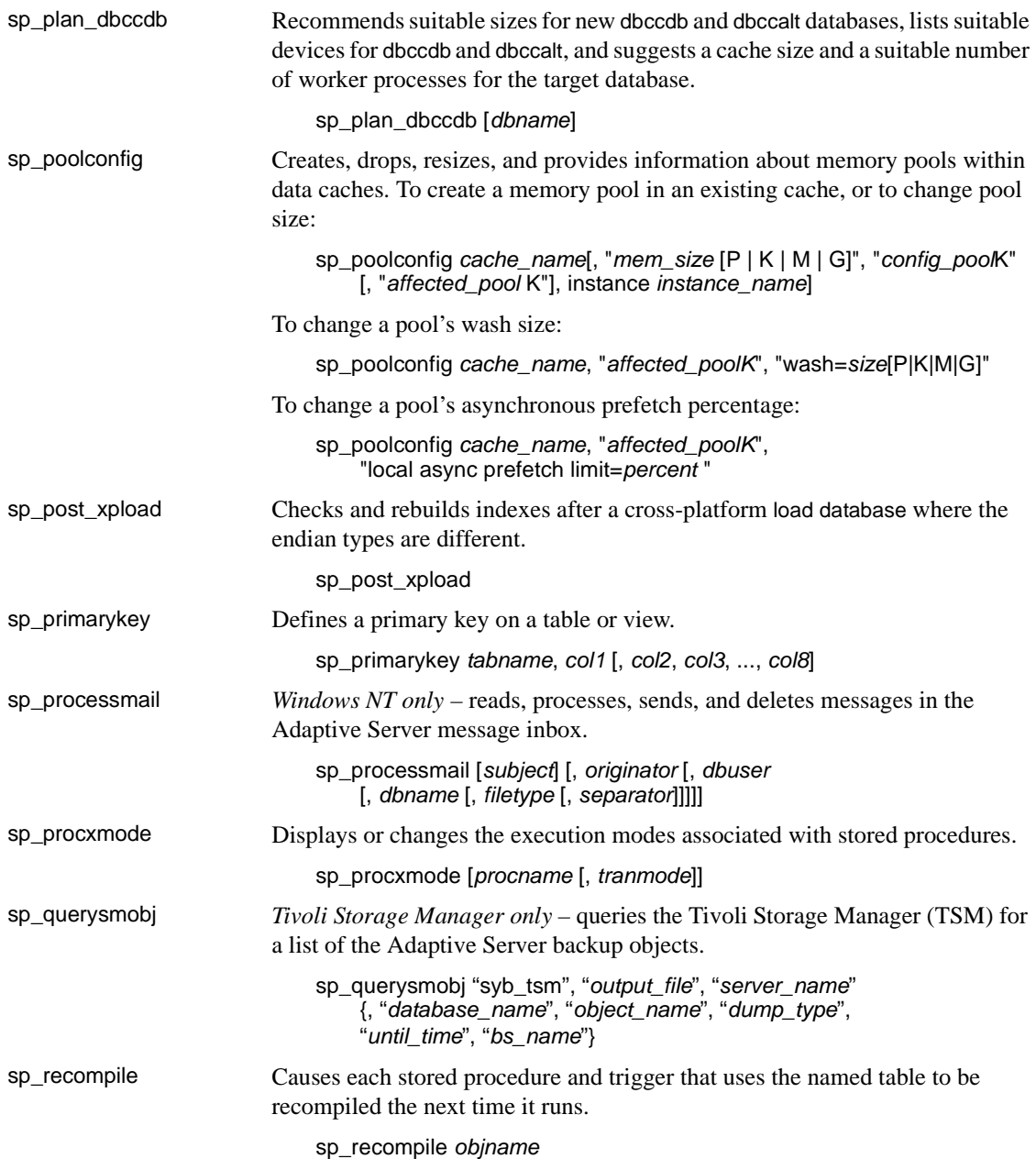

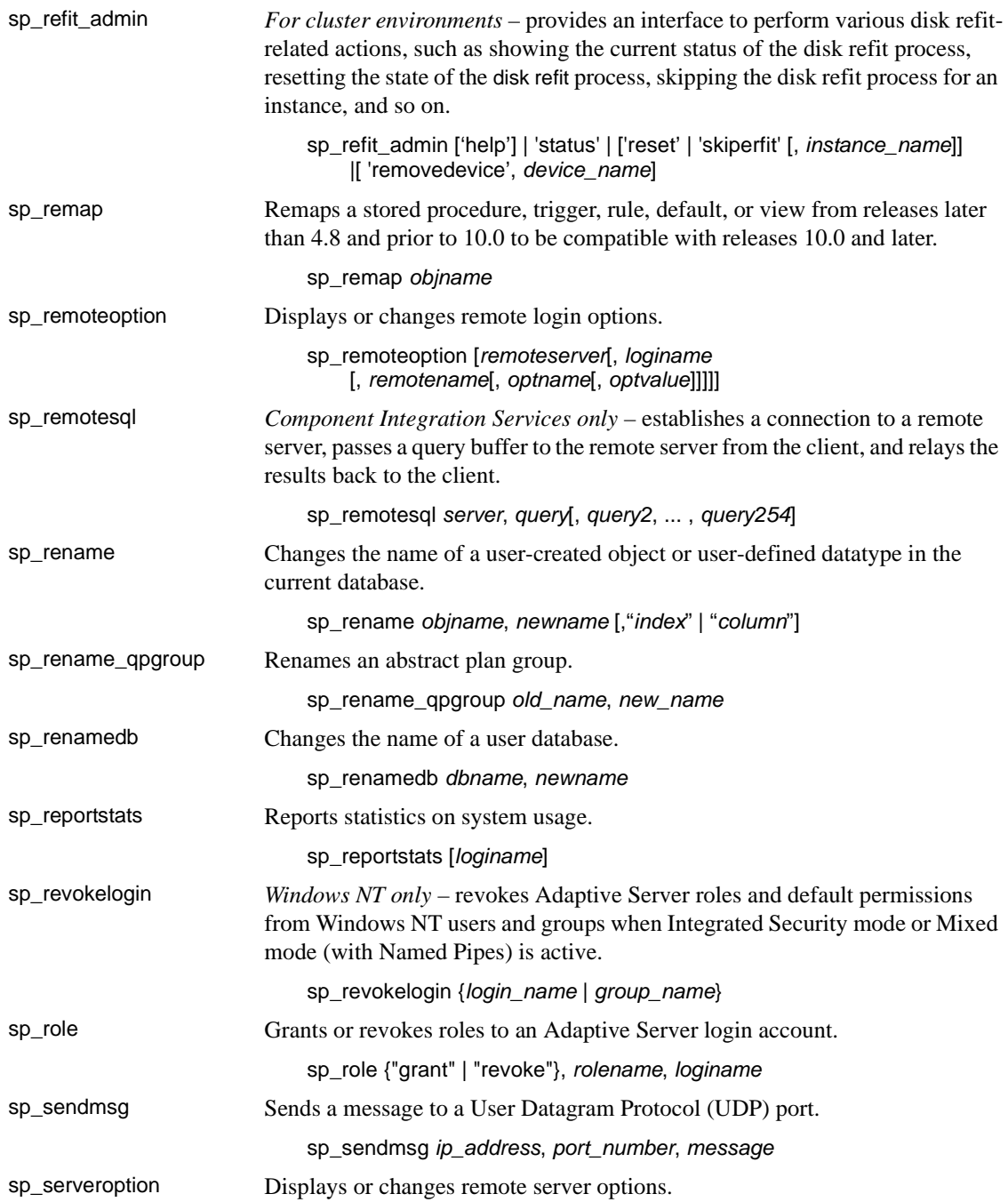

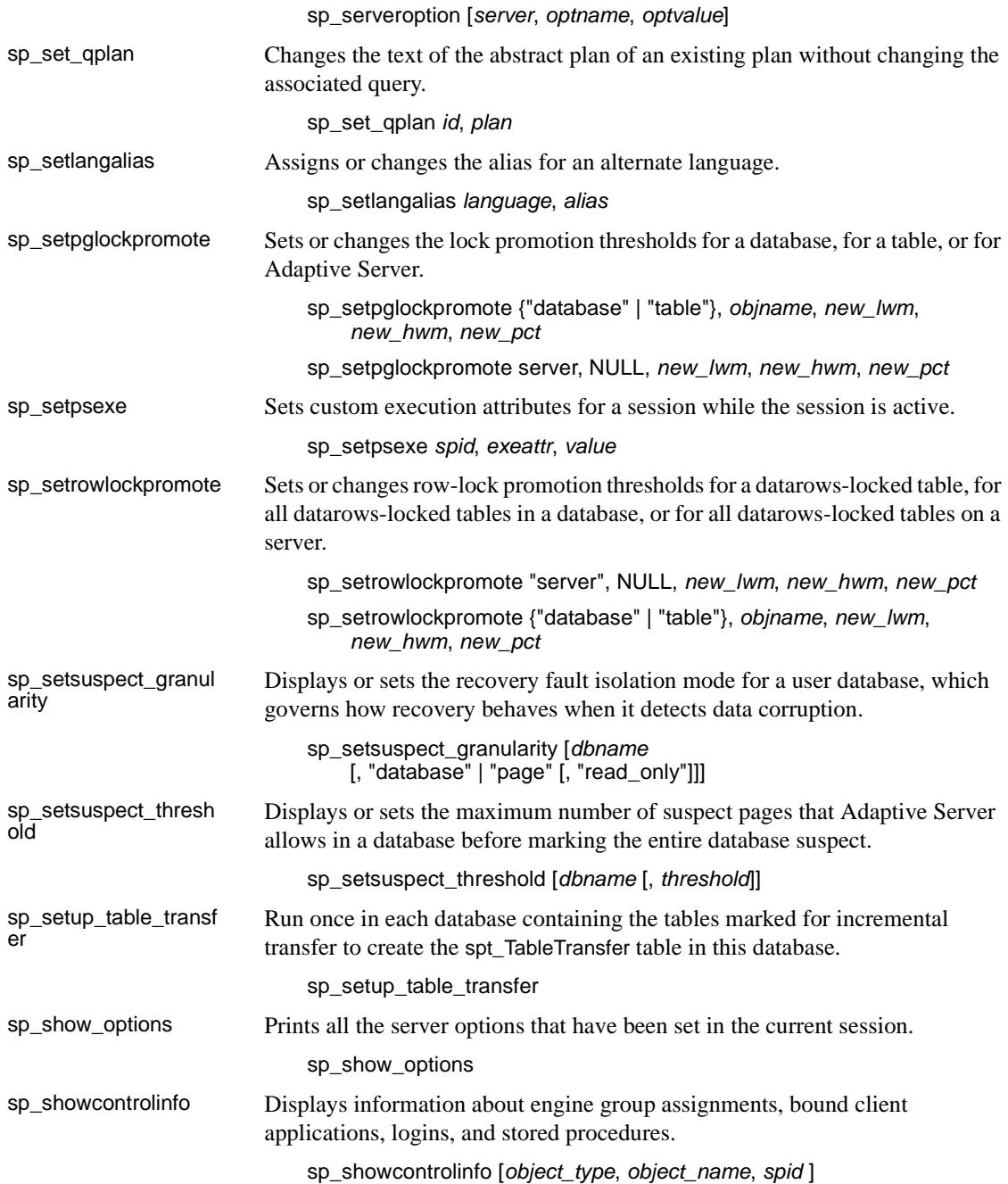

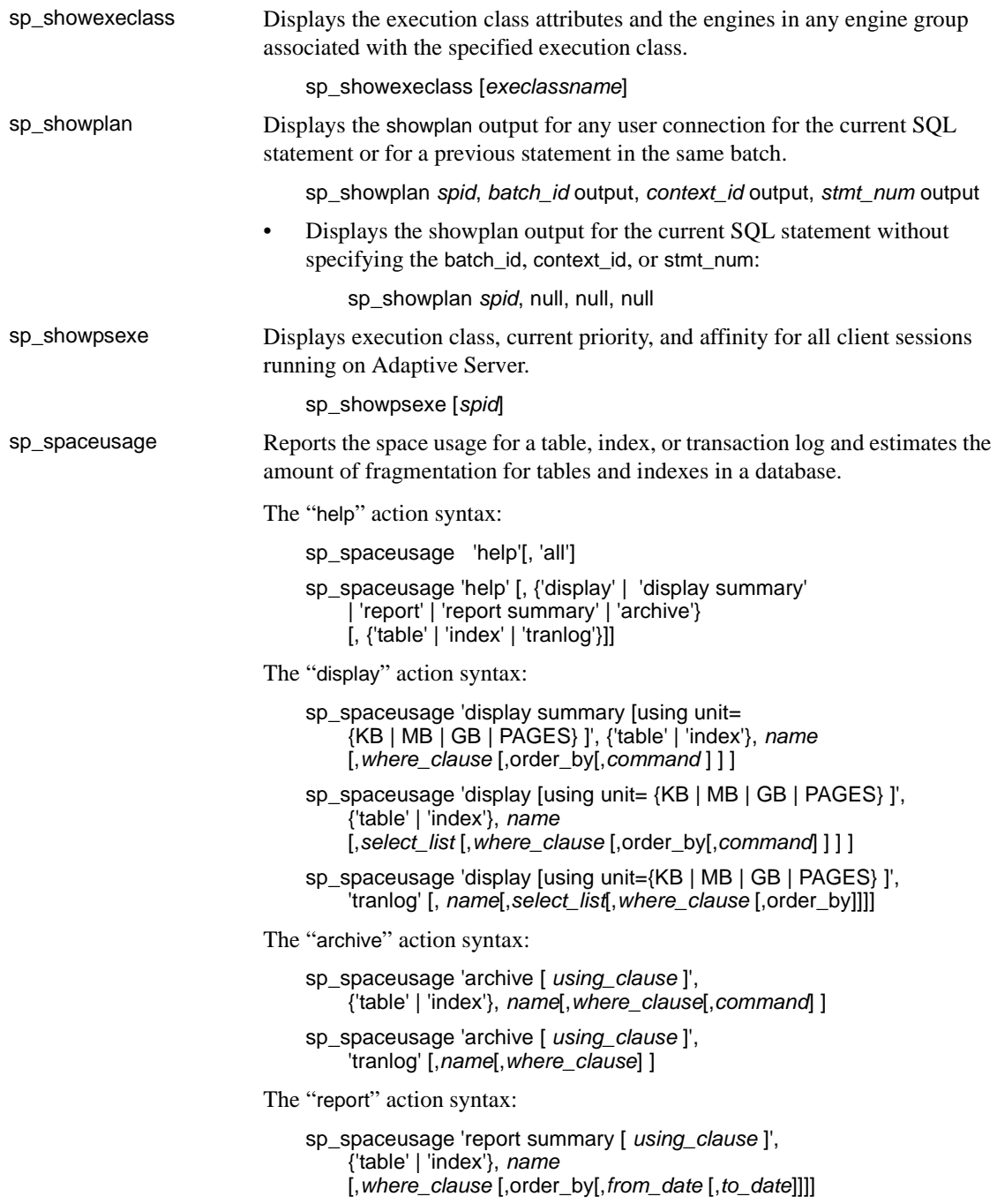

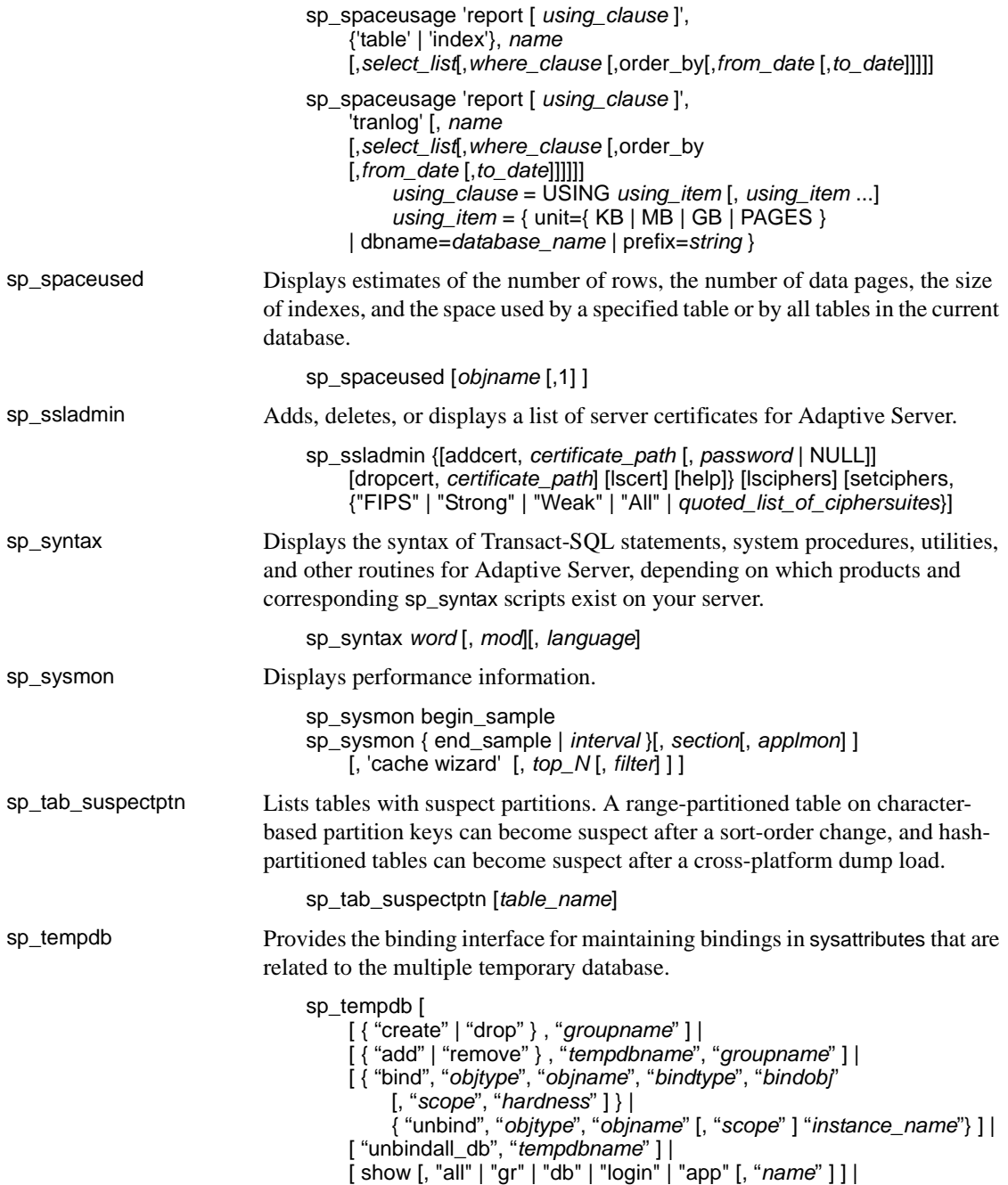

#### [ who, "*dbname*"] [ help ] ]

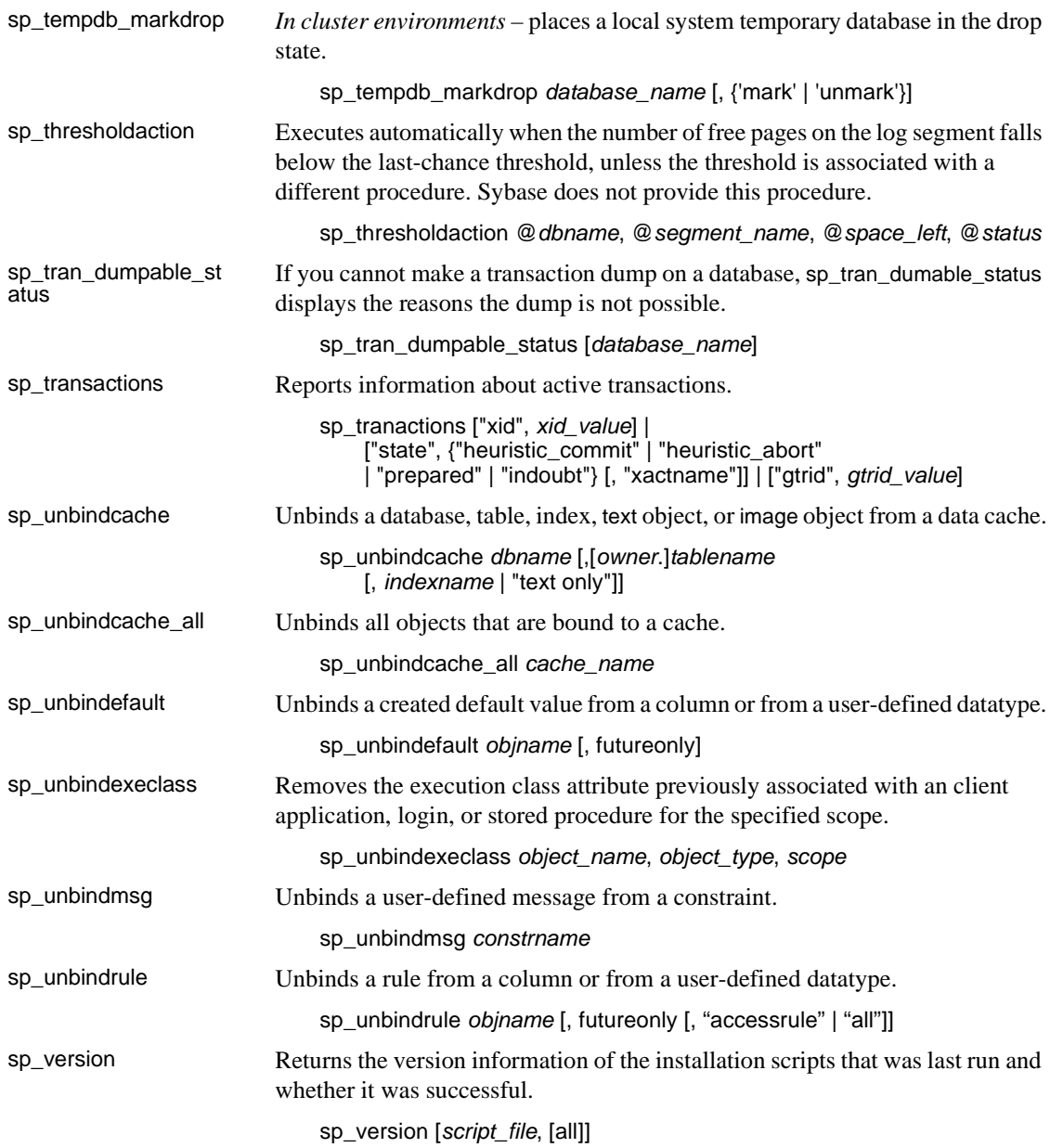

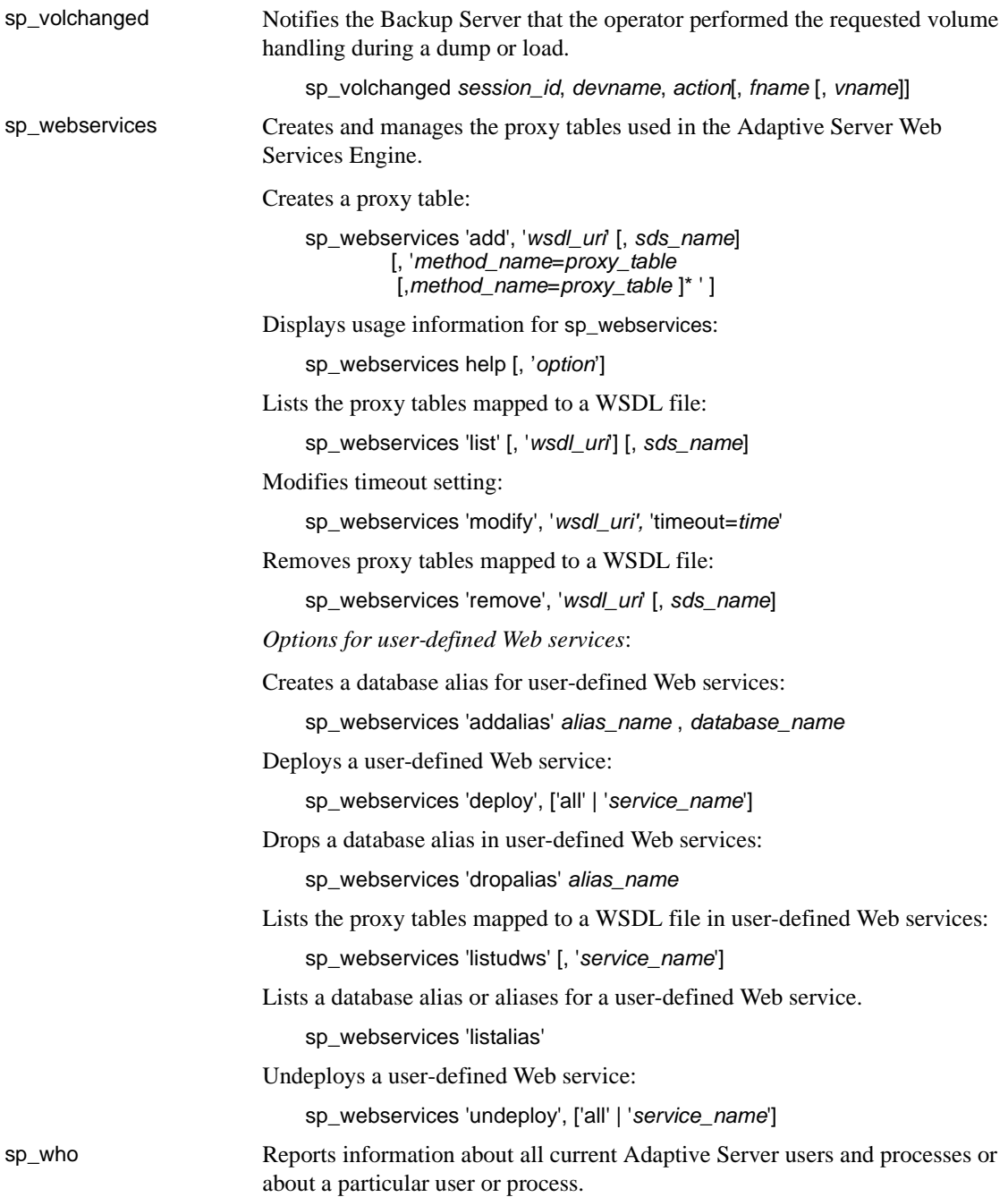

sp\_who [*loginame* | "*spid*"]

## **Catalog stored procedures**

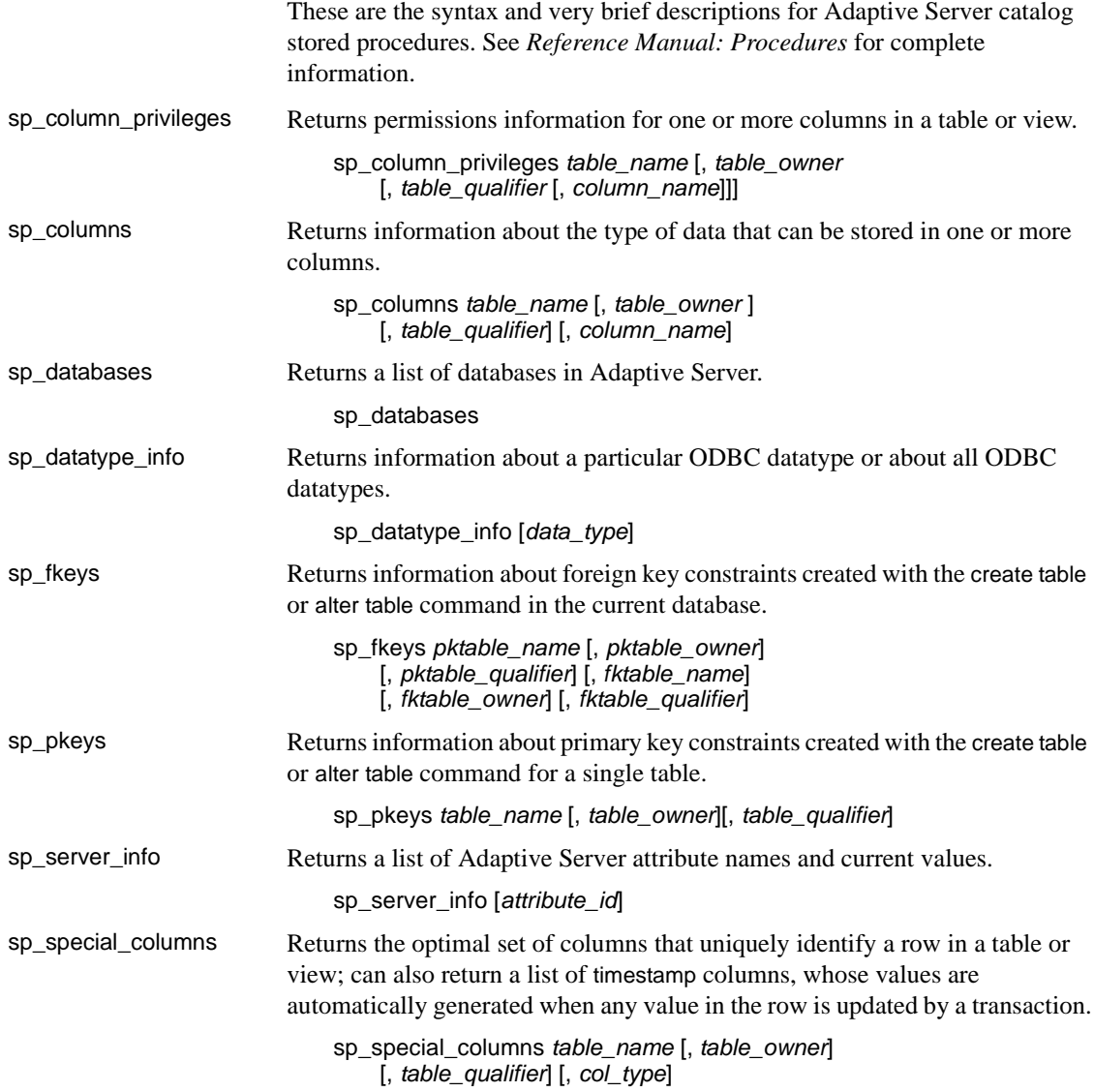

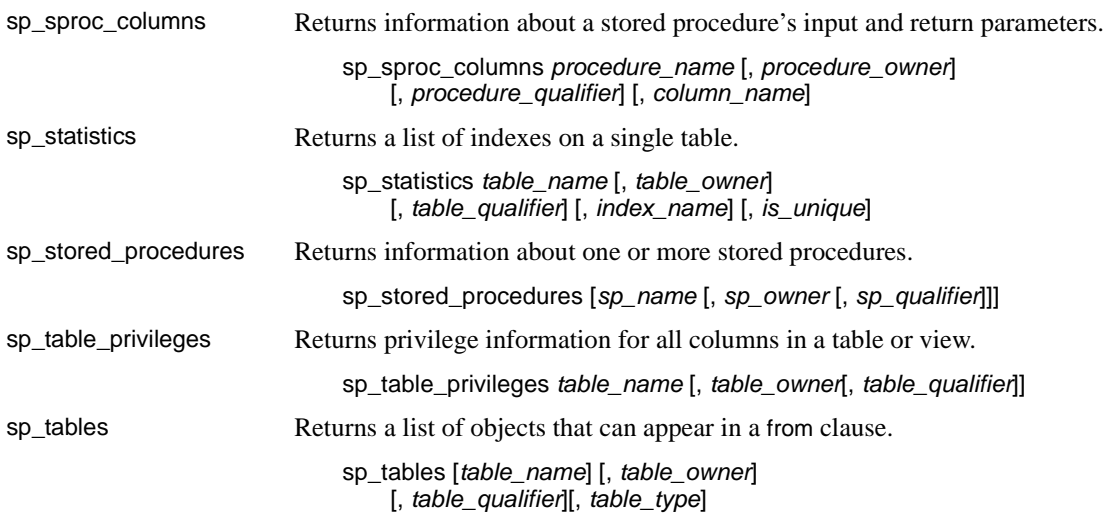

## **Extended stored procedures**

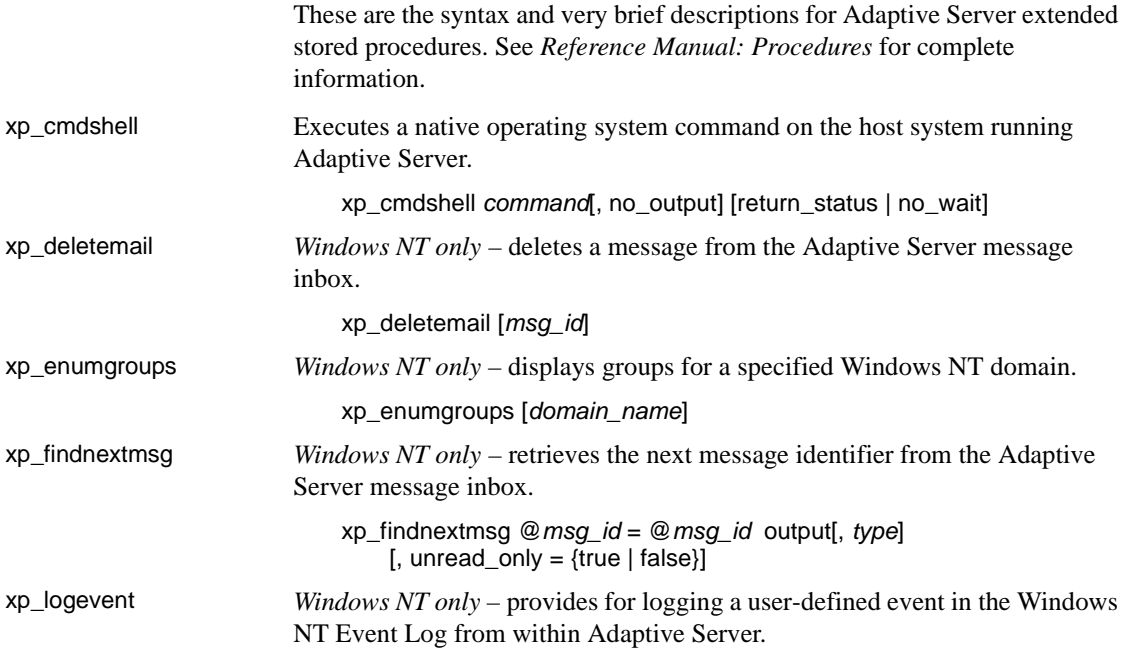

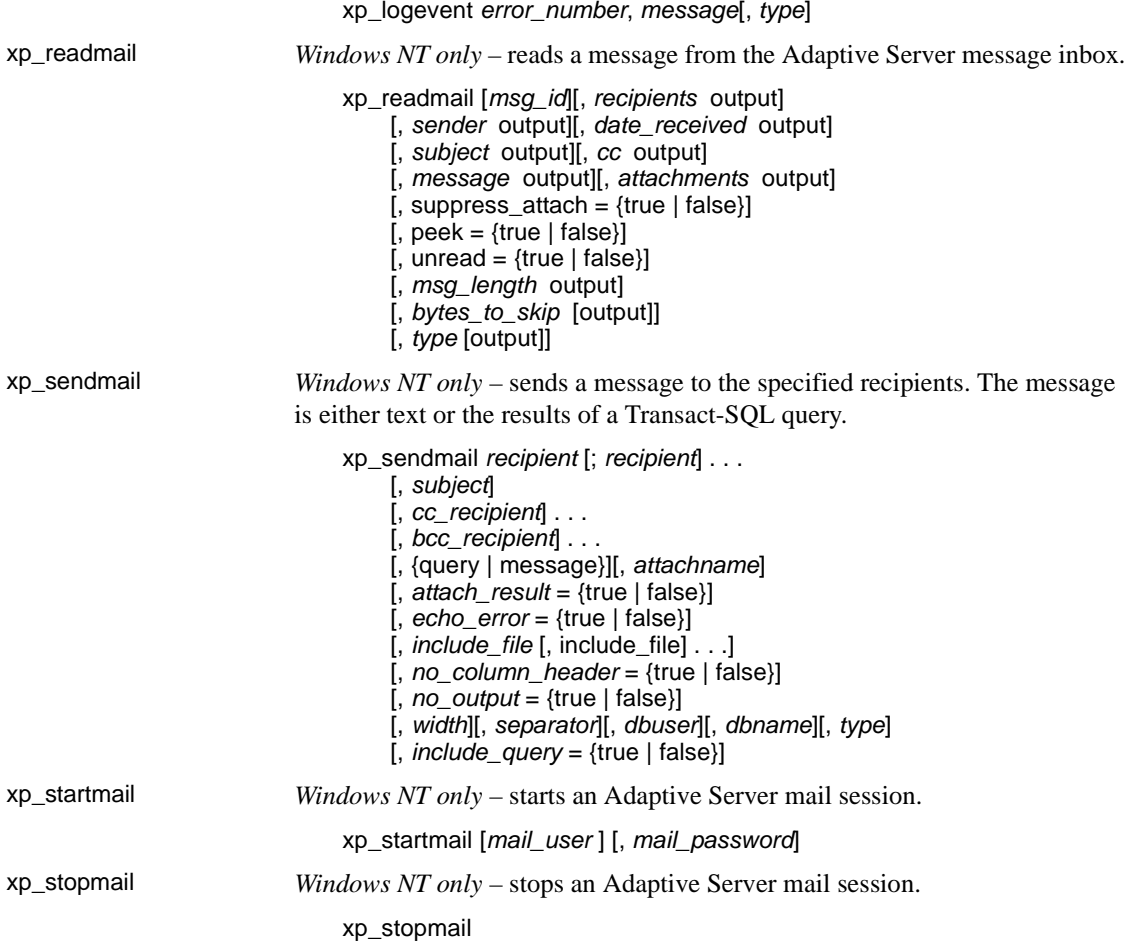

# **dbcc stored procedures**

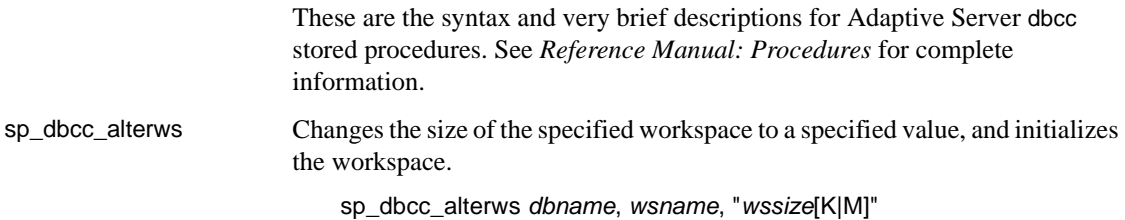

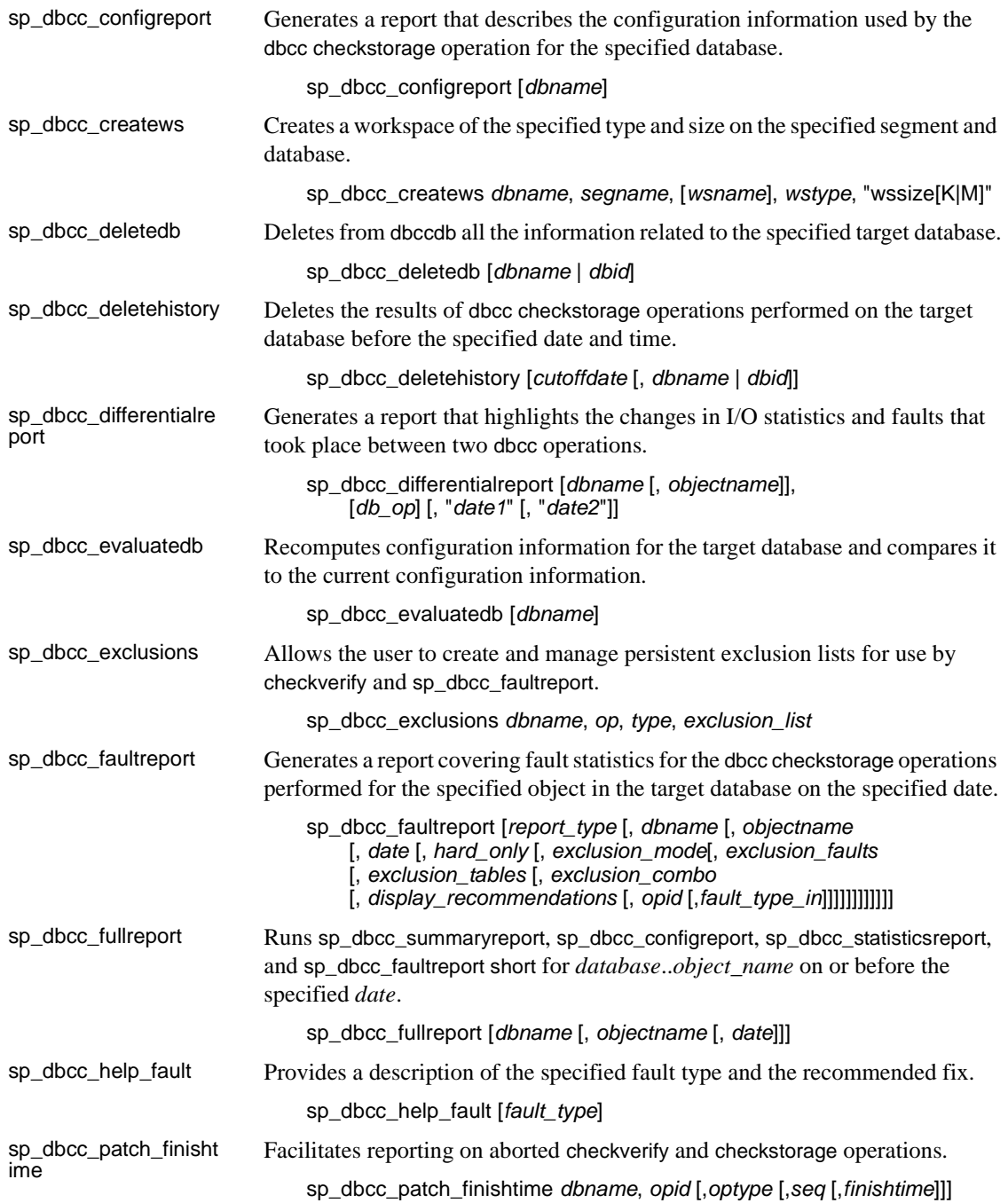

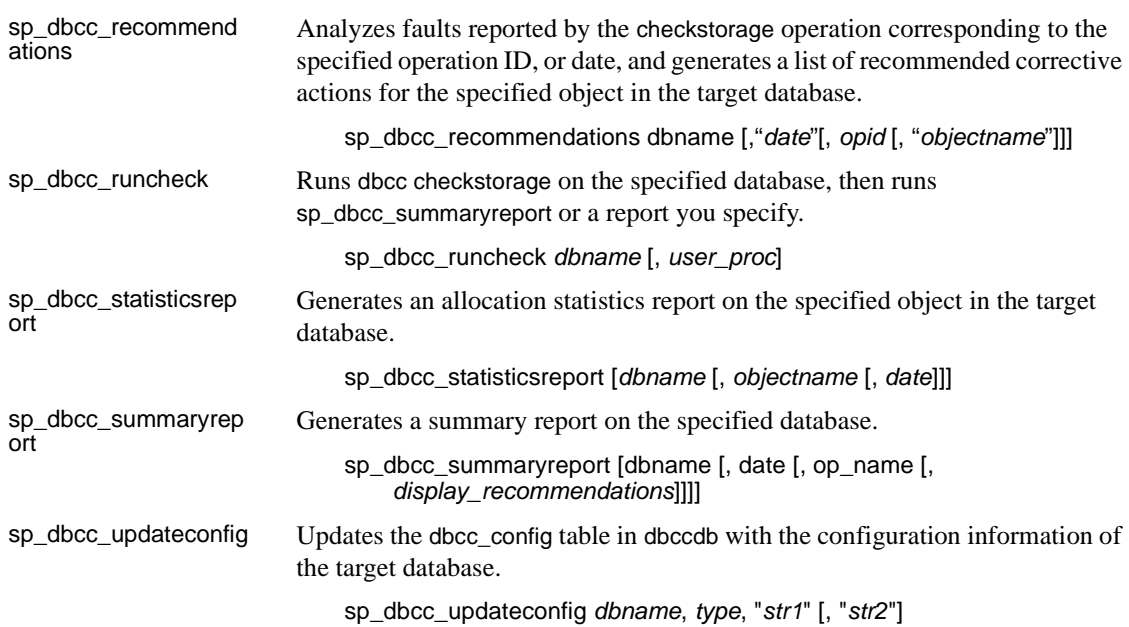

## **System tables**

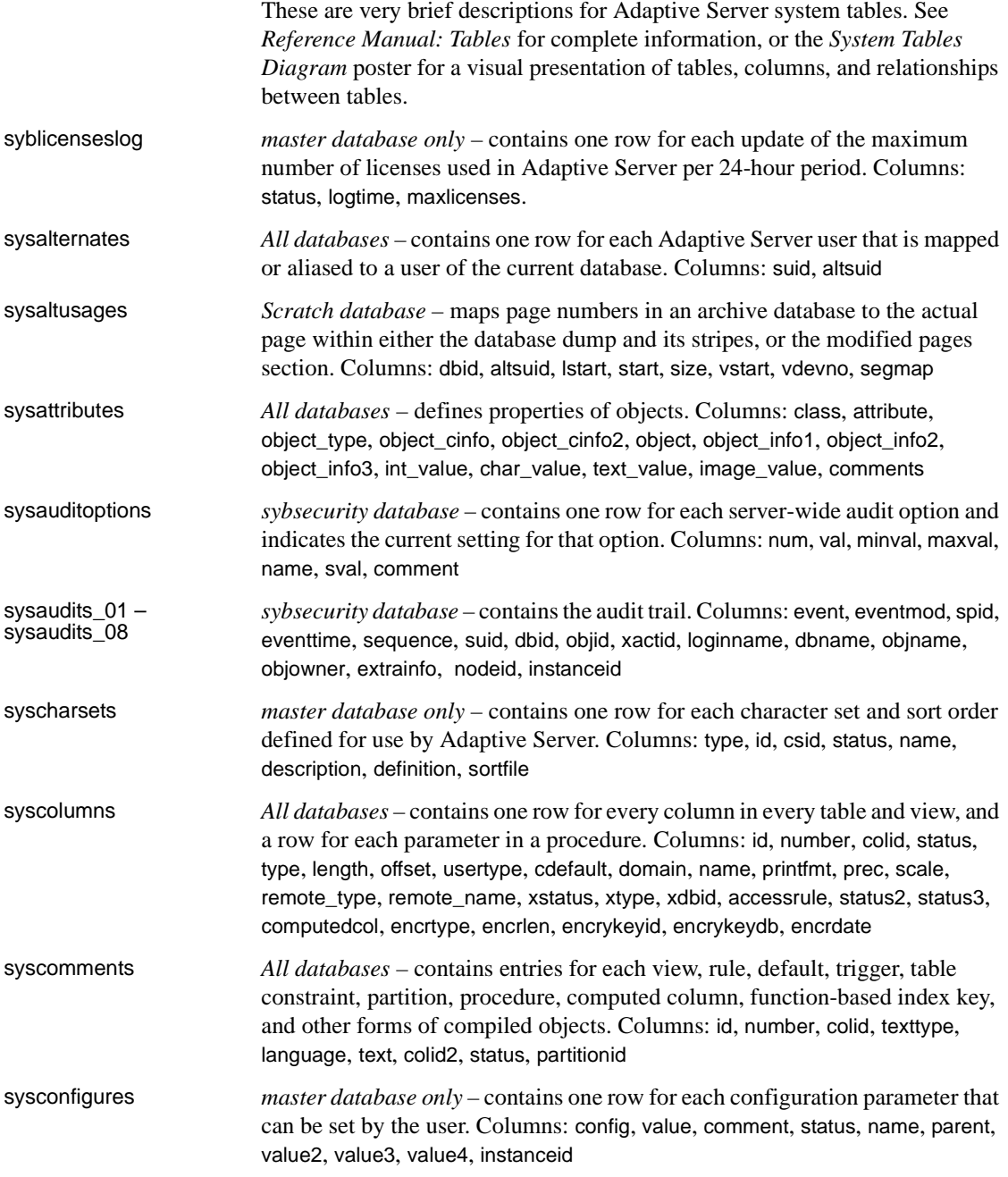

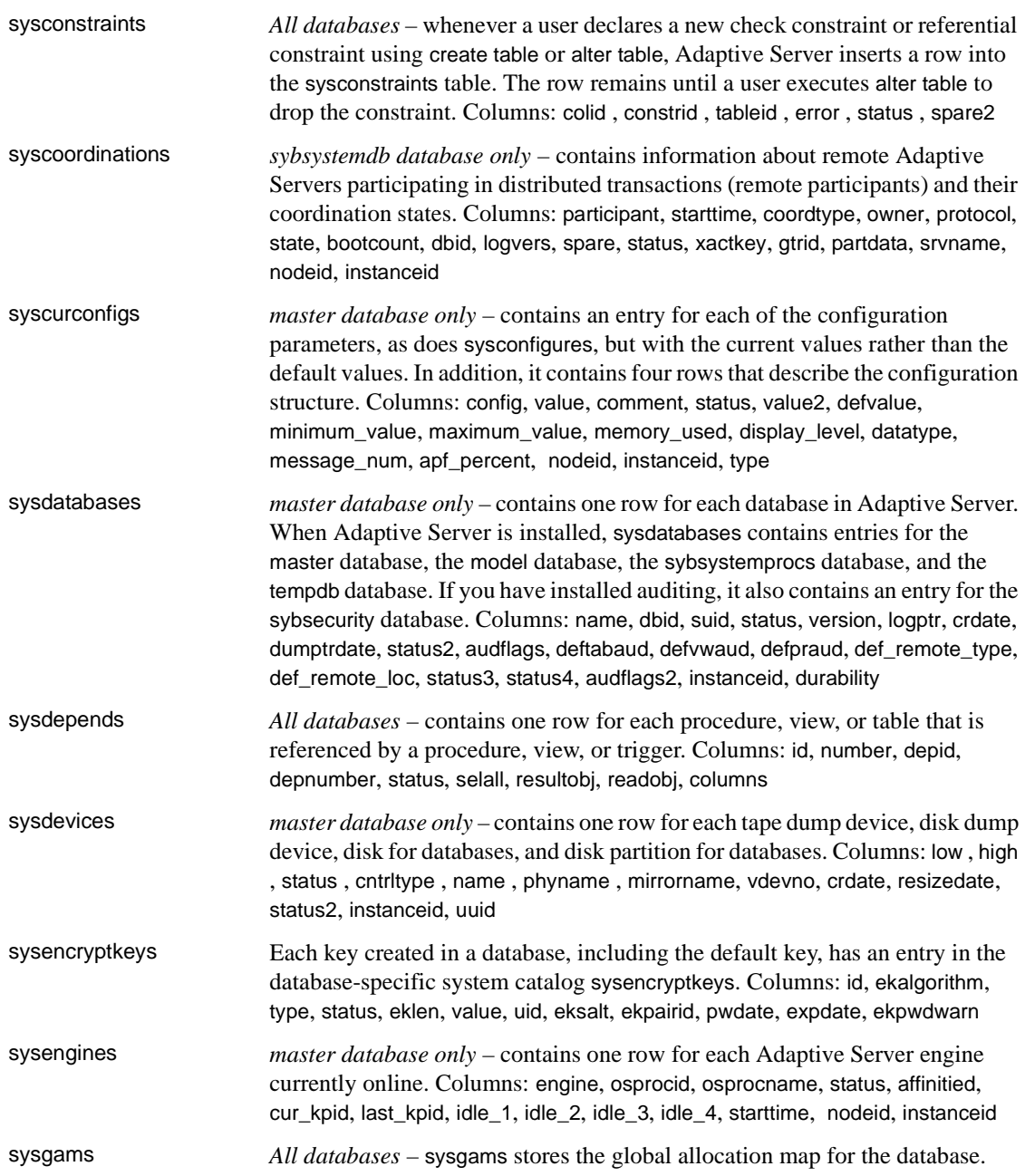

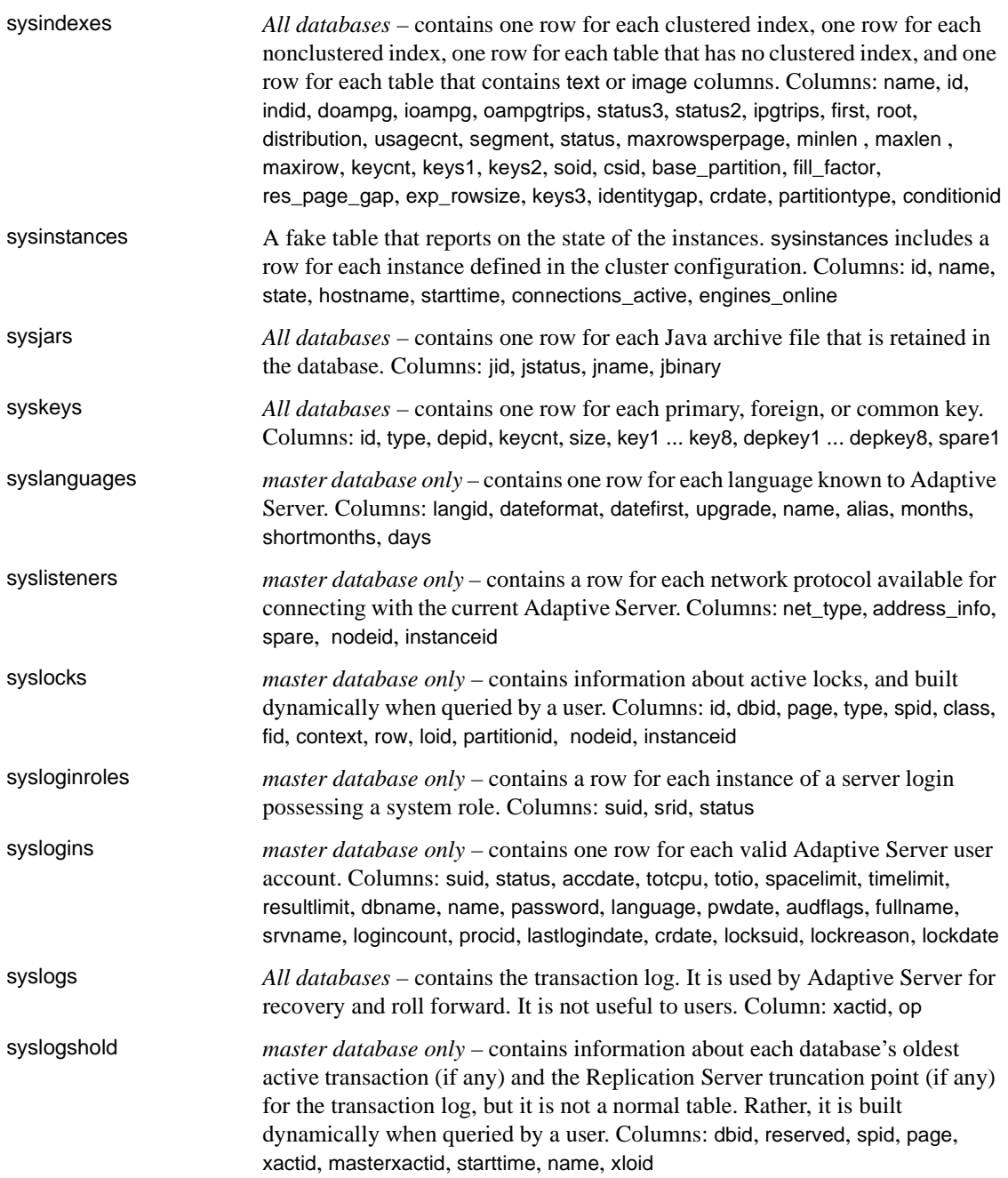

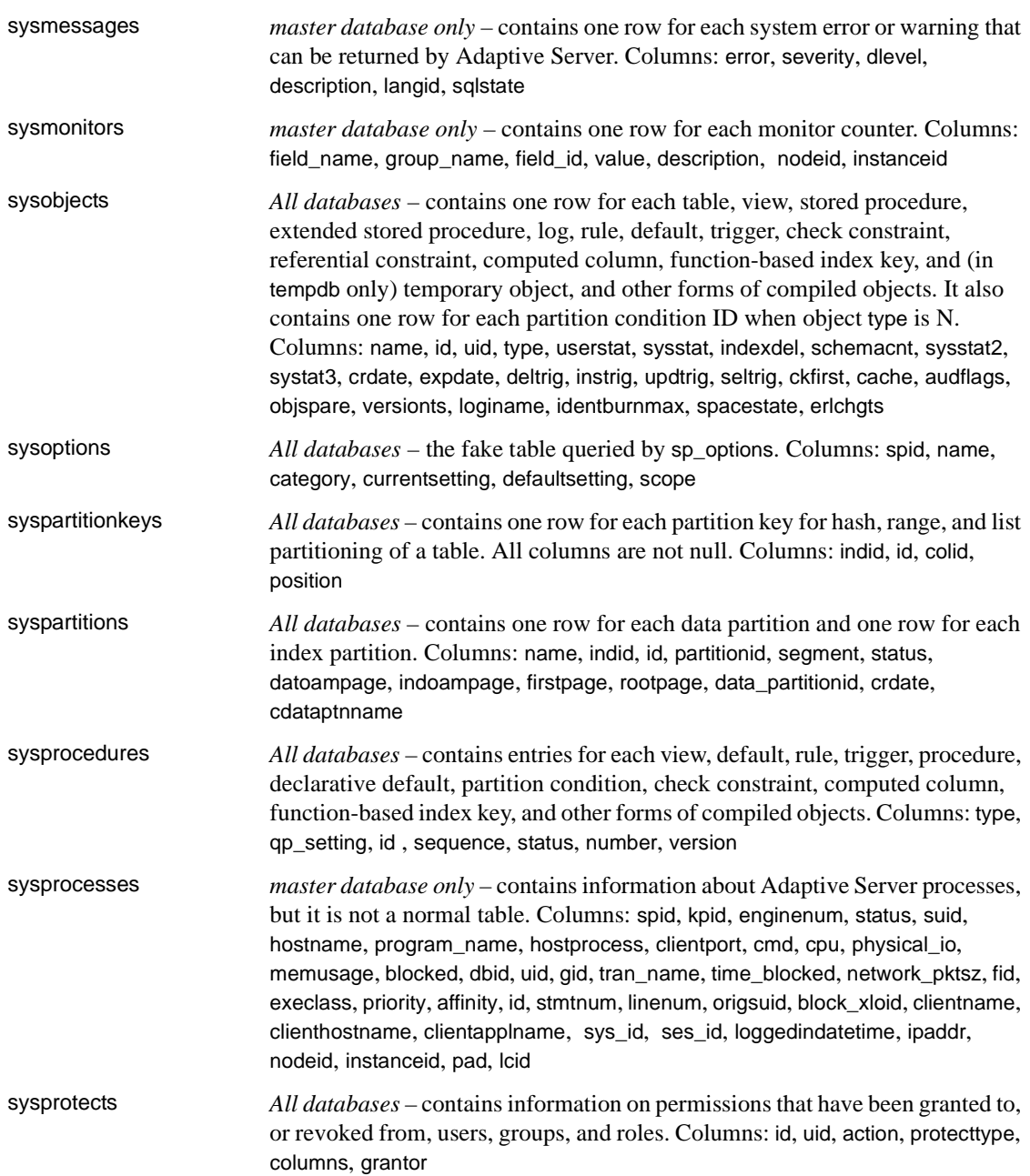

### *System tables*

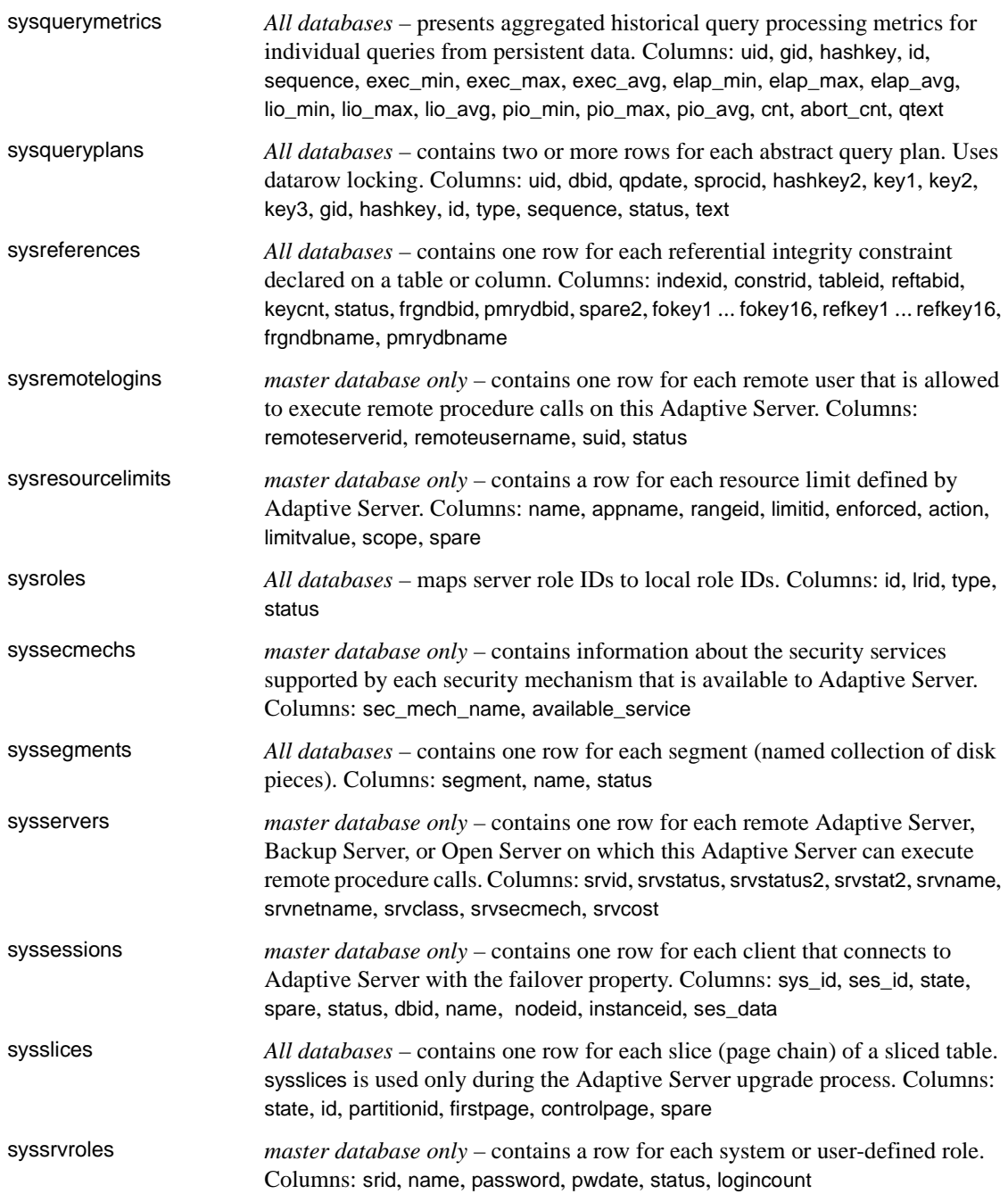

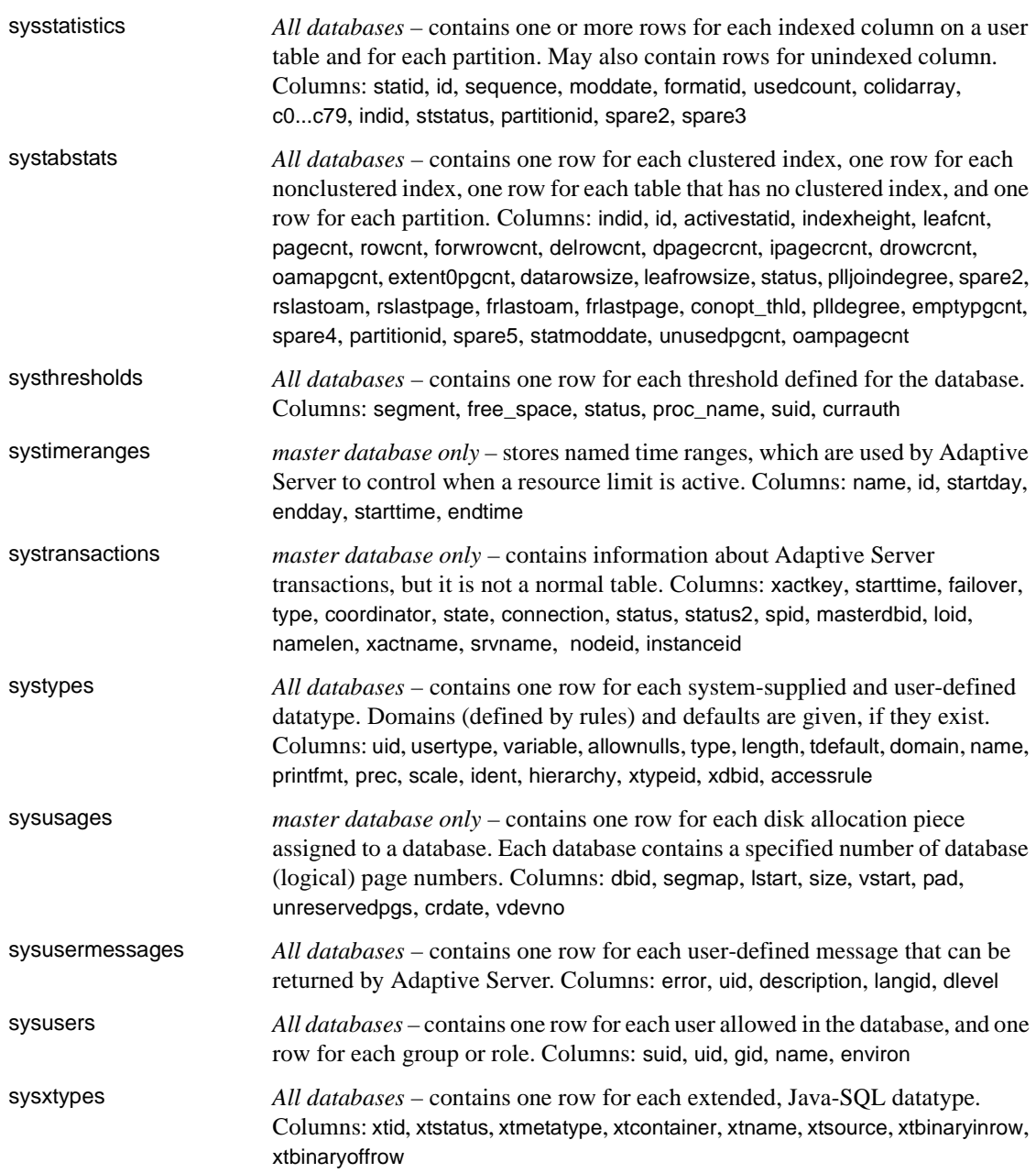

## **DBCC tables**

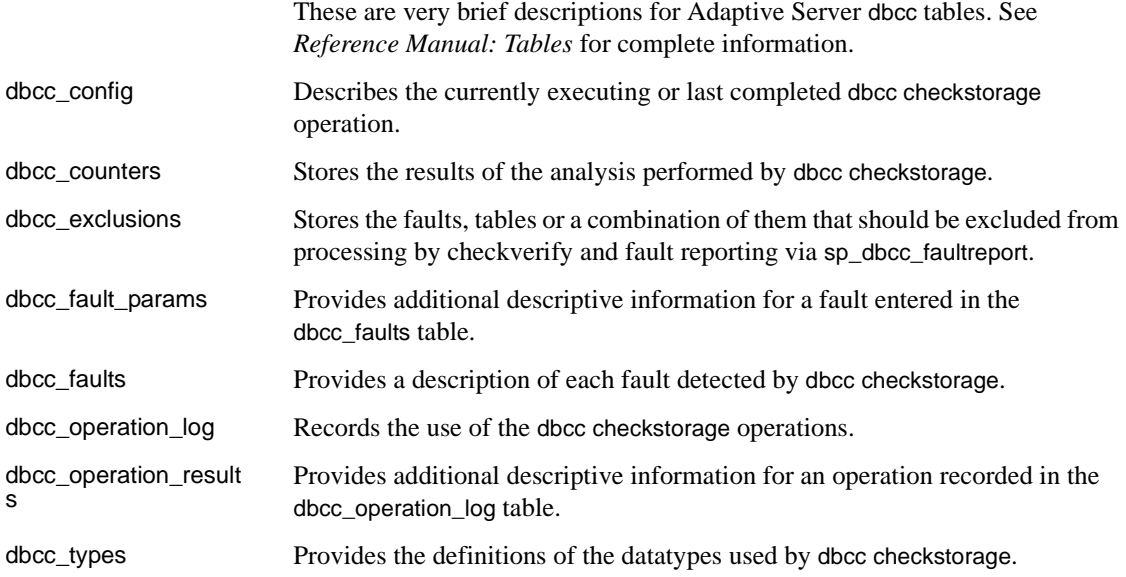

## **Monitoring tables**

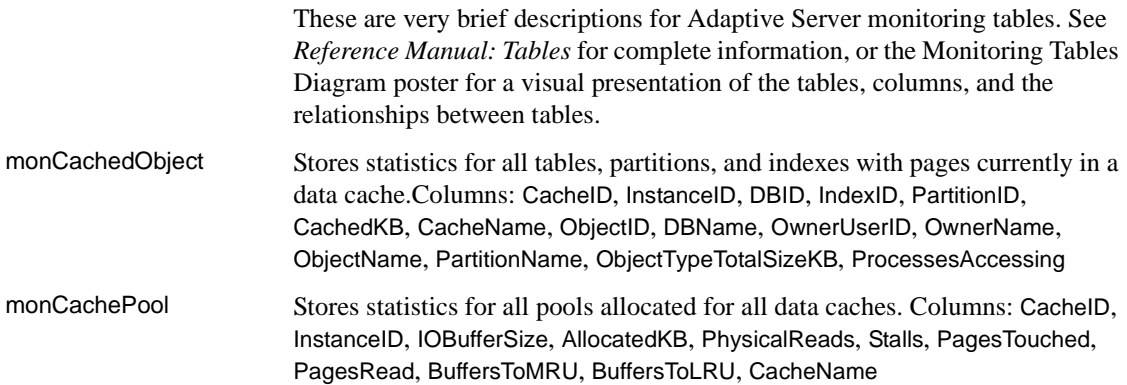

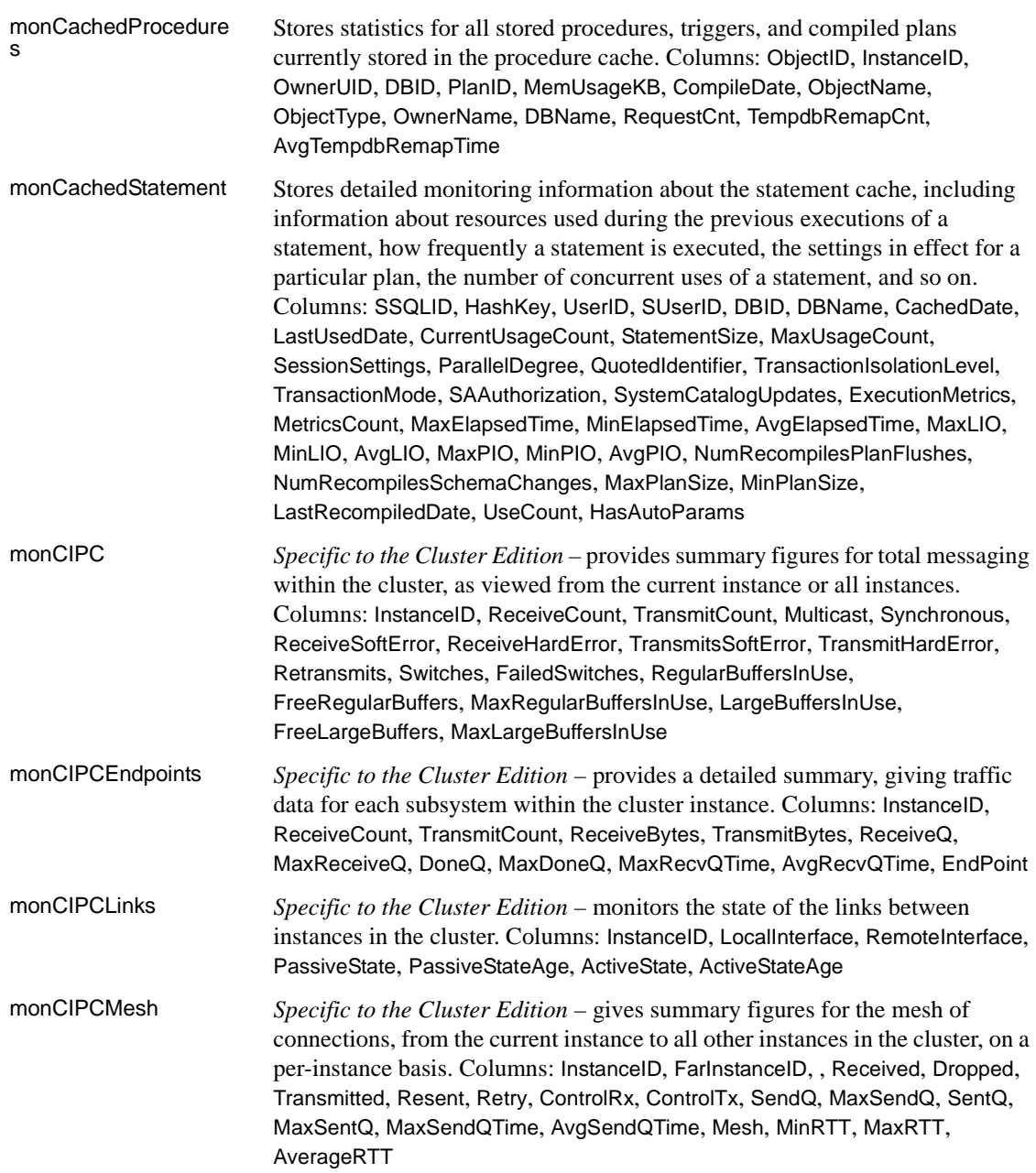

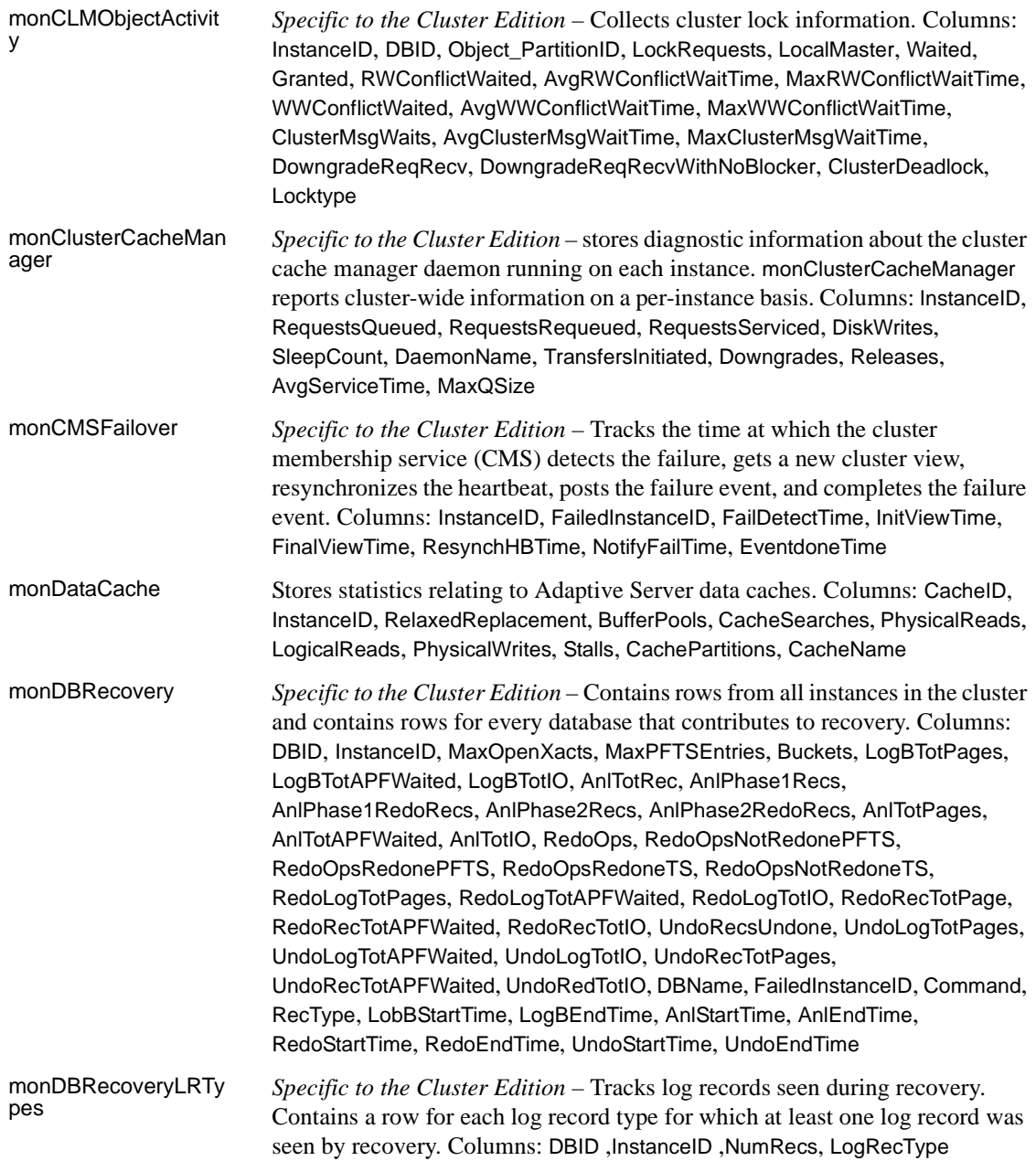
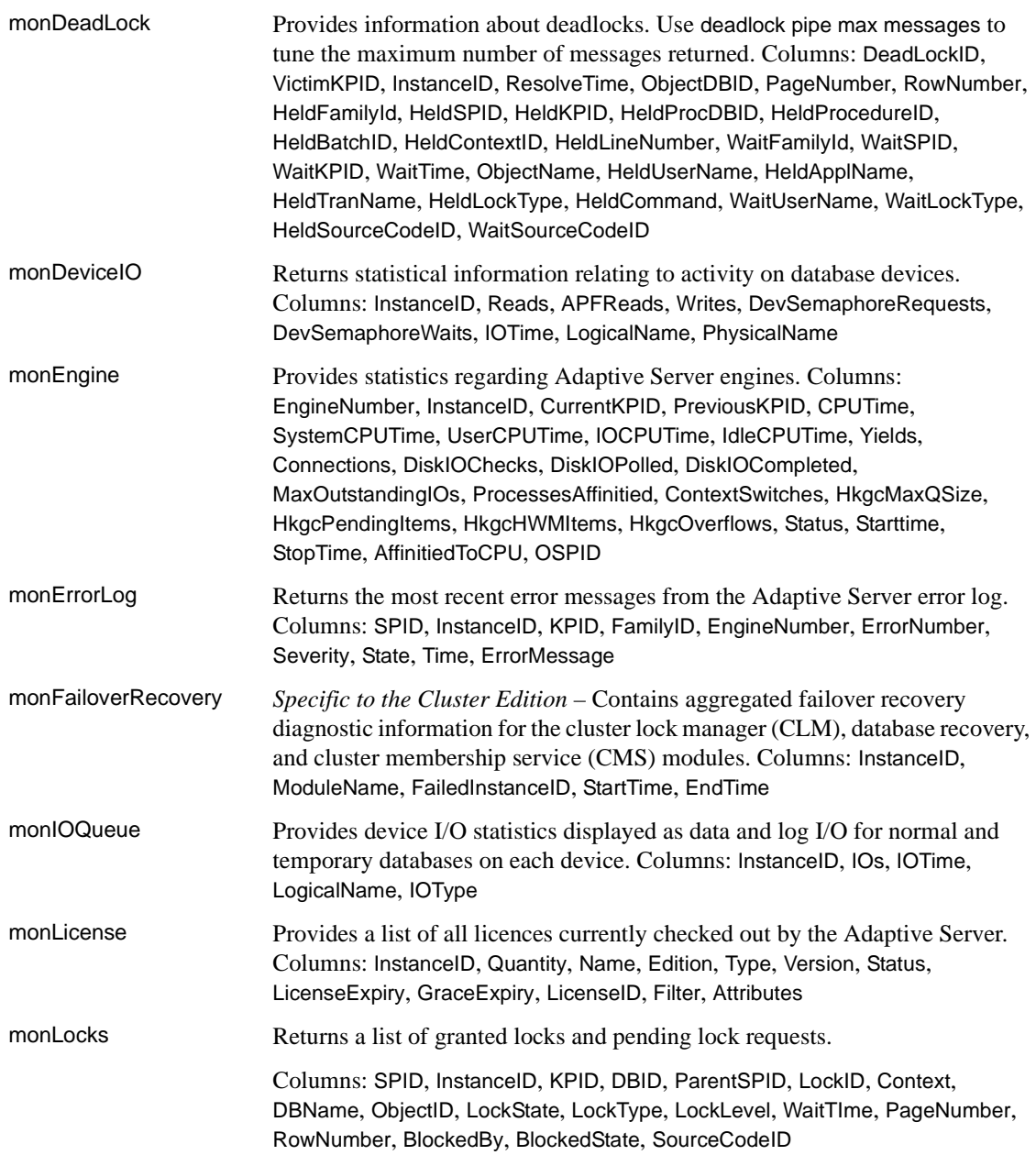

## *Monitoring tables*

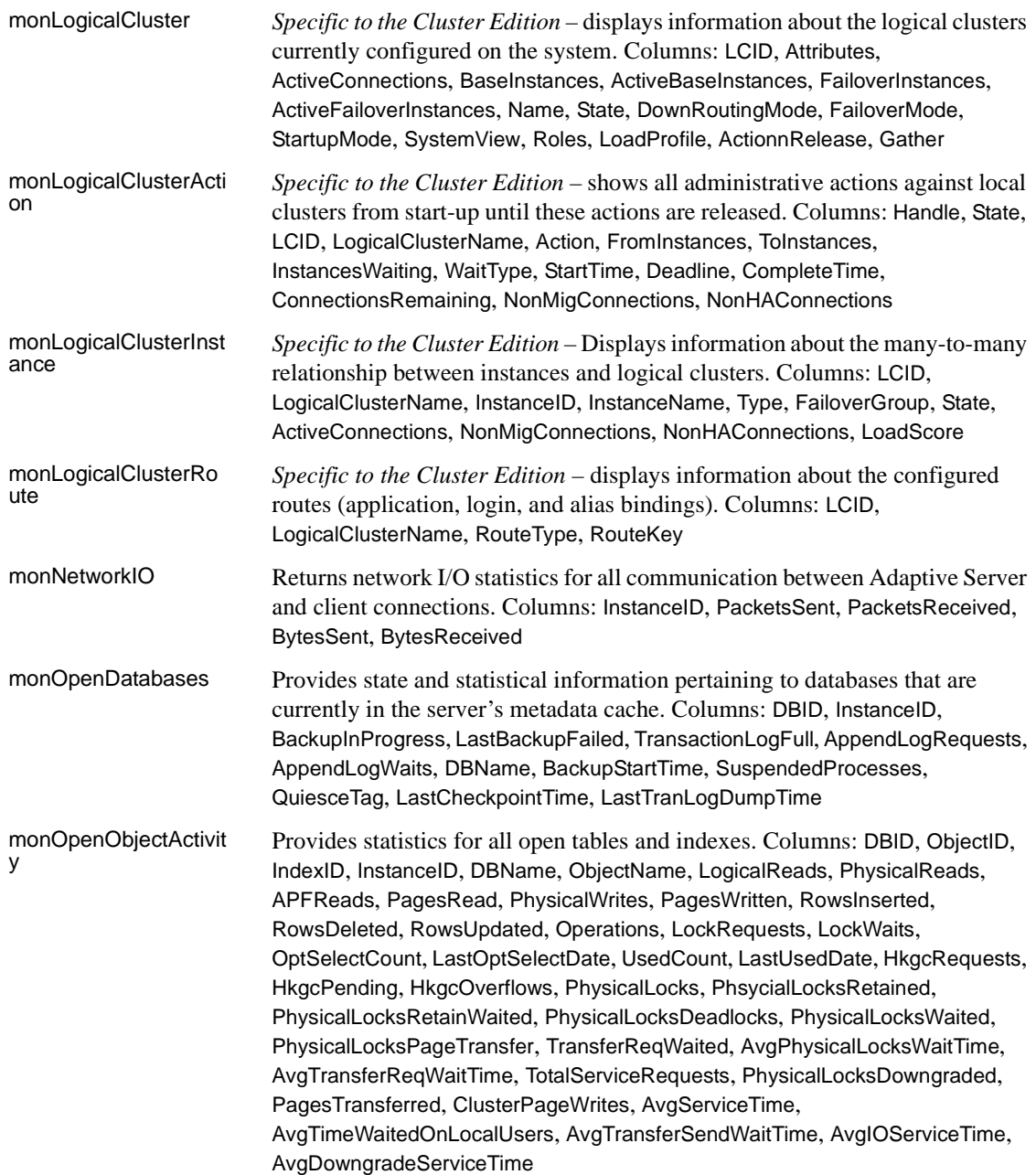

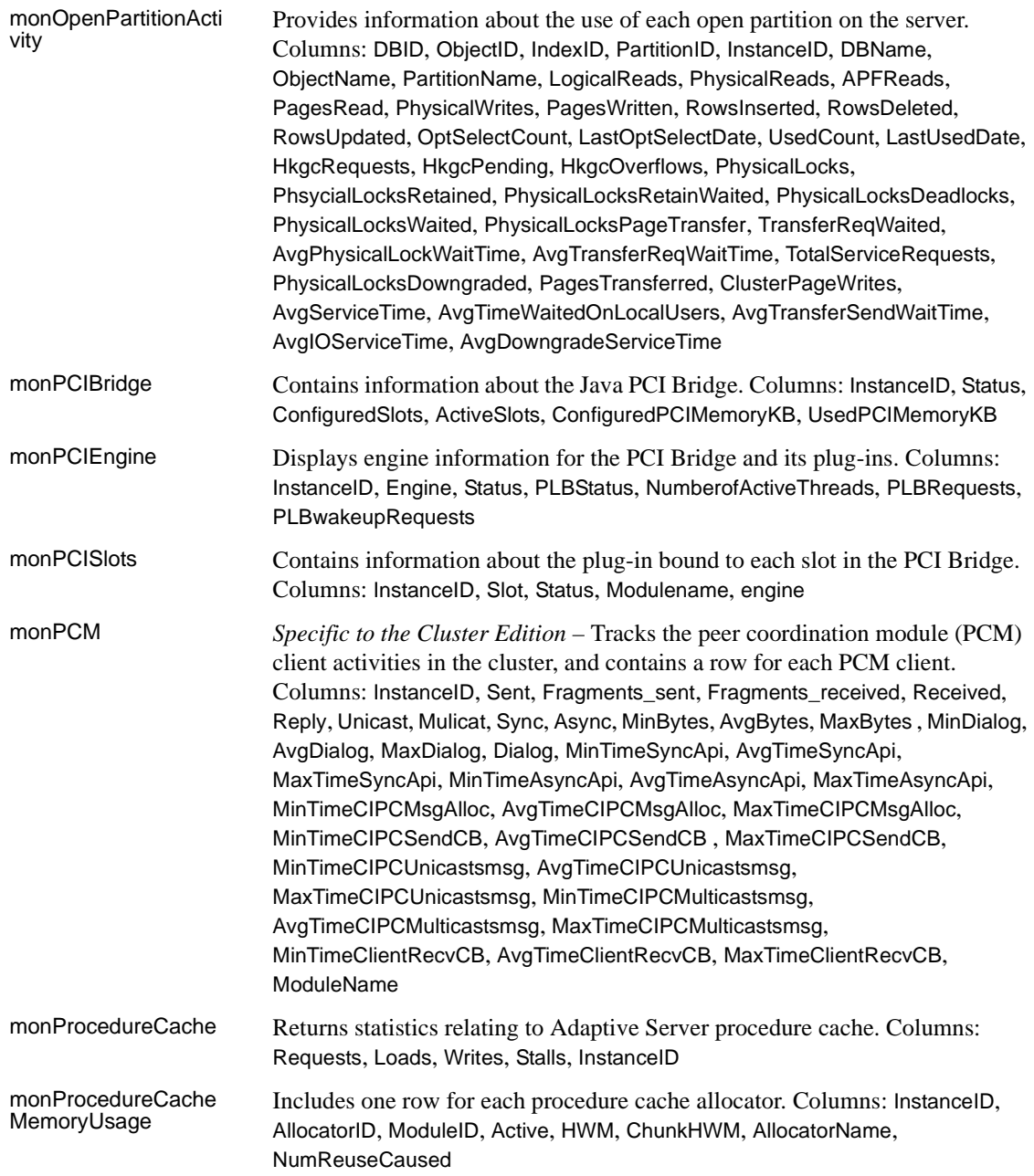

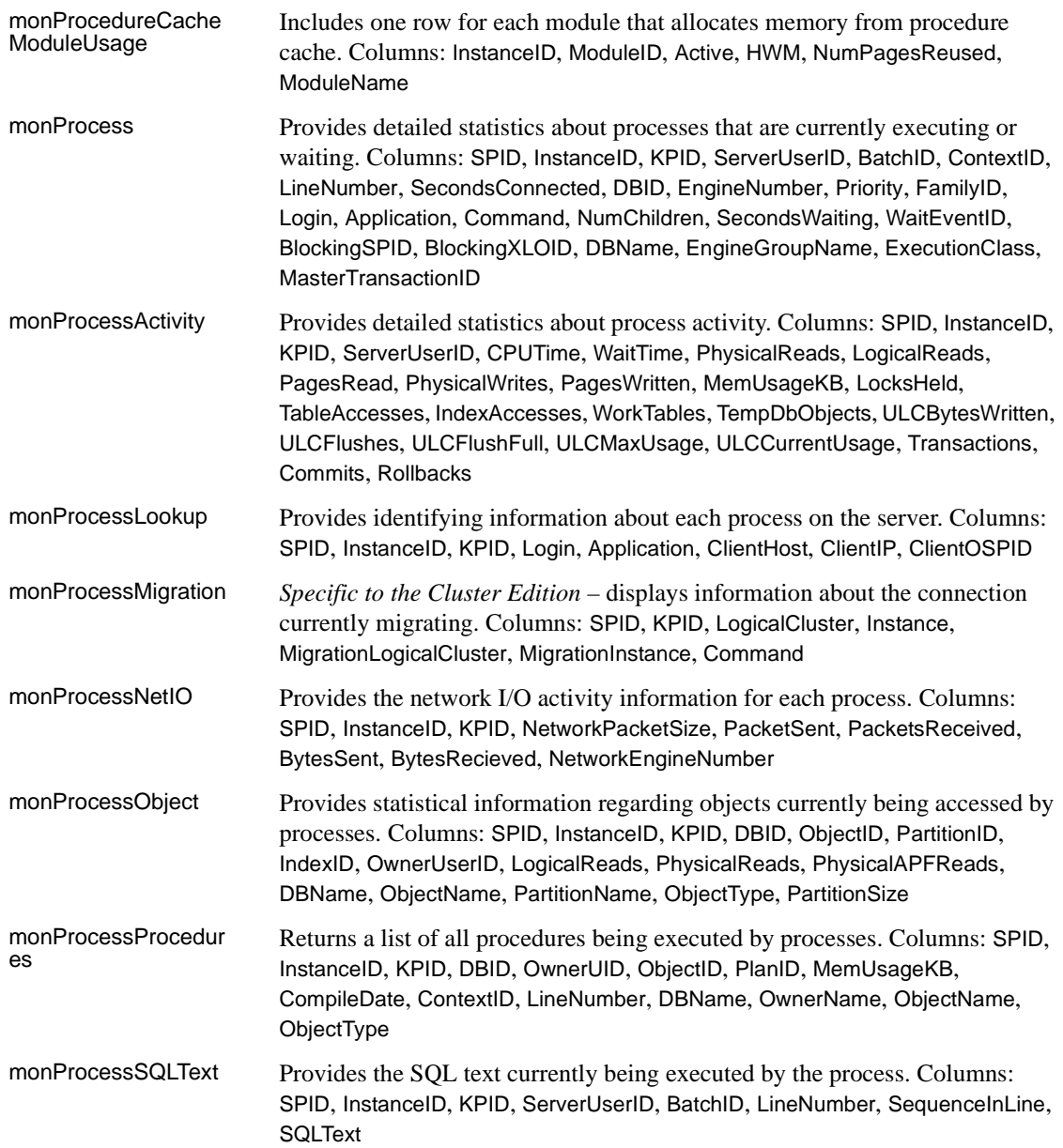

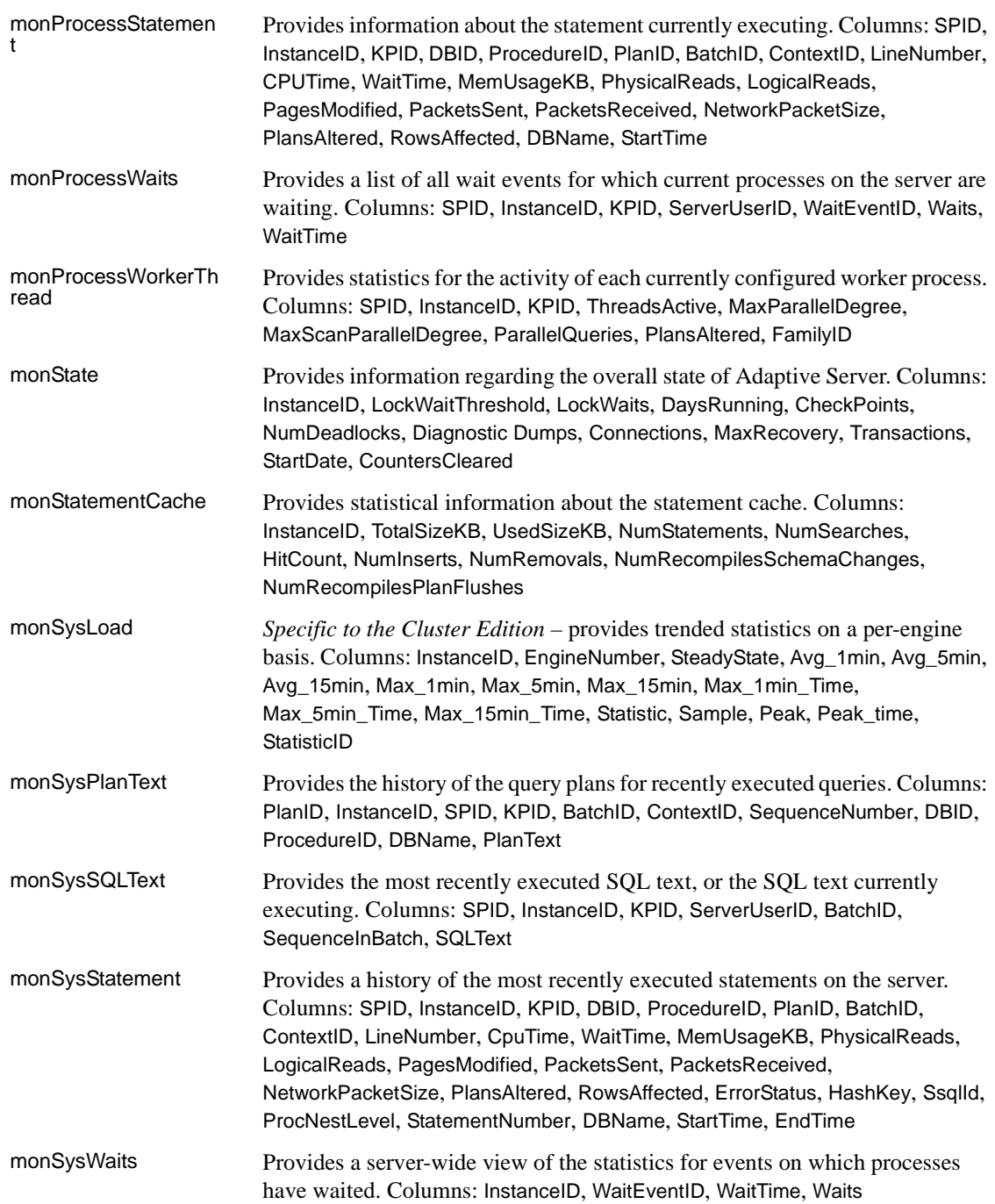

## *Monitoring tables*

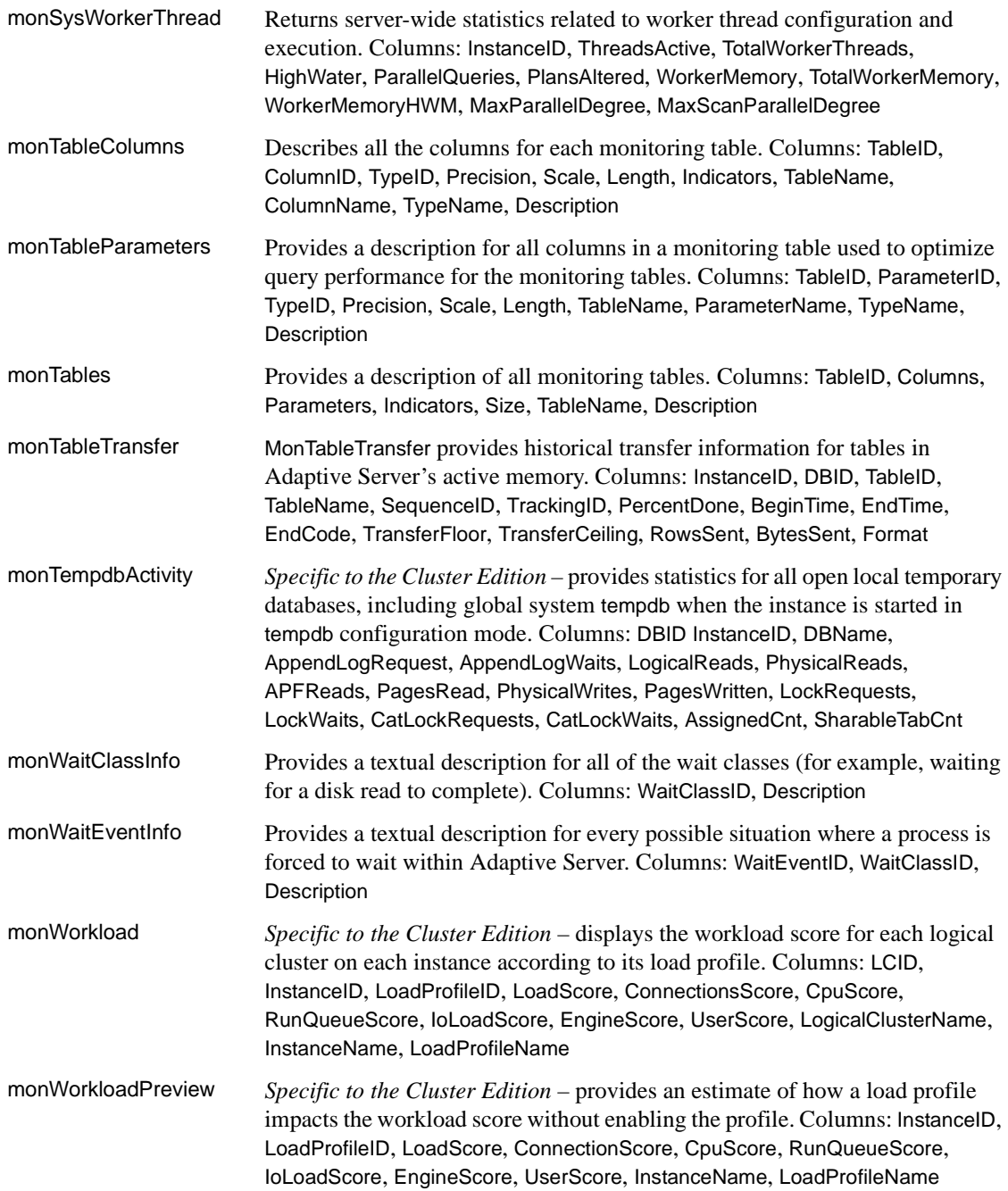

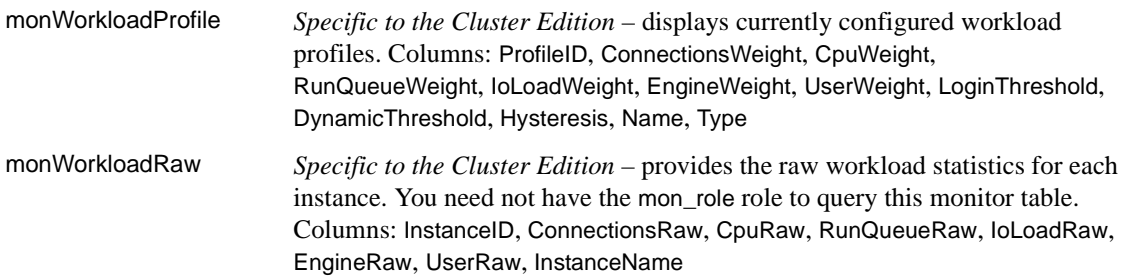

## **Utilities**

These are the syntax and very brief descriptions for Adaptive Server utilities. See *Utility Guide* for complete information. backupserver The executable form of the Backup Server program. backupserver [-C *server\_connections*] [-S *b\_servername*] [-I *interfaces\_file*] [-e *error\_log\_file*] [-M *sybmultbuf\_binary*] [-N *network\_connections*] [-T *trace\_value*] [-L *Sybase\_language\_name*] [-J *Sybase\_character\_set\_name*] [-c *tape\_config\_file*] [-D *n*] [-A *pathname*] [-P *active\_service\_threads*] [-V *level\_number*] [-p *n*] [-m *max\_shared\_memory*] • Or: backupserver -v bcp Copies a database table to or from an operating system file in a user-specified format. bcp [[*database\_name*.]*owner.*]*table\_name* [: [ *partition\_id* | *slice\_number*  $\frac{1}{2}$ partition *partition\_name*] {in | out} *datafile* [-f *formatfile*] [-e *errfile*] [-d discardfileprefix] [-F *firstrow*] [-L *lastrow*] [-b *batchsize*] [-m *maxerrors*] [-n]  $[-c]$ [-t *field\_terminator*] [-r *row\_terminator*] [-U *username*] [-P *password*] [-I *interfaces\_file*] [-S *server*] [-a *display\_charset*] [-z *language*] [-A *packet\_size*]

[-J *client\_charset*]

[-T *text\_or\_image\_size*]  $[-E]$ [-g *id\_start\_value*]  $\tilde{[}$ - $\tilde{N}$ ] [-W]  $[-X]$ [-M LabelName LabelValue] [-labeled] [-K *keytab\_file*] [-R *remote\_server\_principal*]  $[-C]$ [-V [*security\_options*]] [-Z *security\_mechanism*]  $[-Q]$  $[-Y]$ [-y *sybase directory*] [-x *trusted.txt\_file*] [--maxconn *maximum\_connections* [--show-fi] [--hide-vcc] [--colpasswd [[[*database\_name*.[*owner*].*table\_name*.]*column\_name* [*password*]]] [--keypasswd [[*database\_name*.[*owner*].]*key\_name* [*password*]]]

## Or

bcp -v

certauth Converts a server certificate request to a CA- (certificate authority) signed certificate. certauth  $[-r]$ [-C *caCert\_file*] [-Q *request\_filename*] [-K *caKey\_filename*] [-N *serial\_number* [-O *SignedCert\_filename*] [-P *caPassword*] [-s *start\_time*] [-T *valid\_time*] Or: certauth -v certpk12 Export or import a PKCS #12 file into a certificates file and a private key. certpk12 {-O *Pkcs12\_file* | -I *Pkcs12\_file*} [-C *Cert\_file*] [-K *Key\_file*] [-P *key\_password*] [-E *Pkcs12\_password*]

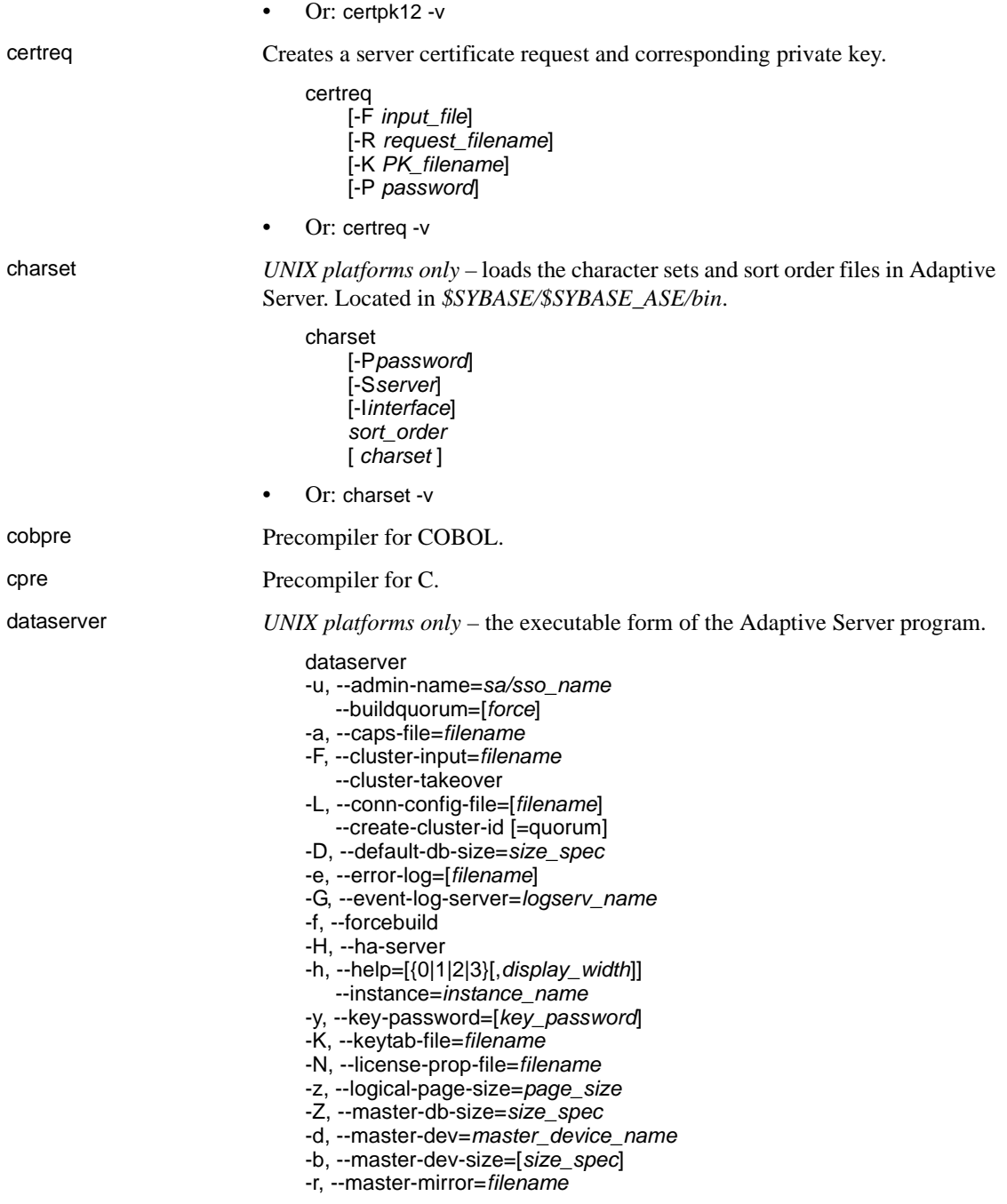

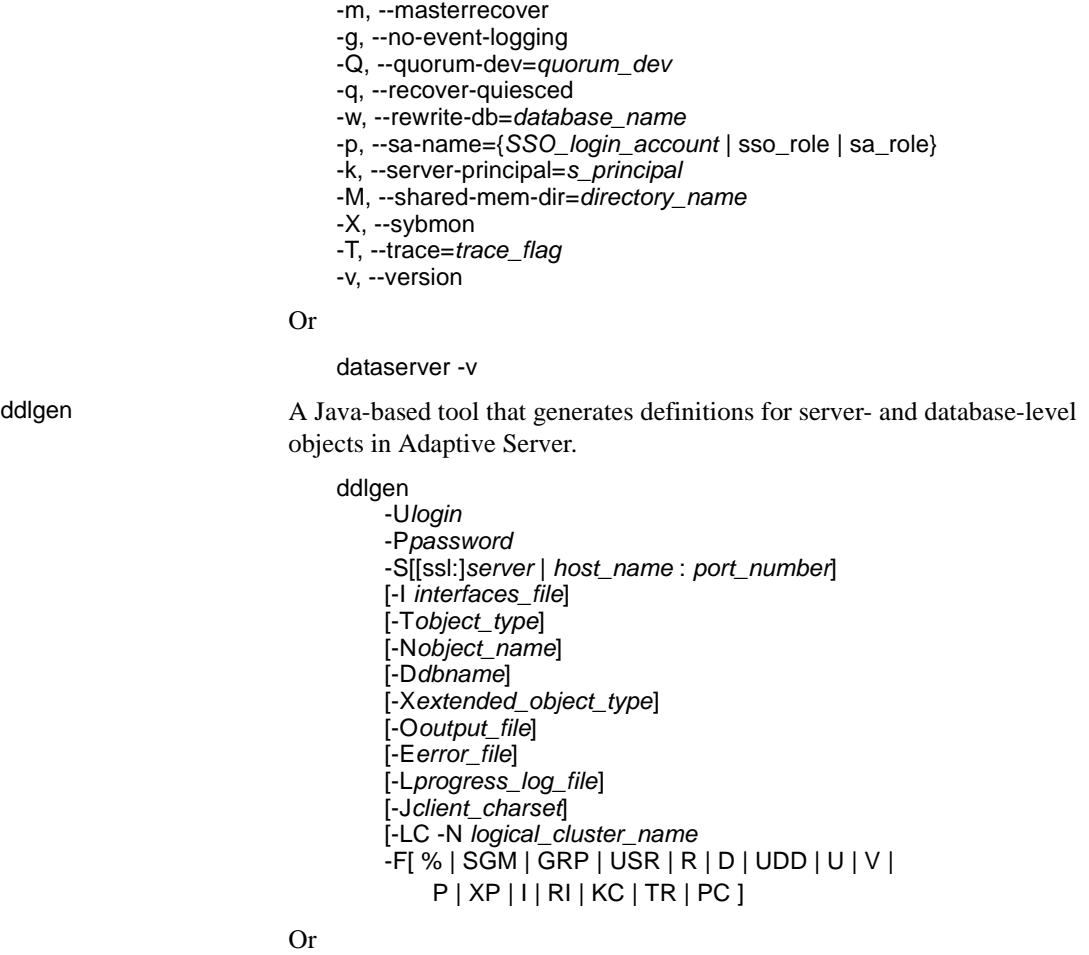

ddlgen -v

defncopy Copies definitions for specified views, rules, defaults, triggers, or procedures from a database to an operating-system file or from an operating-system file to a database.

> defncopy  $[-X]$ [-a *display\_charset*] [-I *interfaces\_file*] [-J [*client\_charset*]] [-K *keytab\_file*] [-P *password*] [-R *remote\_server\_principal*] [-S [*server\_name*]]

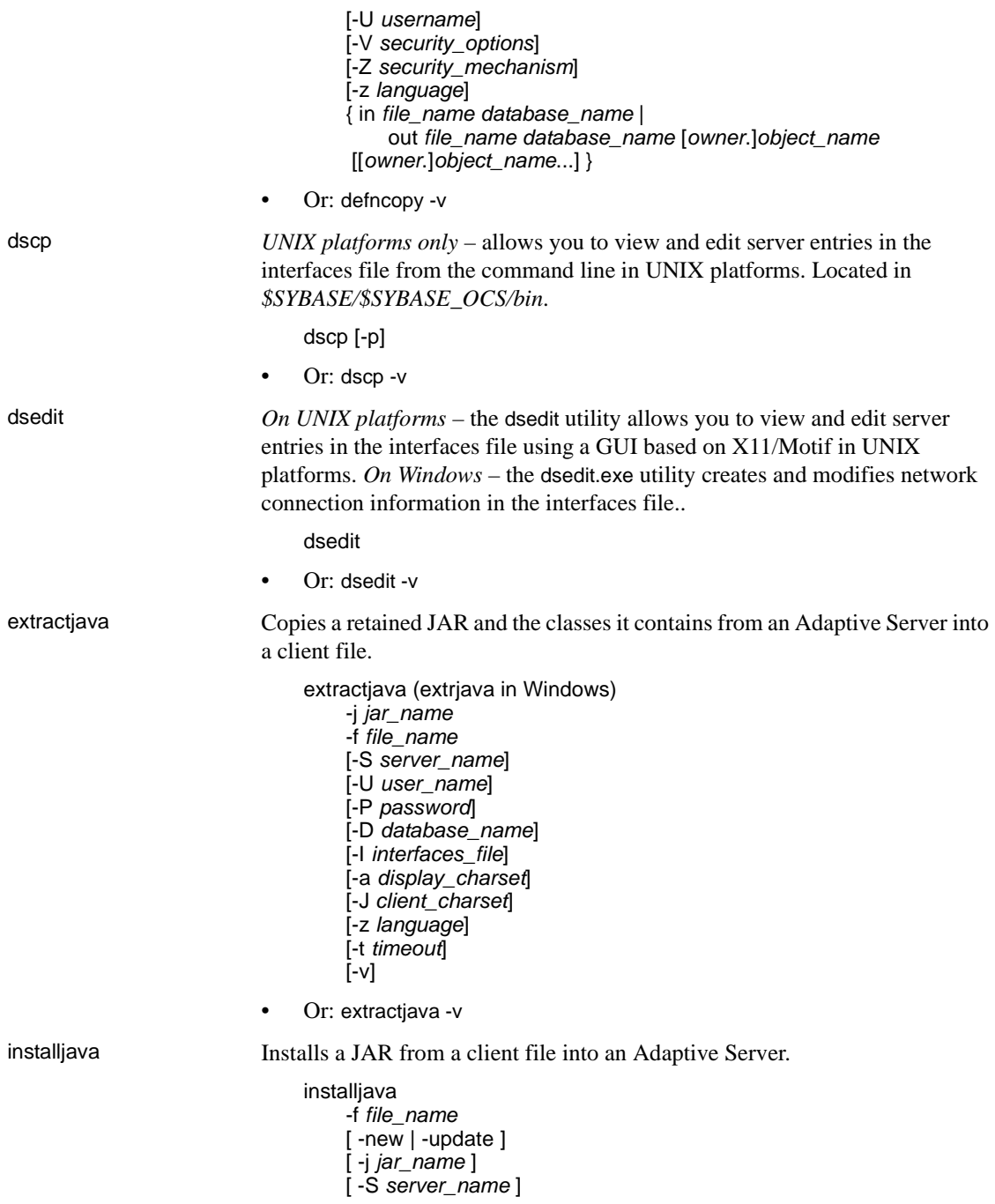

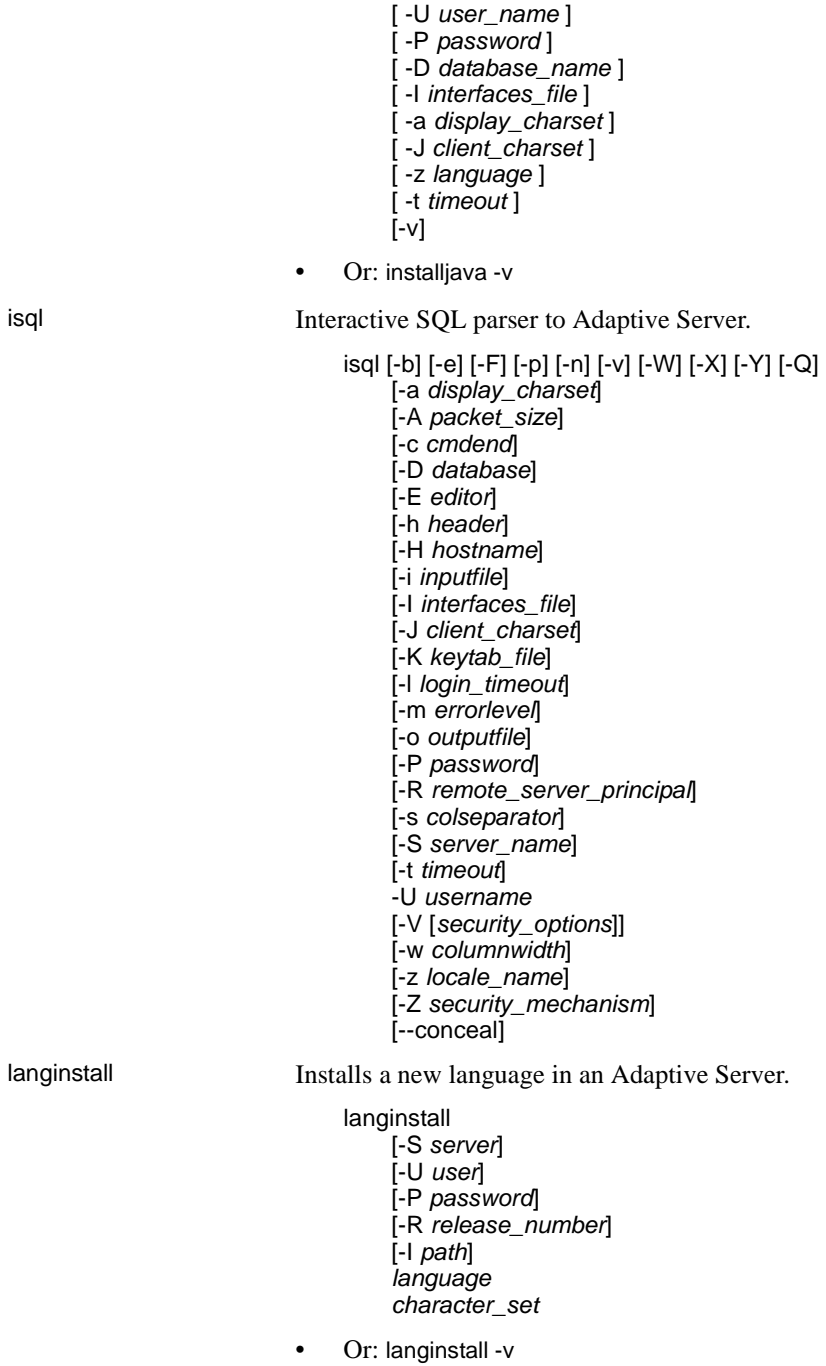

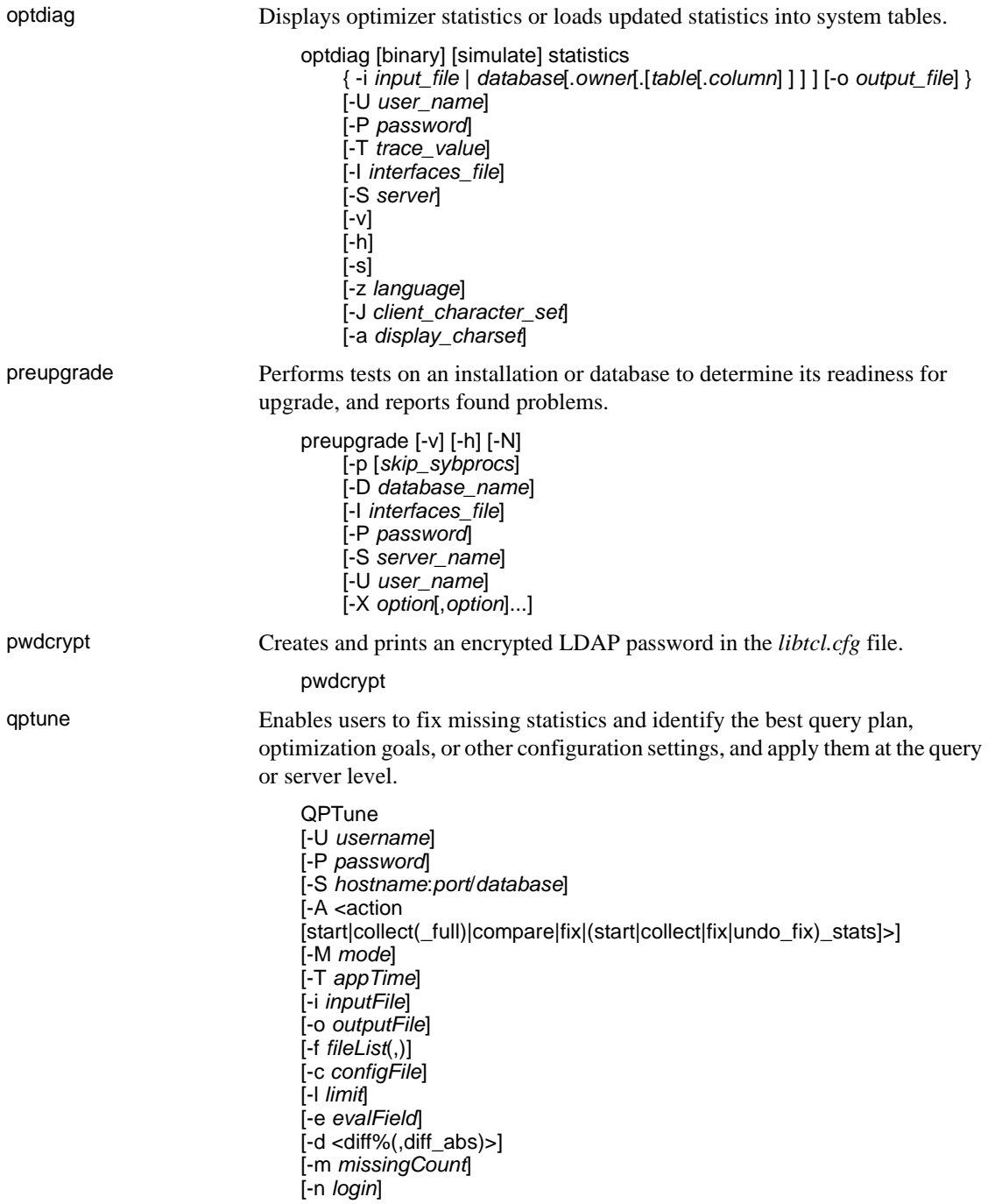

[-J *charset*>] [-N (noexec)] [-g (applyOptgoal)] [-v (verbose)]  $\left[ -s \left( sort \right) \right]$ [-h (help)]

qrmutil *Cluster Edition only* – allows you to back up, restore, and reconfigure the quorum device. qrmutil is located in *\$SYBASE/\$SYBASE\_ASE/bin*.

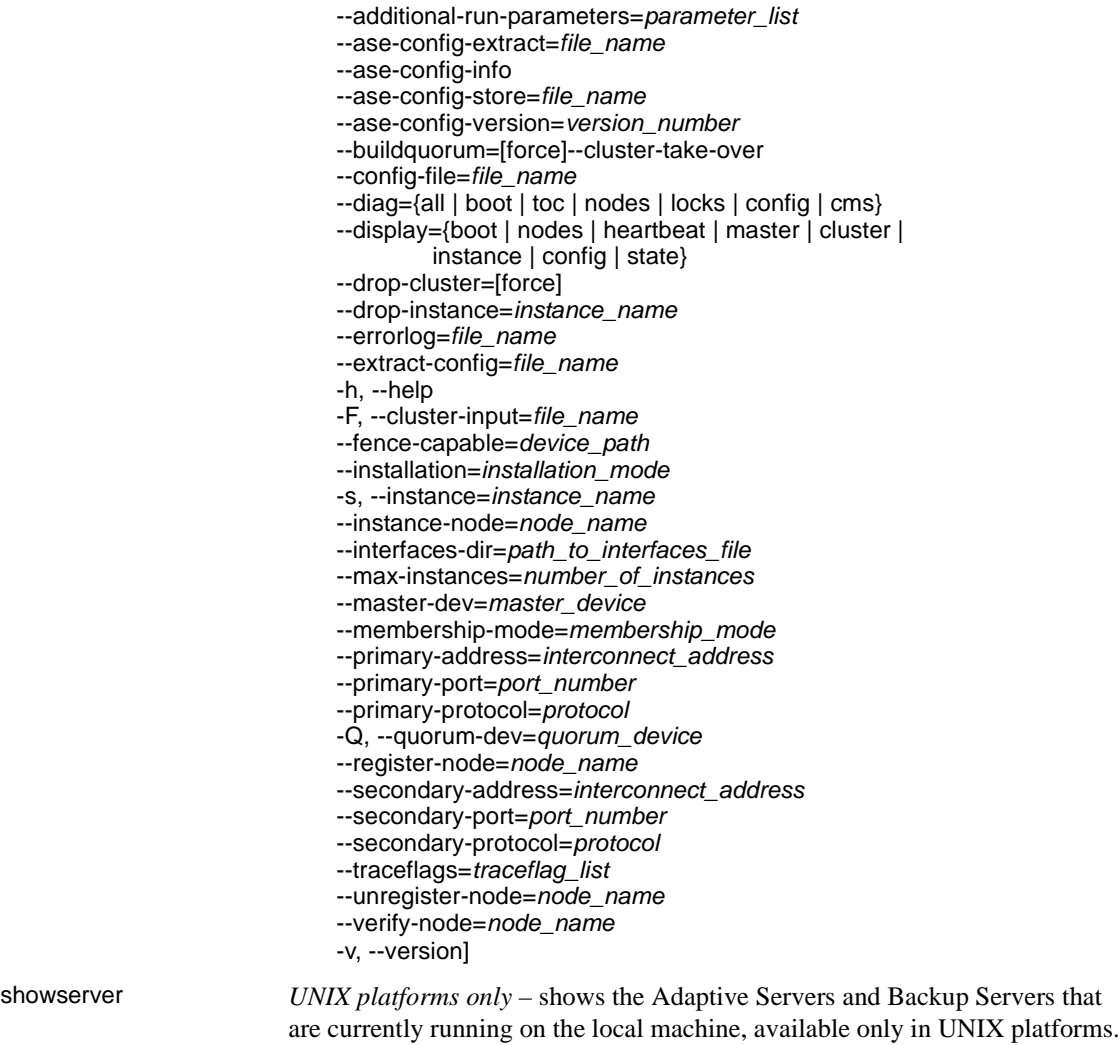

showserver

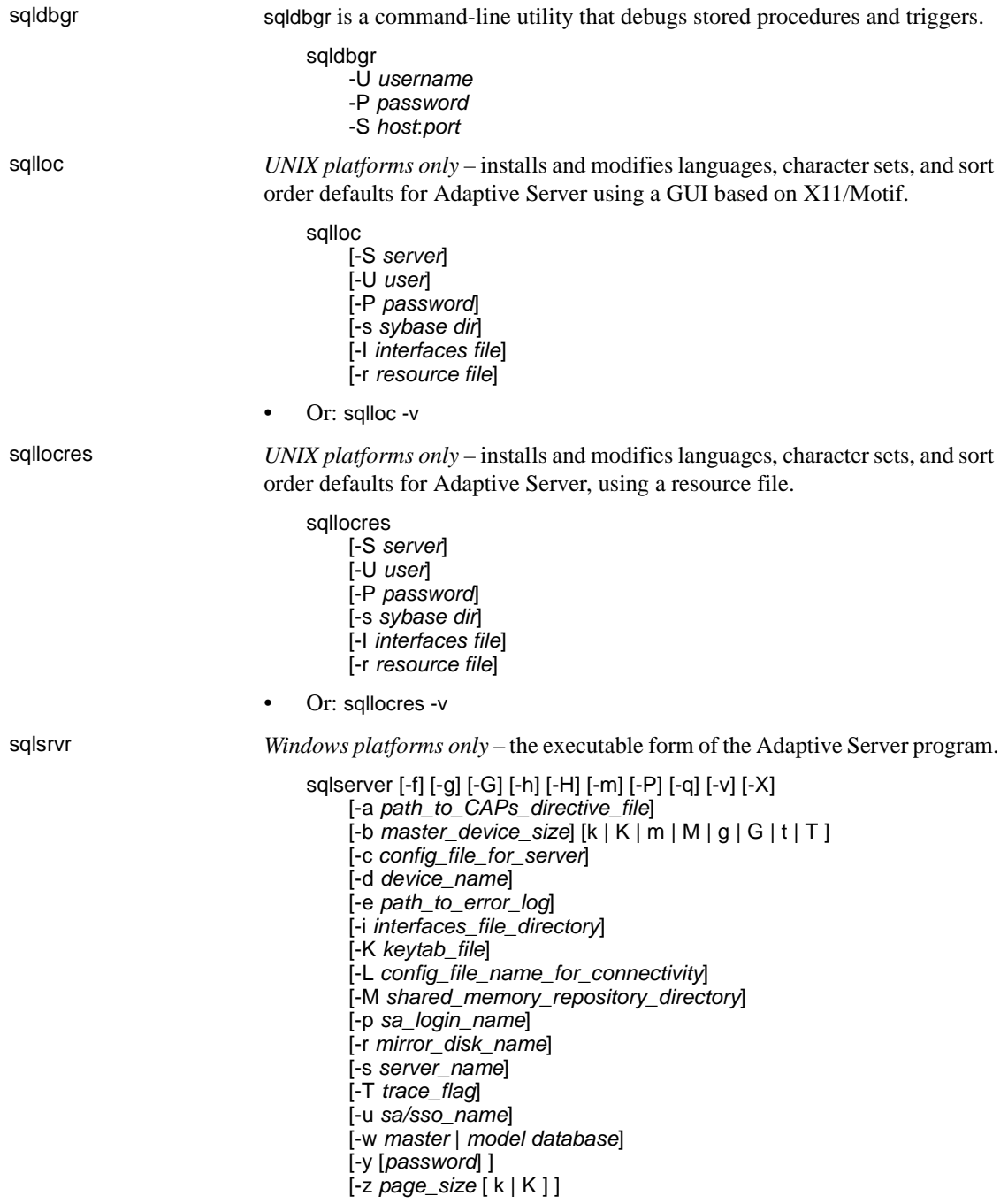

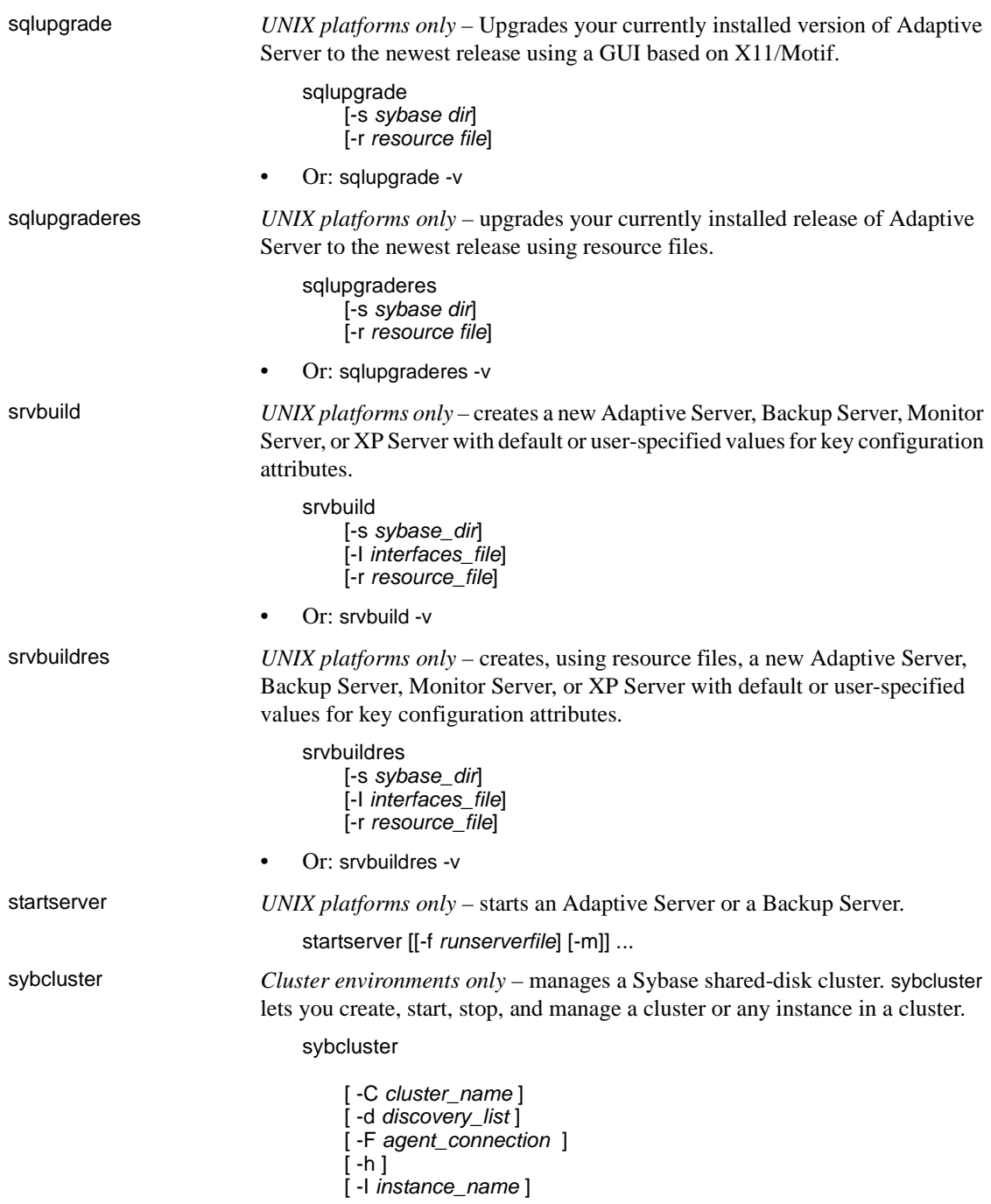

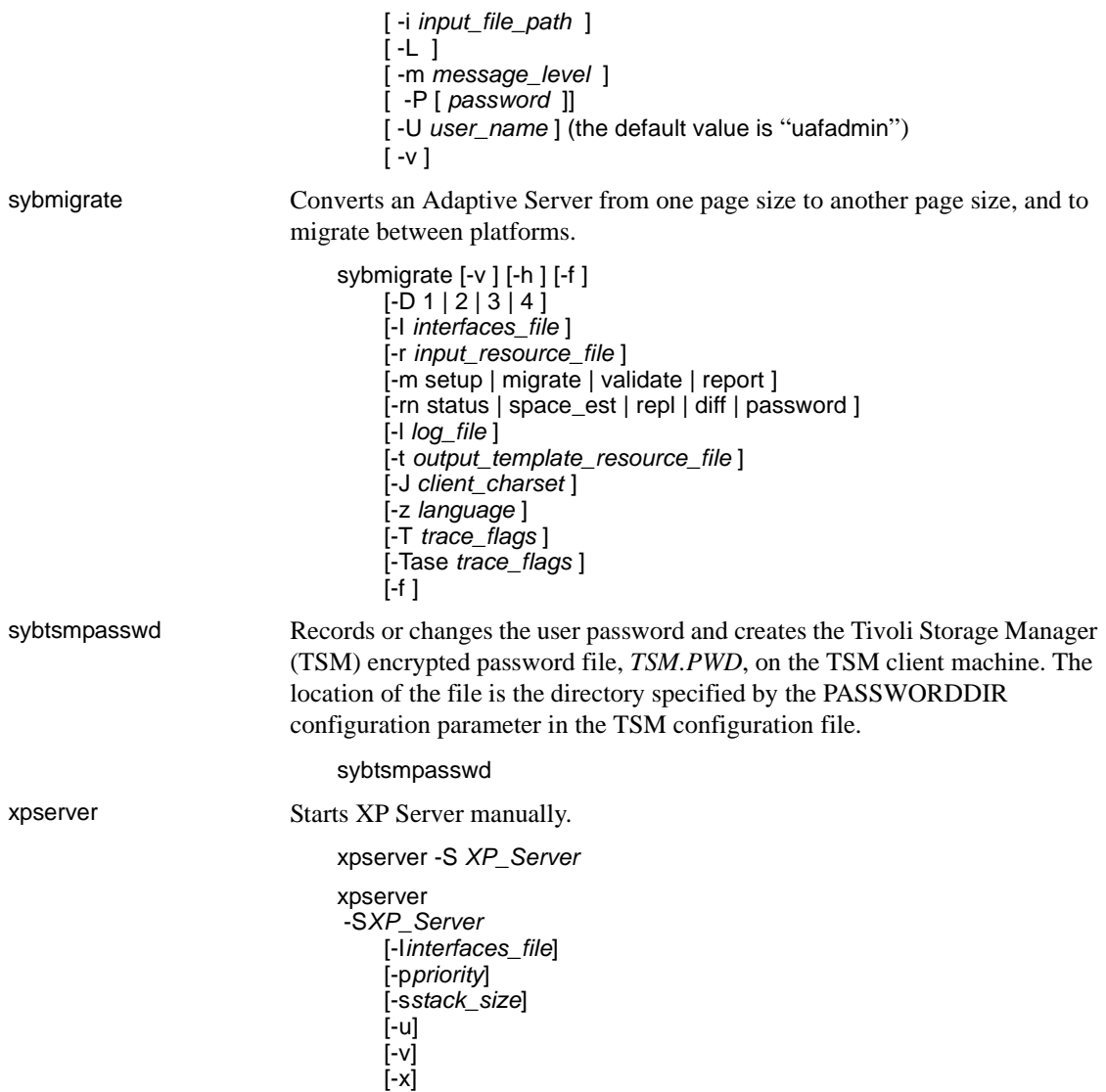